## МІНІСТЕРСТВО ОСВІТИ І НАУКИ УКРАЇНИ

### Національний аерокосмічний університет ім. М.Є. Жуковського «Харківський авіаційний інститут»

Факультет літакобудування

Кафедра технології виробництва літальних апаратів

# **Пояснювальна записка**

**до** дипломного проекту (тип кваліфікаційної роботи)

магістра (освітній ступінь)

на тему «Конструктивно-технологічний аналіз пошкоджених складнопрофільних авіаційних деталей та методологія відтворення їх аналітичного еталону за методом реверс-інжинірингу»

## ХАІ.104.1-96А1.24В.134.18-9/22-1ф ПЗ

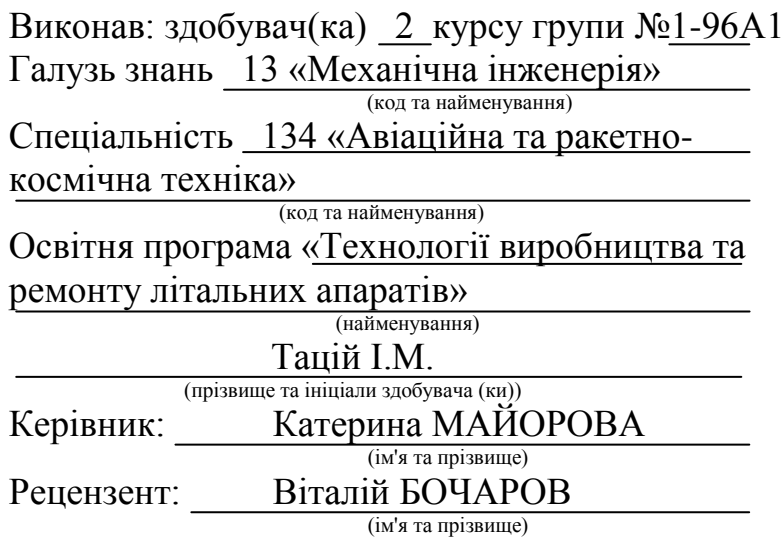

Харків – 2024

#### **Міністерство освіти і науки України Національний аерокосмічний університет ім. М. Є. Жуковського «Харківський авіаційний інститут»**

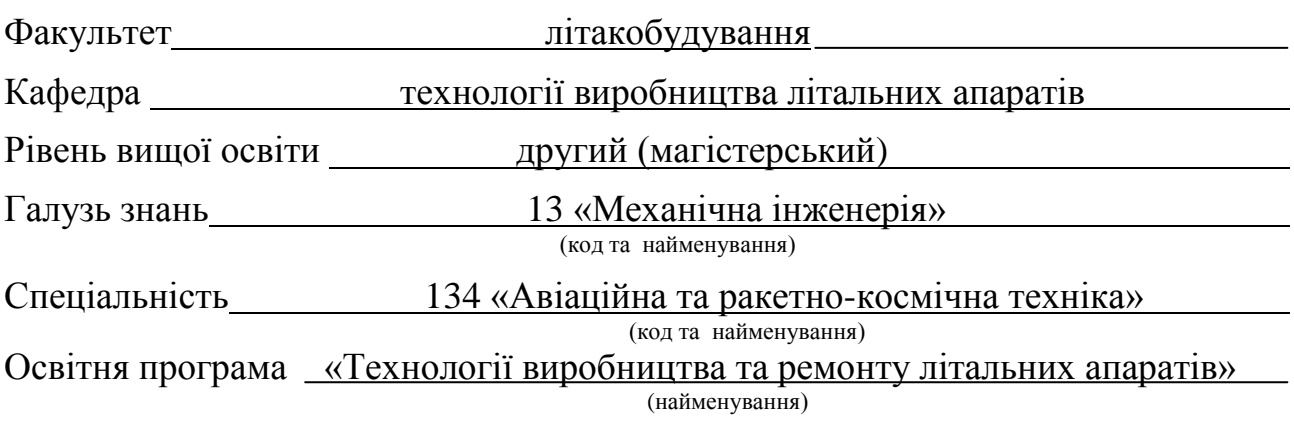

## **ЗАТВЕРДЖУЮ**

#### **Завідувач кафедри**

 $\frac{\text{Karepma MAMOPOBA}}{\text{(inimize)}}$ (ім'я та прізвище)  $\begin{array}{ccccc}\n\leftarrow & & \rightarrow & & \quad & 20 & p. \\
\end{array}$ 

## **З А В Д А Н Н Я НА КВАЛІФІКАЦІЙНУ РОБОТУ**

Тацій Іван Михайлович

(прізвище, ім'я та по батькові) 1. Тема кваліфікаційної роботи «Конструктивно-технологічний аналіз\_ пошкоджених складно-профільних авіаційних деталей та методологія відтворення їх аналітичного еталону за методом реверс-інжинірингу» керівник кваліфікаційної роботи Майорова Катерина Володимирівна, к.т.н., доцент\_\_\_\_\_\_\_\_\_\_\_\_\_\_\_\_\_\_\_\_\_\_\_\_\_\_\_\_\_\_\_\_\_\_\_\_\_\_\_\_\_\_\_\_\_\_\_\_\_\_\_\_\_\_\_\_\_\_\_

 прізвище, ім'я, по батькові, науковий ступінь, вчене звання) затверджені наказом Університету № 506-уч від « $\overline{01}$ » 14 2024 року 2. Термін подання здобувачем кваліфікаційної роботи  $\overline{17}$ . 06. 2024 р.

3. Вихідні дані до роботи матеріали переддипломної практики; літературний огляд та патентний пошук на тему кваліфікаційної роботи.

4. Зміст пояснювальної записки показано, що РІ є комплексом технологій, апаратних і програмних засобів, необхідних для створення властивостей АД, технологія РІ дозволяє якісніше відтворити еталон, тобто з мінімальними втратами на відміну від робітника; достоїнством технології реінжинірингу є повна адаптованість до інтегрованіих інформаційних середовищ, які охоплюють всі етапи життєвого циклу авіаційного об'єкта, а саме до: CAD/CAM/CAE-систем та CALS-технологій

5. Перелік графічного матеріалу графічний матеріал завданням не передбачено.

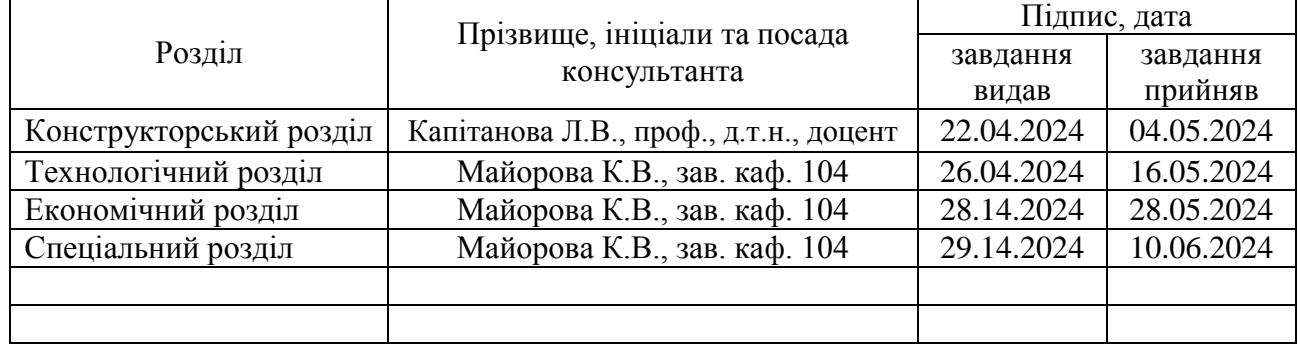

## 6. Консультанти розділів кваліфікаційної роботи

Нормоконтроль \_\_\_\_\_\_\_\_ Катерина МАЙОРОВА «\_17\_» \_\_06\_\_20\_24\_\_р. (підпис) (ім'я та прізвище)

7. Дата видачі завдання « $22$ »  $04$  20\_24\_ р.

## **КАЛЕНДАРНИЙ ПЛАН**

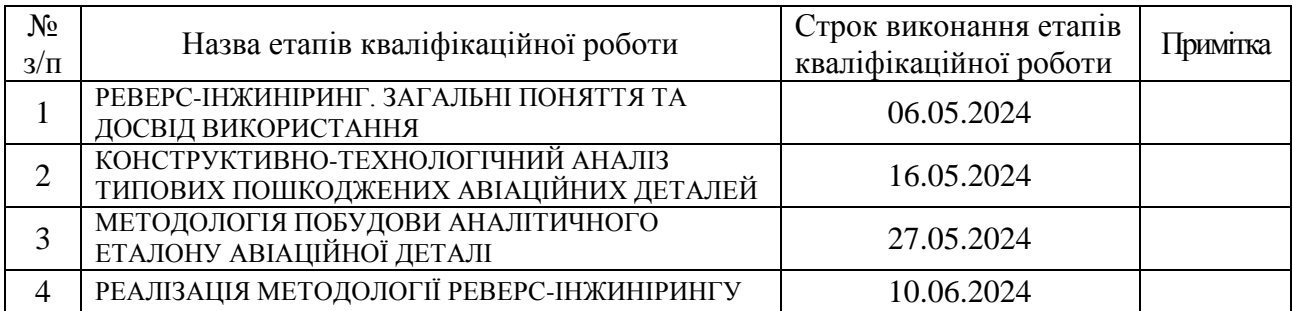

**Здобувач** \_\_\_\_\_\_\_\_\_\_\_\_Тацій І.М.

(підпис) (прізвище та ініціали)

**Керівник кваліфікаційної роботи** 

\_\_\_\_\_\_\_\_\_\_\_\_Катерина МАЙОРОВА

(ім'я та прізвище)

#### **АНОТАЦІЯ**

<span id="page-3-0"></span>У кваліфікаційній роботі представлено конструктивно-технологічний аналіз типових зруйнованих конструкцій літальних апаратів, що потребують ремонту з метою подовження життєвого циклу виробу (ЖЦВ). Основна ідея роботи полягає в розробці методології відтворення аналітичного еталону (АЕ) таких конструкцій за методом реверс-інжинірингу.

В даній роботі опрацьовано тему кваліфікаційної роботи та проведено аналіз основних визначень понять: складно-профільні деталі, 3D-сканування, реверс-інжиніринг, адитивні технології, ремонт та поновлення пошкоджених поверхонь і з полімерних композиційних матеріалів (ПКМ). Надано визначення понять геометричної точності, допуск, відхилення форм і розмірів, життєвого циклу виробу, вирішення прямої та зворотної задач при реалізації реверсінжинірингу. Розробка методології відтворення АЕ пошкоджених авіаційних деталей представлена на прикладі лопатки насосної гідроелектростанції.

В роботі здійснено сканування деталі за допомогою 3D-сканера, реверсреінжиніринг деталі та створення її моделі для подальшого виготовлення. Також виконано показано виготовлення деталі адитивними технологіями та її порівняння її портрету з АЕ. Надано аналіз отриманих результатів.

## **ПЕРЕЛІК ПОЗНАЧЕНЬ І СКОРОЧЕНЬ**

<span id="page-4-0"></span>РІ – реверс інжиніринг

КВМ – координатно-вимірювальна машина

ЧПК – числове програмне керування

STL – (від англ. stereolithography) – формат файлу для зберігання геометричної інформації 3D-моделей

ПЗ – пряма задача

ЗД – зворотна задача

АЕ – аналітичний еталон

МП – модель процесів

АД – авіаційна деталь

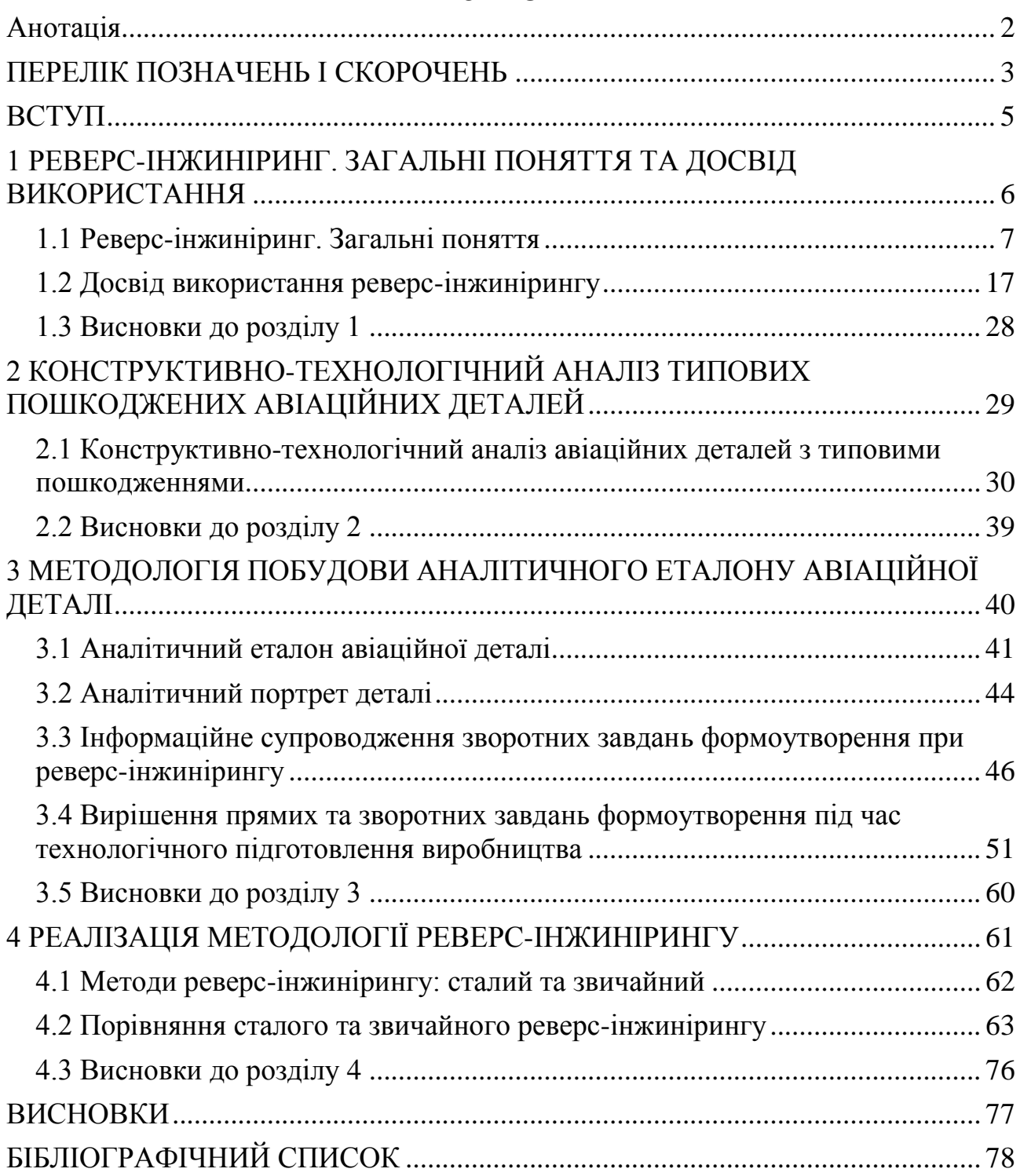

# ЗМІСТ

#### **ВСТУП**

<span id="page-6-0"></span>Машинобудування – найважливіше із сучасних виробництв матеріальної сфери, значення якого неухильно зростає під впливом науково-технічного прогресу.

Машинобудування – система виробництв важкої промисловості, що складається з проектування, виробництва та експлуатації різноманітних машин та устаткування.

Сучасні тенденції розвитку машинобудування. Для створення нових машин широко застосовуються принципи інженерії, фізики, матеріалознавства. Для цього необхідна спеціальна підготовка кваліфікованої фахової спільноти.

З розвитком сучасного машинобудування пов'язане формування у світі технопарків, які поєднують освітні, науково-дослідні, проектні установи з виробничими підприємствами. Вони забезпечують підготовку та концентрацію висококваліфікованих спеціалістів, що сприяє якнайшвидшому запровадженню у виробництво наукових винаходів. Технопарки також забезпечують трансфер технологій – їх передачу підприємствам для запровадження у виробництво у формі ліцензій, інжинірингу (консультацій), лізингу (фінансової оренди), створення спільних підприємств тощо.

Завдяки розвитку сучасних технологій та сучасного обладнання машинобудування отримало такий потужний інструмент, як зворотний інжиніринг – реверс інжиніринг. Він дозволяє спростити та прискорити процес проектування нових виробів на базі вже існуючих, а також прискорити отримання конструкторської документації на виріб, якщо така відсутня на машинобудівному підприємстві. Реверс інжиніринг дуже корисний в інноваційній інженерній діяльності. Він важливий під час проведення дослідження механічних систем, що в подальшому вивченні за допомогою програмних засобів дозволяє виявити найбільш проблемні місця, які підлягають доопрацюванню чи модифікації, що скорочує час отримання інноваційних продуктів.

# <span id="page-7-0"></span>**1 РЕВЕРС-ІНЖИНІРИНГ. ЗАГАЛЬНІ ПОНЯТТЯ ТА ДОСВІД ВИКОРИСТАННЯ**

#### <span id="page-8-0"></span>**1.1 Реверс-інжиніринг. Загальні поняття**

Реверс-інжиніринг (РІ) або зворотне проектування є методом створення або відновлення деталі по реально існуючому оснащенню, зоні її встановлення або іншим фізично існуючим просторовим об'єктам. Основні етапи реінжинірингу включають [1]:

1. Постановка завдання – опис проекту відновлення деталі як техзавдання.

2. Сканування чи вимірювання координат точок поверхні.

3. Створення єдиної хмари точок виміряних координат точок поверхонь для майбутньої 3D моделі портрета деталі.

4. Експортування хмари точок та створення 3D-моделі портрета деталі у програмному комплексі САПР, а саме використання цієї моделі у тривимірному конструюванні еталона (CAD), розробка техпроцесу виробництва з використанням аналітичного еталона (CAM) та виготовлення оснастки з використанням еталона деталі.

5. Виготовлення безпосередньо деталі.

Деталь може бути виміряна за допомогою технологій тривимірного сканування на стаціонарних координатно-вимірювальних машинах, на портативних координатно-вимірювальних машинах, таких як вимірювальні маніпулятори та за допомогою структурованих сканерів білого світла.

Дані вимірювань відсканованих поверхонь, зазвичай представлені у вигляді хмар точок, не містять топологічної інформації і тому перетворюються на файли сітчастих структур з трикутною формою комірки (STL), а потім на їх підставі виконується моделювання у зручнішому для використання форматі, такому як сукупність поверхонь неоднорідних раціональних сплайнів NURBS або твердотільна модель.

Технологія тривимірного сканування включає:

1. Підготовка деталі, визначення проблемних для сканування зон – чорних, блискучих, транспарентних, а також важкодоступних ділянок, наявність кромок або тонкостінних елементів.

2. Вибір стратегії сканування – вибір найбільш вдалого ракурсу та оптимальної кількості ділянок відсканованих поверхонь (далі – скани).

3. Сканування.

4. Обробка отриманих сканів - видалення небажаних площин і шумів, складання, отримання хмари точок у форматі .STL або .OBJ.

5. Експорт хмари точок та обробка у програмах CAD (SolidWorks, CATIA, Geomagic Design тощо).

На рисунку 1.1 наведено схему традиційного проектування та реверсінжинірингу [2].

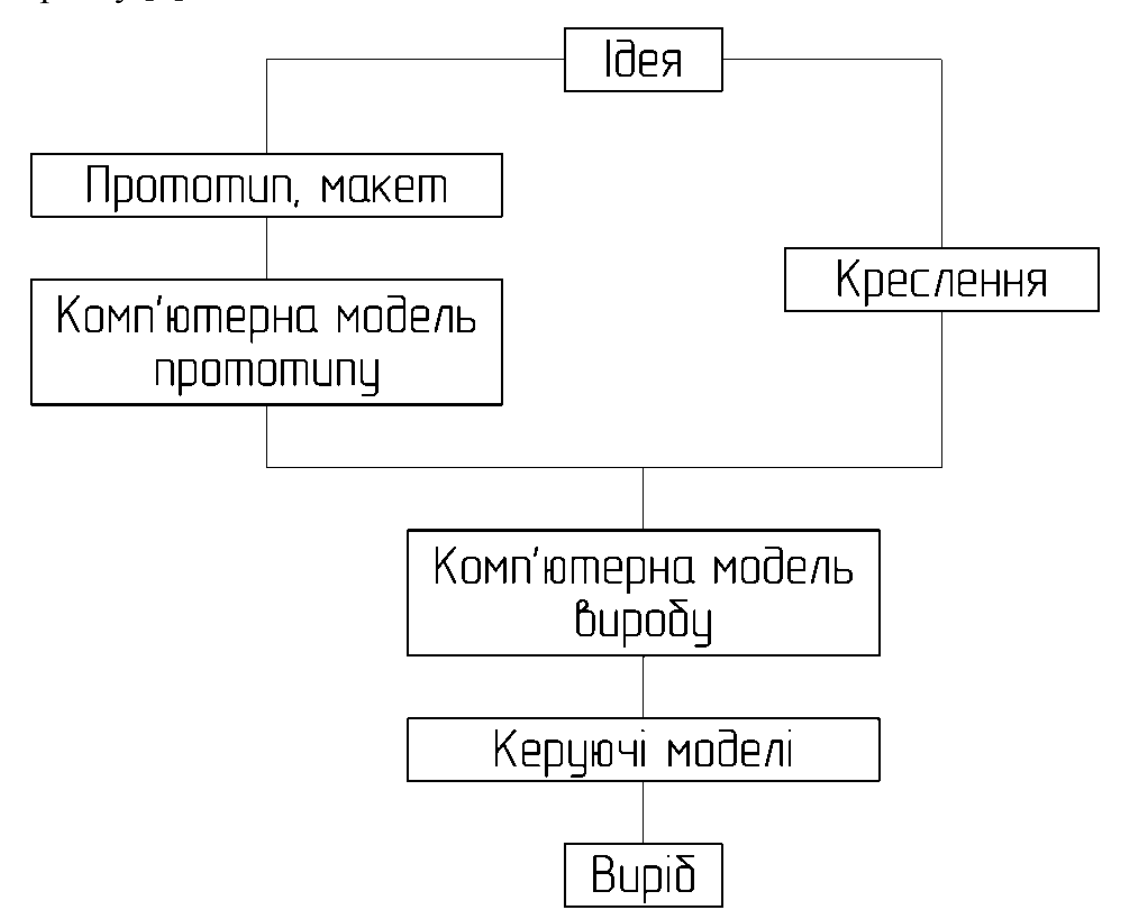

Рисунок 1.1 – Схема традиційного проєктування та реверс-інжинірингу [2]

Метою РІ є отримання математичної моделі на основі вимірювання реального об'єкта (рис. 1.2).

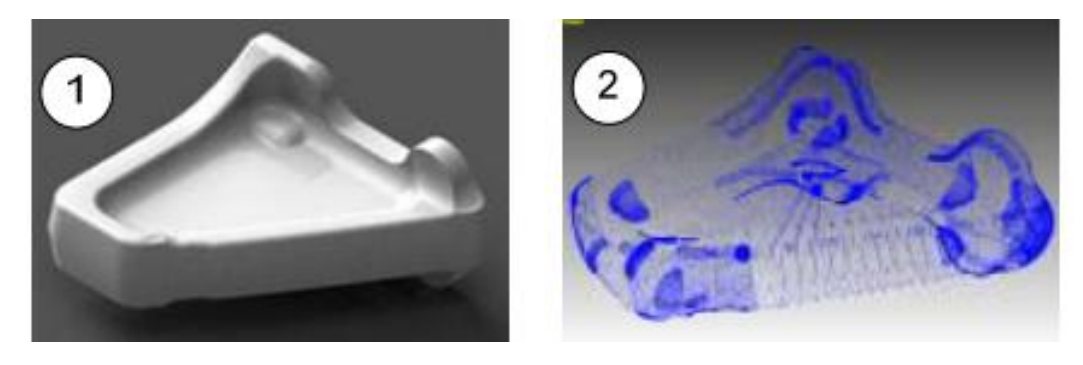

a  $\overline{6}$ 

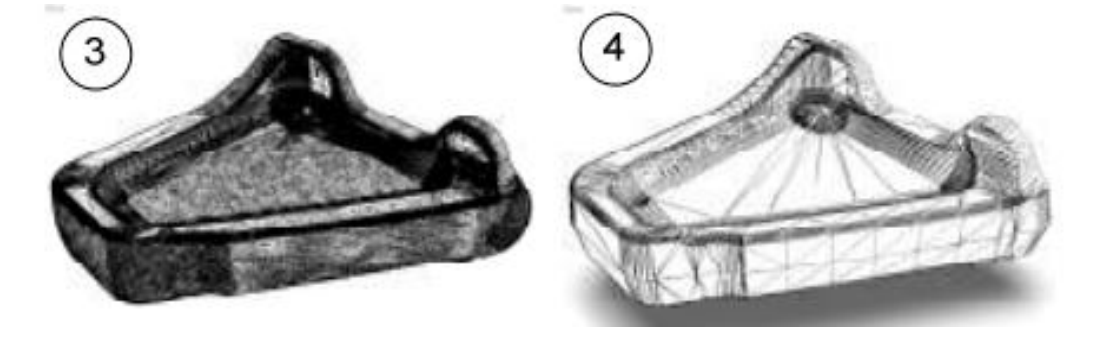

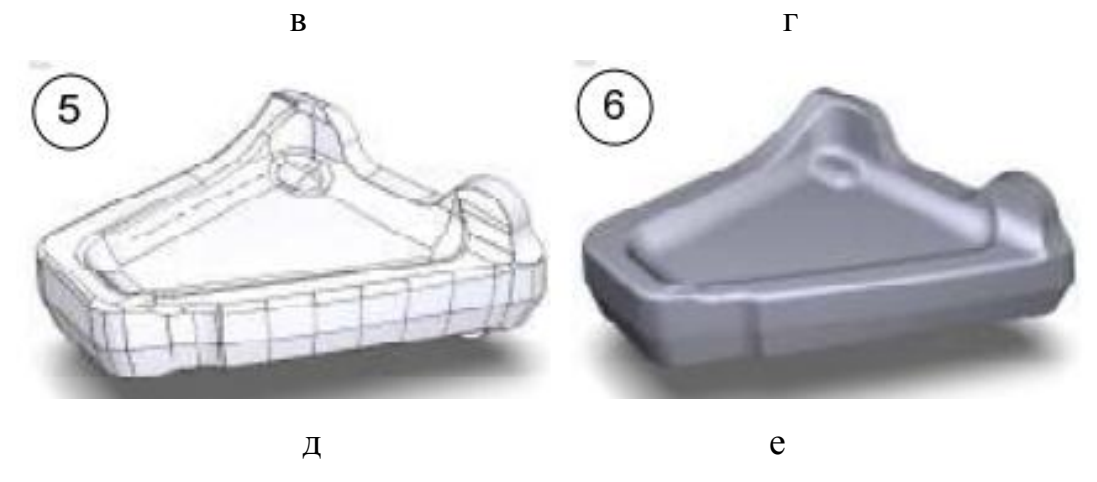

Рисунок 1.2 – Етапи реінжинірингу промислового виробу: а – виріб; б – хмара точок; в – вихідна тріангуляційна модель; г – тріангуляційна модель після редагування; д – модель з NURBSповерхнею; е – CAD-модель [2]

РІ може ефективно вирішити такі завдання:

– копіювання сучасних машинобудівних виробів або їх фрагментів;

– модифікація застарілих вузлів та агрегатів;

– виготовлення виробів з промисловим або дизайнерським прототипом, створеним за допомогою ручної праці;

– розроблення нових виробів на основі детального конструкторського аналізу аналогічних промислових прототипів;

– відтворення скульптур і архітектури, що мають історичну цінність.

Маючи широке практичне застосування, РІ потребує наукового підходу до його вивчення для вирішення ряду проблем: обґрунтованого вибору методу РІ, обладнання та програмного забезпечення з урахуванням особливостей промислових виробів.

Потреба виготовлення в автомобільній і авіаційній промисловості виробів із складними обводами призвела до виникнення апарату сплайнової геометрії. Найбільш вдалим описом складних форм об'єктів виробництва виявилися параметричні сплайни NURBS (Non-uniform rational B-spline), розробниками яких є французи П'єр Безьє, інженер і математик з компанії Renault, і Поль де Кастельє, співробітник компанії Citroën. Криві Безьє лягли в основу поверхонь Безьє, які відповідають умовам формування поверхонь об'єктів виробництва, що сприяло їх застосуванню в багатьох сучасних інтегрованих CAD/CAMсистемах.

Підсумковим результатом процесу РІ є комплект конструкторської документації та 3D-модель об'єкта в форматі системи автоматизованого проектування підприємства.

Сканування дослідного об'єкту відбувається шляхом сканування відповідно підібраним 3D-сканером. За способом установлення сканери розділяють на стаціонарні і портативні. До стаціонарних 3D-сканерів належать верстати із ЧПК, які використовують для реплікації, та координатновимірювальні машини.

Особливістю стаціонарних сканерів є те, що для сканування досліджуваний об'єкт необхідно доставити до самого приладу. Це не завжди зручно та можливо. Тому для цього створені та використовуються портативні сканери, які відзначаються мобільністю в транспортуванні. Серед представників цієї групи є КВМ типу «рука», ручні сканери та інші.

Усі 3D-сканери за методом збирання розділяють на контактні і безконтактні.

Контактними називають сканери, які для визначення координат точок використовують спеціальний щуп, що безпосередньо механічним способом торкається до досліджуваного об'єкта. Точці дотику щупа та поверхні присвоюють відповідні координати.

Оскільки під час такого сканування в цифровий формат переводять лише вибрані оператором точки, що не завжди дає змогу повністю й до-стовірно відтворити форму досліджуваного об'єкта, то такий процес варто називати оцифруванням. Усі контактні 3D-сканери мають бути встановлені на КВМ або верстат із ЧПК.

Безконтактні сканери на відміну від контактних визначають координати фізичної моделі на певній відстані від неї за допомогою випромінювання.

Одним із найпоширенішим у використанні на сьогодні є лазерні сканери. Використання лазера визначає застосування імпульсного, фазового чи тріангуляційного методу визначення відстані до певної точки.

Залежно від потужності лазера, чутливості приймача та методу збирання інформації лазерні 3D-сканери мають різні радіуси дії: ближній (до 1,5 м), середній (від 1,5 до 150 м) та дальній (понад 150 до 1000 м).

Сканери із середнім і дальнім радіусами дії використовують як імпульсний, так і фазовий методи визначення відстані. Точність визначення координат точок є нижчою порівняно з іншими сканерами, але це компенсується їх обширною зоною дії. Наприклад, FARO Laser Scanner Focus 3D у разі діапазону роботи 150 м дає можливість скановувати з точністю до  $\pm 2$ мм.

До лазерних сканерів з невеликою дальністю дії належать також ручні сканери. Їх переважно застосовують для сканування порівняно невеликих об'єктів. Особливістю їх роботи переважно є перегляд поверхні, що сканується, у режимі реального часу. Отже, під'єднаний до пристрою комп'ютер одразу показує відскановану приладом область у робочому вікні програмного

забезпечення. До того ж вони відзначаються високою точністю: наприклад, ZScanner 800 дає результати з точністю до  $\pm 0.050$  мм.

Лазерні сканери є альтернативою контактним датчикам для розширення метрологічних можливостей сучасних стаціонарних і мобільних КВМ, особливо при контролі дрібних і крихких деталей.

До переваг лазерного 3D-сканування відноситься відсутність контакту з поверхнею, що вимірюється. Недоліками є неможливість сканування машинобудівних об'єктів із великим ступенем світловідбивання або прозорості.

Ручні лазерні сканери створюють 3D-зображення об'єкта за принципом тріангуляції. Сканер при ручному скануванні знаходиться в руці, місцезнаходження пристрою має бути точно визначено. Це можна зробити за допомогою застосування базових елементів, що відбивають. Як такі елементи використовують мітки, які попередньо наклеюють на поверхню, що сканується (рис. 1.3, а, б). Інший спосіб базується на фотограмметричному методі зовнішнього спостереження без використання міток на об'єкті (рис. 1.3, в, г).

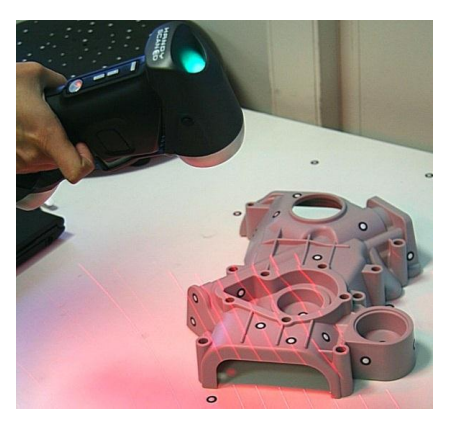

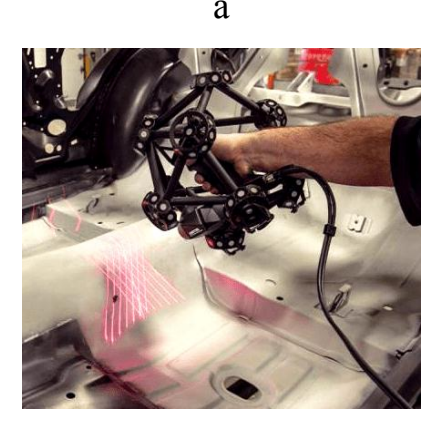

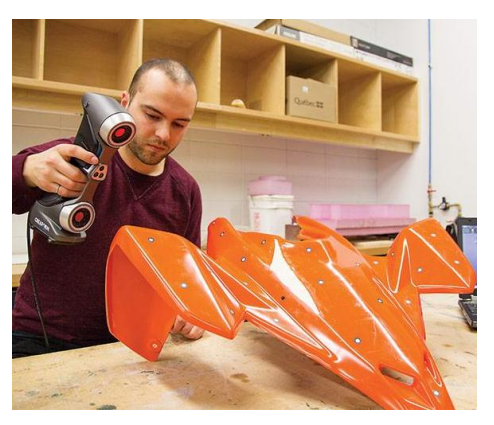

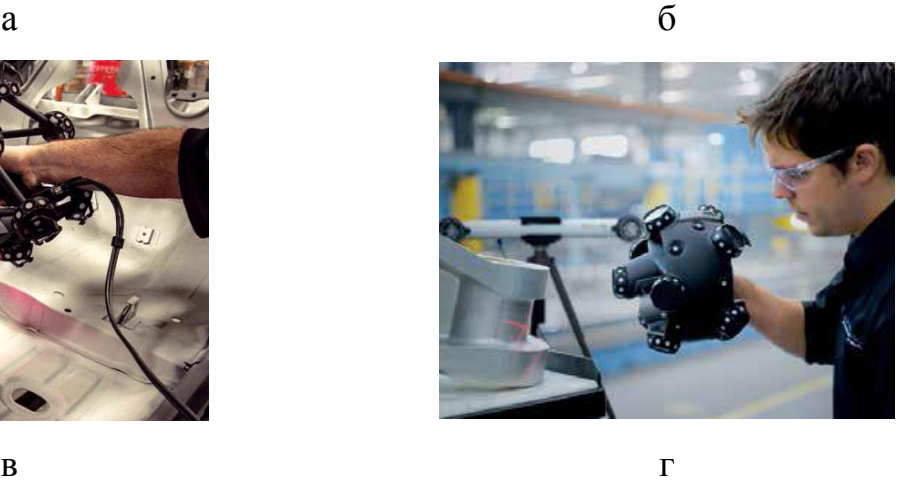

Рисунок 1.3 – Прив'язування ручного лазерного сканера до об'єкта

Результатом роботи лазерного сканера є растрове зображення хмари точок – портрет або скан, що переводиться в полігональну 3D-модель CAD/CAM/CAE-системи (рис. 1.4), що дозволяє інженеру-розробнику створювати різні модифікації, після чого можливо реалізовувати конструктивні зміни майбутньої деталі і отримати відповідний аналітичний еталон (AE).

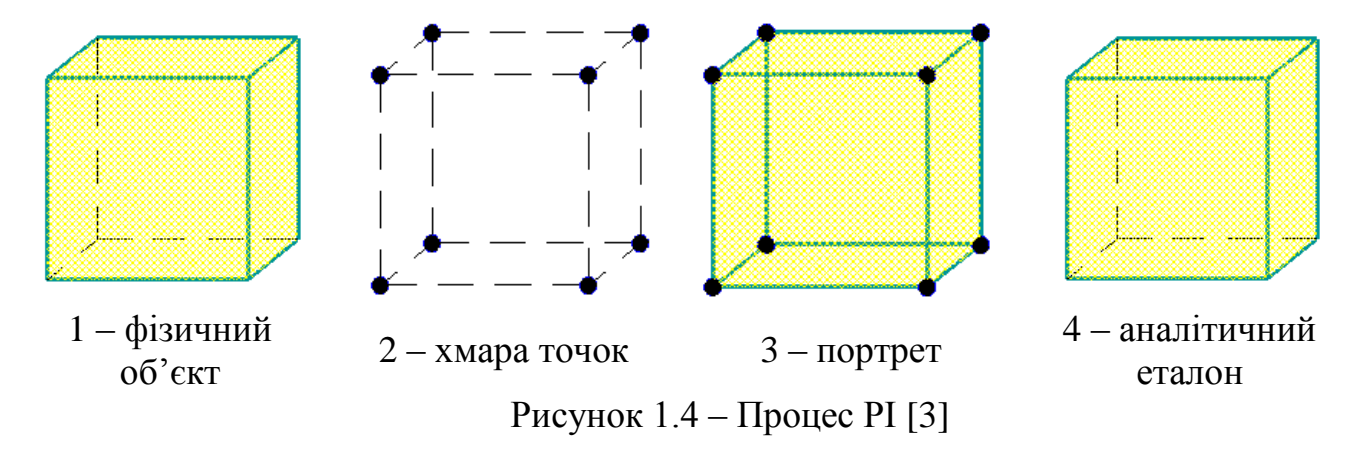

АЕ повно визначає геометрію деталі та має її однозначний опис. Після розробки конструкторами аналітичного зразка геометрії починається розроблення кресленика за ЄСКД, який за всіма існуючими стандартами підприємств саме і є першоджерелом конструкторської інформації, тобто еталоном. На рисунку 1.5 наведено блок-схему РІ авіаційних деталей (АД).

Сканування АД – це координатне вимірювання поверхні, а саме визначення координат окремих точок або системи точок поверхонь дослідного об'єкту в прийнятій системі координат з наступним математичним обробленням для визначенням лінійних і кутових розмірів, відхилень форми та розташування [1]. Це дуже важливий етап реінжинірингу, оскільки оброблені відскановані поверхні дозволяють отримати з високою точністю портрет АД, що складається з хмари тих самих виміряних точок поверхнь.

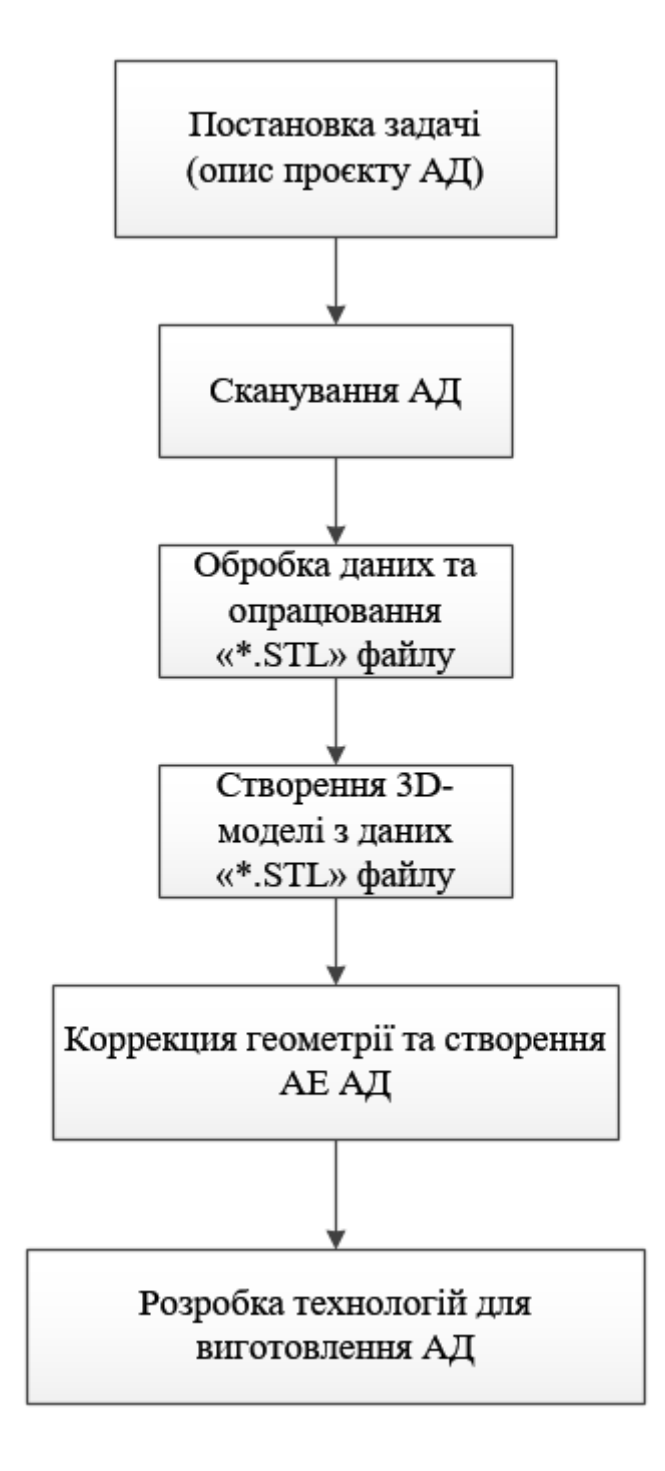

Рисунок 1.5 – Блок-схема РІ АД

Дані вимірів портрету зазвичай не мають топологічної інформації і тому перетворюються в файли сітчастих структур із треугольною формою елементів (STL). Наступним етапом є експорт файлу «\*.STL» і моделювання в любому доступному форматі такому, як сукупність поверхонь неоднорідних раціональних сплайнів NURBS або твердотільна модель в програмах CAD (SolidWorks, CATIA, Geomagic Design nf та ін.) [2].

На сьогодні існують АД пострадянського простору, що раніше були виготовлені за шаблонною технологією з використанням значної людської ручної праці, тому реінжиніринг майже з легкістю вирішує питання з відтворення втраченої документації і/або існує необхідність переходу з шаблонної технології на інформаційні з використанням станків з ЧПК та CAD/САМ-систем.

Дослідні АД або їх деталі, що відновлюються реінжинірингом, практично завжди зношені і не відповідають заданим льотним вимогам і нормам льотної придатності літального апарату, а забезпечення відповідності заданим вимогам при його виготовленні за допомогою шаблонів викликає певні труднощі, оскільки сама по собі геометрія АД непроста і існують накопичувальні відхилення при виготовленні шаблонів, які потім переносяться в процесі виготовлення на АД, до всього слід додати, що при внесенні змін до геометрії АД виникає необхідність виготовлення нових шаблонів тоді, як попередні шаблони можна сміливо утилізовувати.

Сучасне обладнання, що використовується при реінжинірингу, вирішує відтворення геометрії дослідного АД майже з точністю до 0,01 мм, а наявність аналітичного еталону в програмах CAD виключає необхідність матеріальних витрат на додаткове виготовлення шаблонної оснастки.

Зношені АД звичайно мають суттєві відхилення від аналітичної геометрії та теоретичних рекомендацій аеродинаміки, від чого з'являється необхідність виконання додаткових проектувальних розрахунків з метою отримання точної геометрії, тому перед остаточним створенням аналітичного еталону слід виконувати корекцію геометрії, що була отримана скануванням (рис. 1.4).

Досвід показує, що аналітичні еталони, що були створені реінжинірингом мають ряд переваг порівняно з цифровим моделюванням, а саме [3]:

– модель може бути завантажена в програми параметричного моделювання;

– параметрична модель матиме ключові точки побудови об'єкта з можливістю редагування;

– на відміну від штучно змодельованих моделі реінжинірингу містять більше геометричної інформації про об'єкт.

В виробничому просторі реінжиніринг використовують на етапах контролю та відпрацюванні технології викоготовлення АД при наявності аналітичного еталону в CAD-системі.

Варто відокремити операції контролю АД, де задане переміщення інструменту для вимірювання по двох координатах горизонтальної площини (наприклад, X і Y) відносно деталі дозволяє виконувати вимір відстані до її поверхні. Процедури виміру можуть виконуватися без зміни базування дослідного АД, що збільшує їх точність, загальну трудомісткість виготовлення тощо і при реалізації такого способу рішення виникають труднощі, пов'язані з великою трудомісткістю побудови портретів дослідного АД і високими вимогами до кваліфікації виробничого персоналу при його роботі з різними CAD/CAM- системами.

Отже можна підвести підсумки наступним [4]:

1. РІ із застосуванням сканування дозволяє безшаблонно відновлювати аналітичний еталон поверхні досліджуваного авіаційного об'єкту.

2. РІ відтворює точно геометрію наявної досліджуваної поверхні виробу і, якщо поверхня має ушкодження і інші дефекти, то це необхідно враховувати в проектувальних розрахунках перед побудовою аналітичного еталону АД.

3. PI дозволяє створювати електронний прототип АД, що може бути використано в операціях контролю при виготовленні виробу або його подальшого удосконалення.

#### <span id="page-18-0"></span>**1.2 Досвід використання реверс-інжинірингу**

Досвід використання реверс-інжинірингу на сьогодні дуже широкий, що застосовується при вирішенні як прямої, так і зворотної задач формоутворення.

Первинне формоутворення, тобто виготовлення деталі у відповідності з її моделлю в умовах машинобудівного виробництва включає два завдання, у деякій мірі досить самостійних. Перше завдання (пряме) пов'язане з формоутворенням об'єкта виробництва за інформацією його моделі. Друге завдання (зворотне) полягає у доказі відповідності виготовленої деталі вихідної моделі, що передбачає отримання моделі екземпляра деталі та процедуру порівняння двох моделей: еталонної і портрету [5].

Відхилення форми реального профілю від еталонного визначається за нормаллю до еталонного профілю в межах ділянки, що нормується [5]. Метою операцій контролю є встановлення факту знаходження цих відхилень у межах заданого допуску, чому, наприклад, не відповідають значення δ1, δ2, δ3 и δ4 на рис. 1.41. Виконання таких процедур на робочому місці викликає певні труднощі, особливо при складнопрофільній формі деталей, коли наявними в цеху засобами необхідно будувати нормалі до еталонної поверхні із виміром відстані до точок реальної поверхні. Тому традиційно пряме і зворотне завдання формоутворення виконувались окремо із застосуванням різного типу устаткування. В даний час спостерігається тенденція їх об'єднання на базі координатної системи обробних центрів з ЧПК шляхом дооснащення їх засобами контролю. Це дозволяє після вирішення прямого завдання формоутворення (або окремих його операцій та переходів) визначати координати точок поверхні деталі для побудови її портрета.

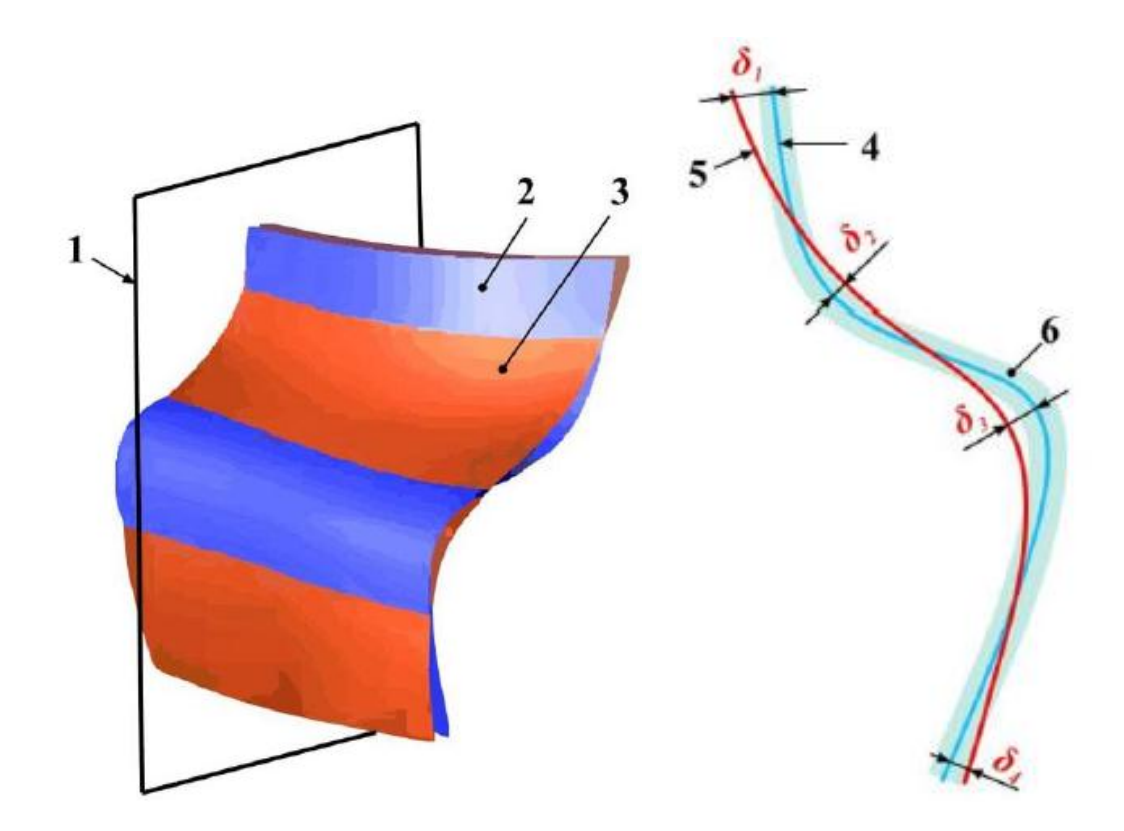

Рисунок 1.6 – Відхилення форми портрета (2) від еталонної складнопрофільної поверхні деталі (3): 1 – площина контрольного перерізу; 4 – переріз реальної поверхні площиною 1; 5 – переріз еталонної поверхні площиною 1; 6 – поле допуску еталонної поверхні [5]

Тобто можна виконувати операції з використанням засобів CAD/CAMсистем (рис. 1.7). Процедури вимірювання, таким чином, можна виконувати без зміни базування деталі, що підвищує їх точність та знижує загальну трудомісткість виготовлення деталі.

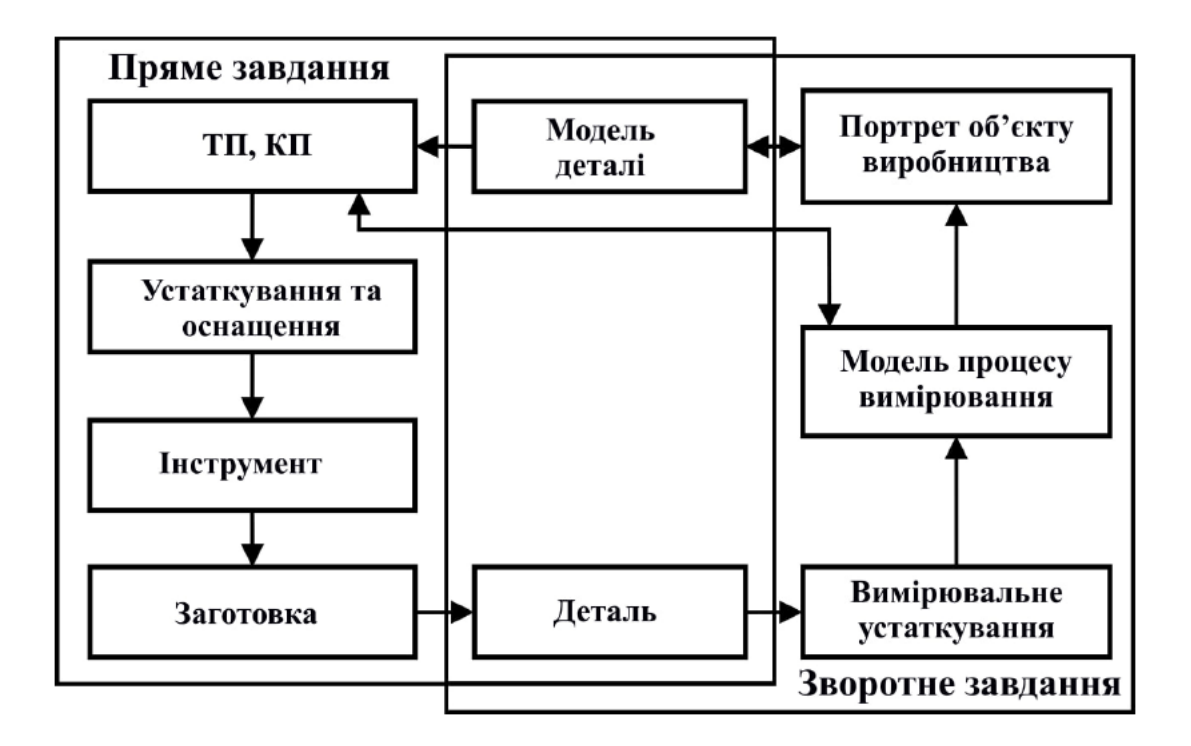

Рисунок 1.8 – Блок-схема вирішення прямого та зворотного завдань у виробництві АД [5]

На сьогоднішній момент існують авіаційні вироби пострадянського простору, які раніше виготовлялися за шаблонною технологією, тому РІ істотно спрощує питання відновлення втраченої документації та перекладу на інформаційні технології виготовлення таких виробів з використанням верстатів з ЧПУ та CAD/САМ- систем. 3D-сканування – це один з важливих етапів реінжинірингу, оскільки оброблені відскановані поверхні дозволяють отримувати з високою точністю портрет об'єкта, що досліджується, що дозволяє створювати 3D-модель у програмах CAD (SolidWorks, CATIA, Geomagic Design та інші) для операцій контролю шляхом порівняння з аналітичним. еталоном досліджуваного об'єкта чи безпосереднього відновлення аналітичного еталону.

Тому реверс-інжиніринг використовується при прототипуванні АД, модернізації або створення нових модифікацій авіаційних виробів, а також на всіх етапах контролю ЖЦВ.

На кафедрі технології виробництва літальних апаратів ХАІ постійно ведуться науково-дослідні роботи з впровадження реверс-інжинірингу та виготовлення складно-профільних АД у виробництво.

Досвід показує, що найбільш ефективно поєднувати пряму та зворотні задачі. Так, наприклад, є такі напрацювання для опукло-вгнутої поверхні повітряного гвинта (ПГ) українського виробництва (рис. 1.9).

Перед виготовленням ПГ необхідно виконати проектувальні розрахунки з метою отримання його геометрії - АЕпг, для чого, виходячи з технічного завдання, визначають аеродинамічні характеристики профілів, виконують розрахунок та визначення геометрії ВР у програмному комплексі XFOIL. Потім відбувається формування АЕ заготовки (АЕзиг) за інформацією АЕ<sub>ПГ</sub> геометрії ПГ.

Наступним етапом вирішення прямої задачі формоутворення є отримання виробу за наявним аналітичним еталоном. Для реалізації цього завдання з використанням, наприклад, лезового оброблення вибирається обладнання, інструмент, спосіб кріплення матеріалу в стані поставки і розробляються моделі процесу отримання заготовок (МП<sub>3ПГ</sub>), на підставі якої виготовляється заготовка та остаточна деталь.

Зворотне завдання формоутворення реалізовується в операціях РІ при необхідності відновлення аналітичних даних гвинта АЕ<sub>ПГ</sub> за результатами вимірювань з готового виробу ПГ, де будують портрети геометрії гвинта (П<sub>ПГ</sub>), визначають характерні перерізи профілів лопаті, визначають координати профі. з побудовою 3D-моделі ПГ для відтворення інформації  $AE_{\text{III}}$  та коригуванням моделей процесу виготовлення ВР з подальшим запуском у виробництво.

Зворотне завдання формоутворення реалізовується і в операціях контролю готового виробу ПГ шляхом порівняння його портрета  $\Pi_{\text{III}}$ , отриманого 3D-скануванням, з аналітичним еталоном АЕ<sub>ПГ</sub>. За результатами контролю з урахуванням перевірочного розрахунку приймається рішення про якість виготовленої деталі і при позитивному розв'язанні завдання формоутворення вважається виконаним, інакше може бути виконане коригування  $AE_{\Pi\Gamma}$  та МП<sub>ПГ</sub>.

У статті [6] наведено результати контролю геометрії виготовленого дерев'яного ПГ надлегкого двомісного літака. 3D-сканування здійснювалося за допомогою лазерного сканера EVA фірми Artec із відтворенням хмари точок – портрета у програмі Artec Studio 12.

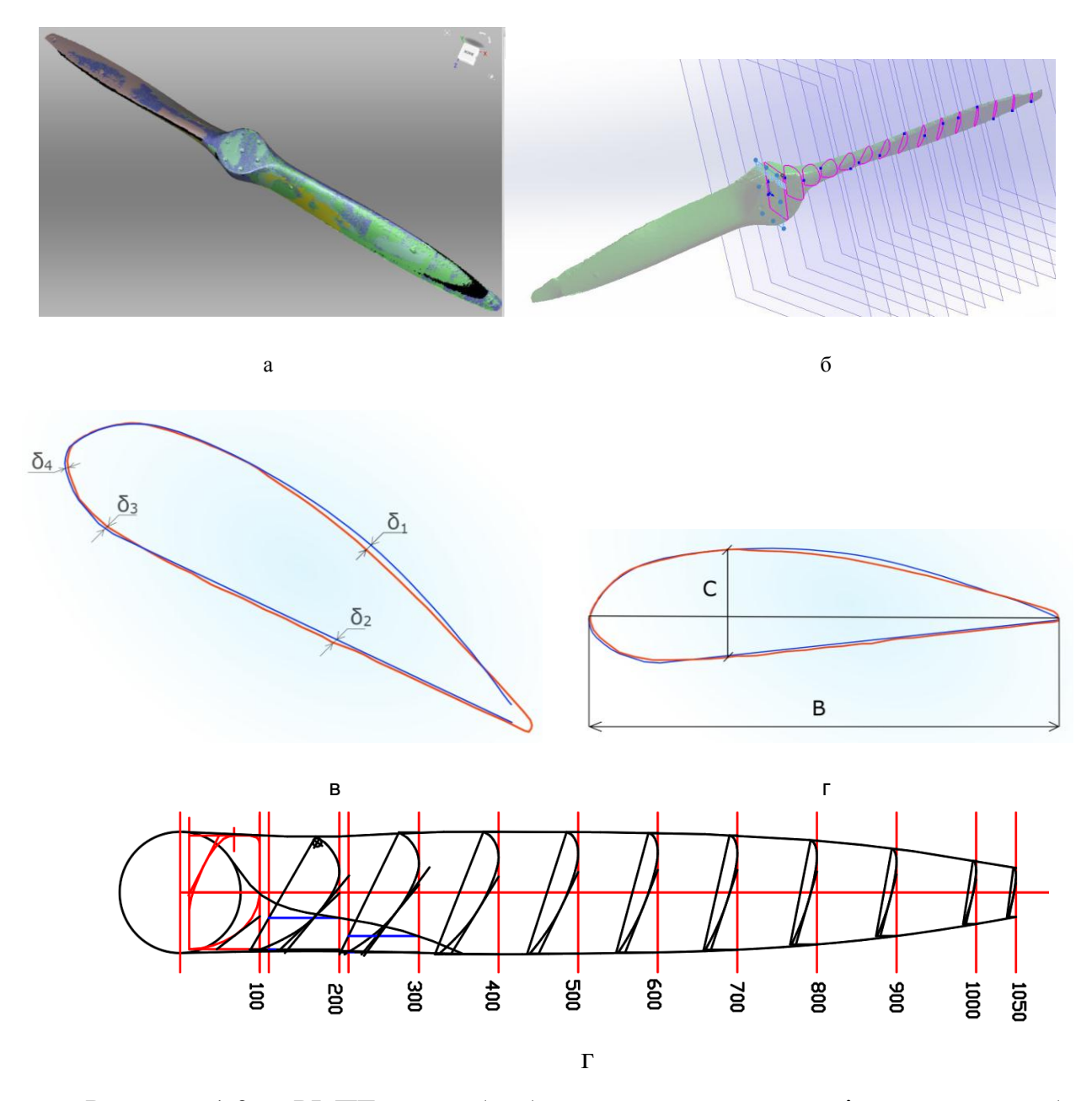

Рисунок 1.9 – РІ ПГ: а – оброблення отриманих сканів поверхонь; б – створення єдиного портру; в – контроль і встановлення відхилень в контрольному перерізі профілю; г – параметри контролю С і В в перерізах профілю; д – переріз профілів  $AE_{\text{III}}$ 

Результати досліджень дозволили встановити наступне [7]:

1. Показано, що в операціях контролю на сучасному рівні задіяний РІ, який дозволяє прототипувати поверхню виготовленого виробу ПГ, створюючи його точний за геометрією портрет.

2. Результати контролю виготовленого ПГ надлегкого двомісного літака дозволили встановити точні чисельні значення відхилень геометрії прорізів перерізів з точністю до 0,01 мм.

3. Аналіз результатів контролю виробу ВР дозволив сформулювати комплексний підхід у технології виготовлення ВР від корекції геометрії його АЕ до технології виготовлення та контролю.

Ряд світових зарубіжних компаній, що спеціалізуються на 3D-скануванні літаків, застосовують інтерференційні, фазозсувні лазерні сканери (рис. 1.10).

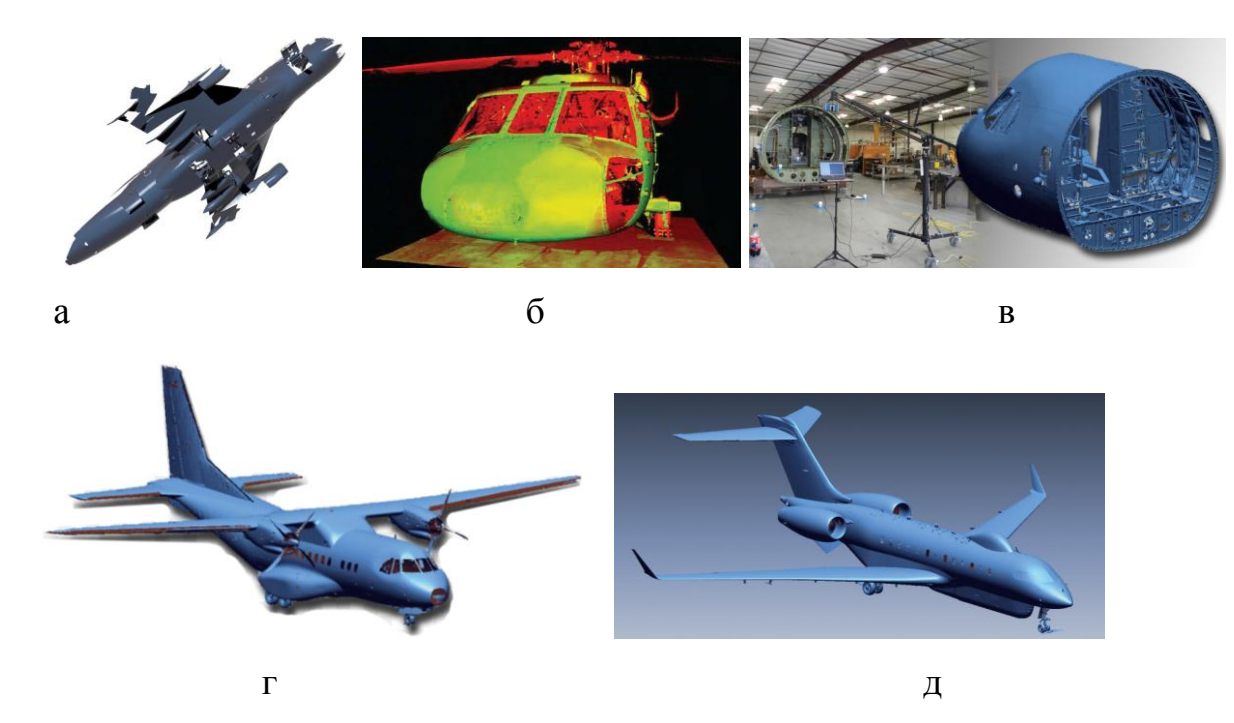

Рисунок 1.10 – Приклади повнорозмірних 3D-моделей великих об'єктів: а – нижня частина фюзеляжу Boeing 747, 380 млн. точок, 14 годин роботи до CADмоделі [8]; б – фюзеляж вертольота Black Hawk, 380 млн. точок, 18,5 годин до CAD-моделі [8]; в – кокпіт літака [9]; г – транспортний літак [9]; д – пасажирський літак [9]

Одним з таких пристроїв є 3D-сканер Surphaser, що працює на довжині хвилі, що втричі перевищує ту, на якій працюють сканери ближньої дії, наприклад Creaform Handyscan або Artec Spider (1550 нм і 650 нм відповідно). Максимальна відстань проведення сканування (максимальна довжина об'єкта) становить 250 м. Однак при скануванні важкодоступних місць і необхідності високого локального ступеня деталізації (розмір об'єктів сканування 10-1000 мкм) застосовують суміщене сканування, наприклад Surphaser і Creaform HandySCAN.

FARO Technologies, Inc. (США) широко застосовує переносний лазерний сканер з лазерним трекером для отримання даних про конструкції фюзеляжів літаків (рис. 1.11).

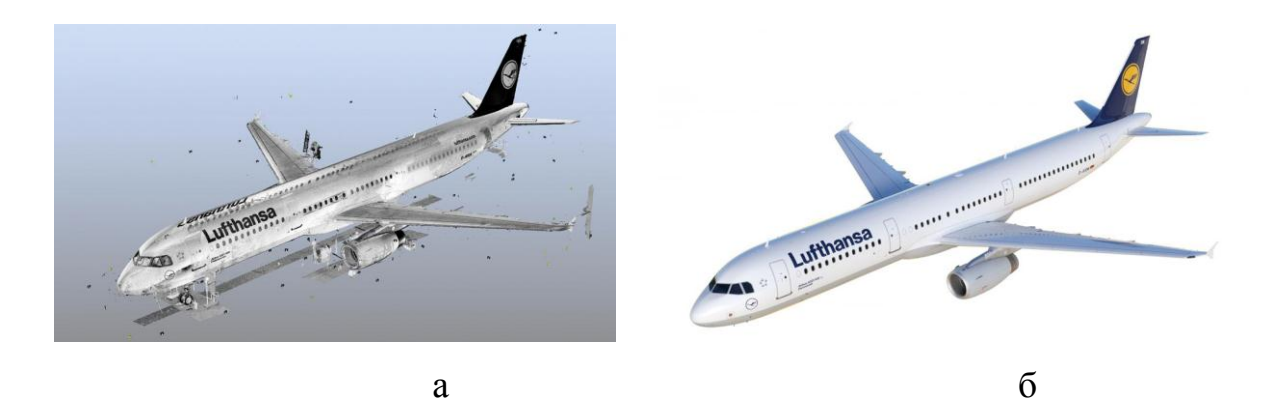

Рисунок 1.11 – Літак авіакомпанії Lufthansa: а – одержання хмари точок; б – реконструкція 3D-моделі [10]

Одним із сучасних напрямків швидкого виготовлення (прототипування) є використання адитивних технологій. Прикладом є виготовлення складнопрофільної АД типу «кронштейн» (рис. 1.12), де геометрична точність виготовлення становить в межах  $\pm 0.1...0.3$  мм [11]. В якості сканеру було обрано тривимірний портативний сканер моделі Space Spider від виробника Artec (США).

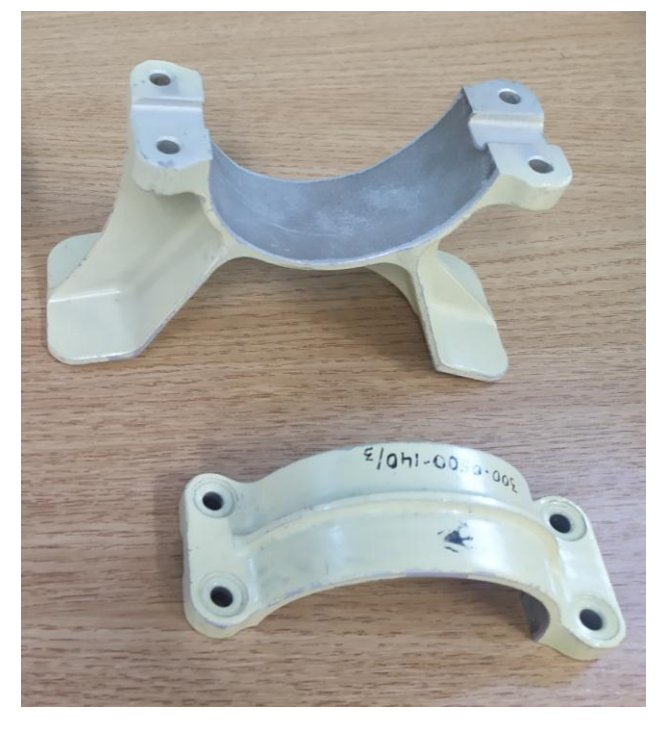

a

Рисунок 1.12 – Кронштейн трансмісії гелікоптеру [11]

Для створення 3D-моделі з файлу «\*.stl» було обрано програмний пакет Geomagic Design X. Після ряду перетворень (розміщення всіх поверхонь, усічення їх та отримання замкнутої поверхні) за допомогою ескізів створено тривимірну модель, яку було використано для відбудови АЕ кронштейну.

На рисунку 1.13 наведено АЕ кронштейну.

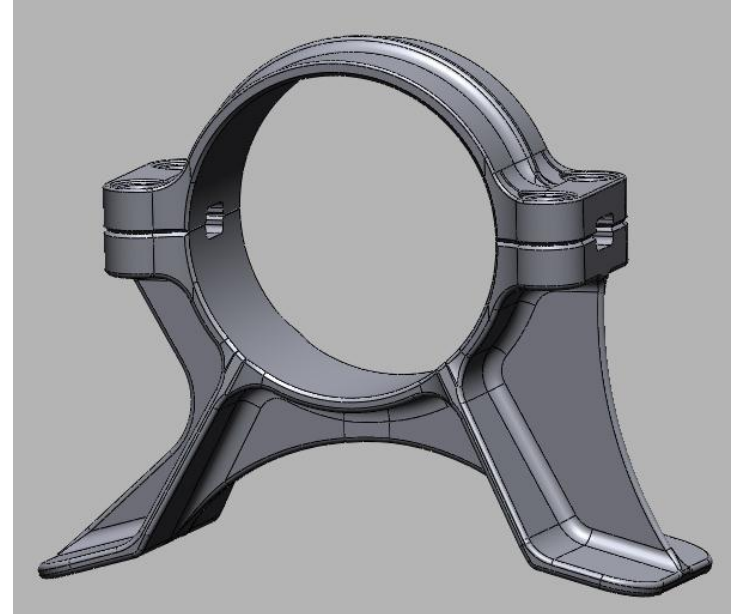

Рисунок 1.13 – АЕ кронштейну

Для виготовлення кронштейну трансмісії гелікоптеру було обрано адитивні технології багатошарового наплавлення Fused Deposition Modeling (FDM) і 3D принтер Raise3D Е2 (Китай) з двома незалежними екструдерами [21]. Після попередньої технічної підготовки принтеру до друку (перевірка і очищення столу та сопла, балансування столу, заправка пластику тощо) було підготовлено файл «\*.stl» за створеною 3D моделлю цифрового макету. Для реалізації процесу друку на принтері Raise3D Е2 модель «stl» перетворено в Gкод.

На рисунку 1.14 представлено надрукований кронштейн трансмісії.

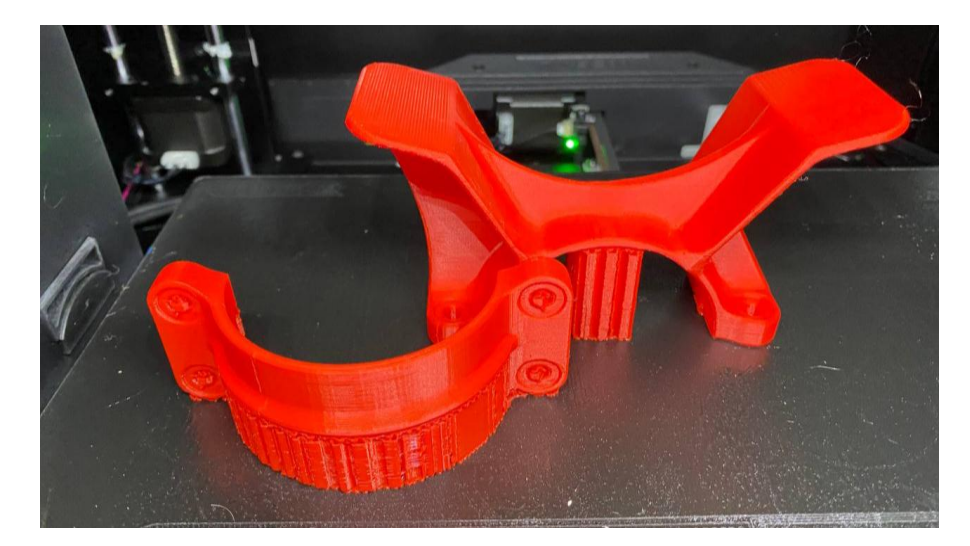

Рисунок 1.14 – Кронштейн трансмісії гелікоптеру, що виготовлена за адитивними технологіями

Наступним етапом у виготовленні надрукованого кронштейну трансмісії стало механічне оброблення для видалення припуску, який утворився на зовнішній поверхні верхньої складової частини (СЧ) кронштейну трансмісії, а також видалення додаткової опори – підтримки, розташованої на нижній СЧ.

Слід зауважити, що у припуск поверхонь, які потребують найбільшої якості і геометричної точності, видалений припуск не входить. Показники міцності кронштейну у програмі досліджень не враховувались.

Реалізація контролю кронштейну трансмісії гелікоптеру, що виготовлена 3D друком, шляхом порівняння портрету та цифрового макету

Для перевірки і аналізу точності геометрії і форм використана програма «GOM Inspect». Надрукований кронштейн був відсканований тривимірним портативним сканером моделі Space Spider (США) з подальшим перетворенням сканів у портрети його СЧ stl-формату. Ці портрети завантажувалися у програму «GOM Inspect» разом з цифровим макетом, які було порівняно між собою за допомогою функції «best-fit».

Результати відхилень поверхонь верхньої СЧ кронштейну трансмісії, що виготовлено за адитивними технологіями, з поверхнями цифрового макету наведено на рис. 1.15 за контрольними точками.

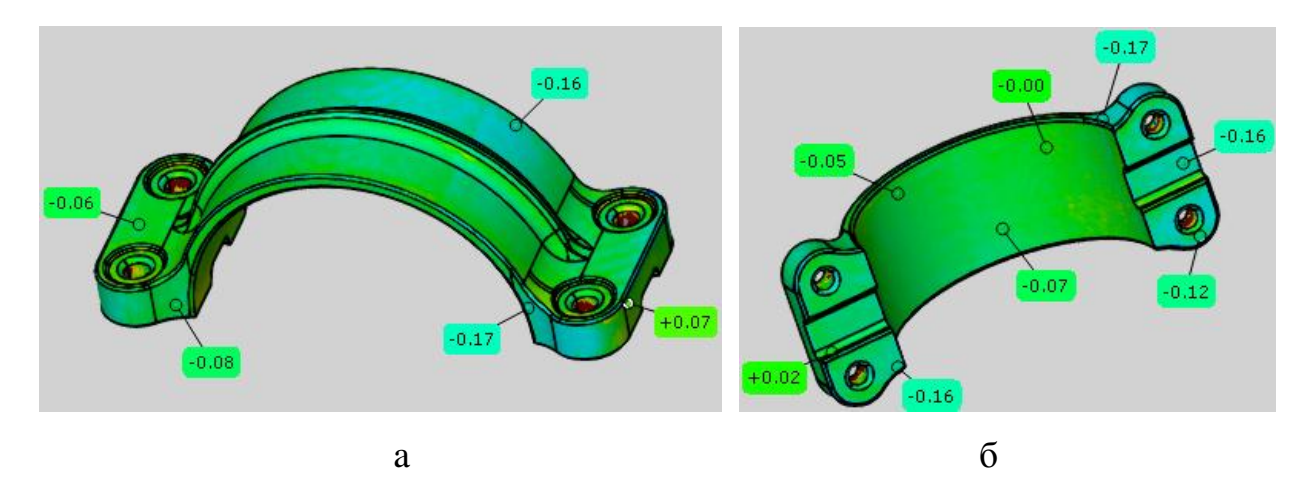

Рисунок 1.15 – Результати відхилень верхньої складової частини кронштейну трансмісії гелікоптеру, що виготовлено за адитивними технологіями

Результати відхилень поверхонь нижньої СЧ кронштейну трансмісії, що виготовлено за адитивними технологіями, з поверхнями цифрового макету наведено на рис. 1.16 за контрольними точками.

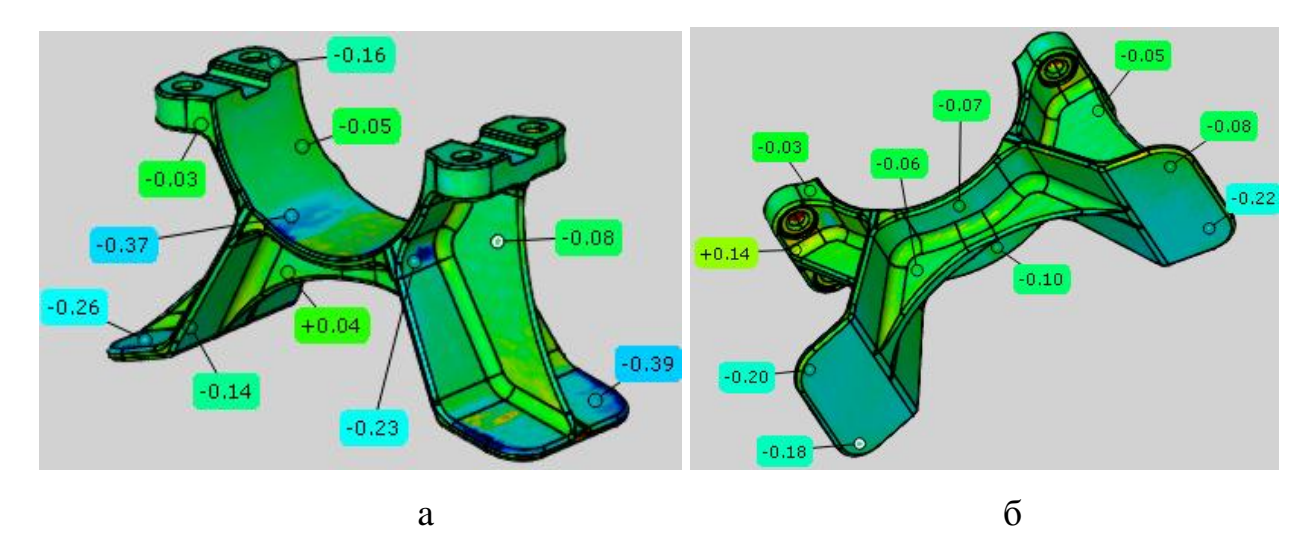

Рисунок 1.16 – Результати відхилень нижньої складової частини кронштейну трансмісії гелікоптеру, що виготовлено за адитивними технологіями

Аналіз отриманих відхилень поверхонь СЧ кронштейну трансмісії гелікоптеру показує, що максимальне відхилення по зовнішній поверхні верхньої СЧ кронштейну трансмісії становить –0,17 та +0,07 мм, а на нижній СЧ – становить –0,39 та +0,14 мм. Слід зауважити, що на робочих поверхнях (площина роз'єму, внутрішній циліндр) спостерігалися відхилення до –0,37 мм, що пояснюється наступним: некоректне відокремлення підтримки від внутрішньої циліндричної поверхні нижньої СЧ кронштейну трансмісії, а також через недостатність суцільного верхнього шару і через велику кількість пластика, що було екструдовано за призначеними режимами друку, а саме «Top/Bottom» і «Infill». Рекомендацією може бути зменшення параметру заповнення моделі пластику «Infill» до 45% і збільшення кількості суцільних шарів «Top/Bottom» до 8.

Отримані показники не виходять за поле допуску, що для кронштейну трансмісії гелікоптеру становить ±0,5 мм. Тому можна вважати підібрані режими 3D друку задовільними, оскільки забезпечують задану геометрію і форму дослідних СЧ кронштейну трансмісії гелікоптеру.

#### <span id="page-29-0"></span>**1.3 Висновки до розділу 1**

1. В розділі надано пояснення щодо понять реверс-інжинірингу, процесу сканування, створення аналітичного еталону дослідної деталі та виробу, контролю тощо.

2. Обґрунтовано використання технології РІ для АД та виробів.

3. Наведено вітчизняний та світовий досвід впровадження РІ при прототипуванні АД та їх виготовленні адитивними технологіями.

4. Представлені приклади з використання РІ та адитивних технологій на складно-профільних деталях типу «кронштейн» та «повітряного гвинта» дозволили дійти висновку щодо позитивності результатів та перспективності технологій.

# <span id="page-30-0"></span>**2 КОНСТРУКТИВНО-ТЕХНОЛОГІЧНИЙ АНАЛІЗ ТИПОВИХ ПОШКОДЖЕНИХ АВІАЦІЙНИХ ДЕТАЛЕЙ**

# <span id="page-31-0"></span>**2.1 Конструктивно-технологічний аналіз авіаційних деталей з типовими пошкодженнями**

На теперішній час склалася така ситуація, коли в Україні використовується велика кількість різноманітної закордонної техніки, що постачається країнами-партнерами. Особливістю цієї техніки є те, що вона:

є складним інженерним продуктом;

працює в небезпечних умовах зі значним ризиком пошкодження;

через об'єктивні умови не може вчасно і якісно обслуговуватися;

дуже потрібна у працездатному стані;

потребує швидкого ремонту після пошкодження;

має складові елементи зі складними просторовими формами;

 має логістичні складнощі з постачанням запасних частин, або запчастини до неї вже не виготовляються;

має бути якнайшвидше уведена до експлуатації після пошкодження.

Звичайно, техніку, що має важкі пошкодження слід відправляти для ремонту на спеціалізовані підприємства. Але легко пошкоджену техніку варто ремонтувати в полі, в безпосередній близькості від місця використання. Завадою для цього, крім наведених вище причин є брак будь-якої конструкторської документації на пошкоджені деталі. Швидким вирішенням в таких випадках є використання реверс-інжинірингу, який, як відомо, виконує низку різноманітних завдань, основним серед яких є отримання електронного образу пошкодженої деталі для подальшої роботи з її відновлення за допомогою засобів автоматизованого проектування. Також важливим чинником використання реверс-інжинірингу є і те, що майже усі складові деталі авіаційної і наземної техніки мають симетрично віддзеркалену пару. А це означає, що стає дуже просто створити електронний макет пошкодженої чи зруйнованої деталі шляхом сканування форми її вцілілої парної та його віддзеркалення.

Таким чином створюється технічна документація, за використання якої за допомогою верстатів, обладнання та інструментів, якими комплектуються мобільні майстерні типу ПАРМ, ФСМ, МРМ та МТО ведуться роботи з розбирання-складання, виготовлення болванок та виколочування по них металевих деталей з листа або форм для виклеювання композитних деталей, отримання деталей механічним оброблянням.

Проаналізуємо, які саме деталі літального апарату можна відновити методом реверс-інжинірингу. Логічно припустити, що це мають бути деталі, що формують зовнішні аеродинамічні контури літака. Перш за все виключаємо з розгляду силові деталі та елементи конструктивно-силової схеми. Вони мають ремонтуватися та відновлюватися виключно на спеціалізованих авіаремонтних підприємствах. Також не будемо розглядати плоскі панелі та панелі поодинокої кривизни – вони легко відновлюються і без використання комп'ютерних технологій. Таким чином доходимо висновку, що найпридатнішими до відновлення методом реверс-інжинірингу є панелі подвійної кривизни, обтічники, накривки та ковпаки антен радіоелектронного обладнання літака, лючки, залізи, закінцівки тощо. Окремо зазначимо обшивки носків крил, стабілізаторів та кілів, які, хоча і є елементами з одинарною кривизною, але мають крутовигнутий профіль, точність виготовлення якого критично впливає на аеродинамічні характеристики літака. Крім того в такий спосіб можна ремонтувати і невеликі рульові поверхні на кшталт хвостових стабілізаторів на балці гелікоптера (див. рис. 2.1-2.4 1 ). Усі ці елементи мають розміри від десятків сантиметрів до метра й більше, виготовляються з алюмінієвих сплавів або композиційних матеріалів.

Типові види руйнування агрегатів та вузлів літального апарату, що піддаються швидкому відновленню методом реверс-інжинірингу показано на рис. 2.5-2.10\*. Як відзначалося раніше – це можуть бути відносно незначні пошкодження: пробоїни, розриви, деформування, часткова втрата елементів конструкції. Основною суттю ремонту в таких випадках є ліквідація наскрізних дефектів, які на лише погіршують аеродинамічні характеристики. Проникнення

-

<sup>&</sup>lt;sup>1</sup> Усі схеми та фотографії взято з відкритих джерел без прив'язування до типу та моделі літального апарату, країни походження та реєстрації.

крізь них потоку повітря що набігає під час польоту викликає значне підвищення внутрішнього тиску агрегату літального апарату до таких значень, що призводять аж до його руйнації зсередини.

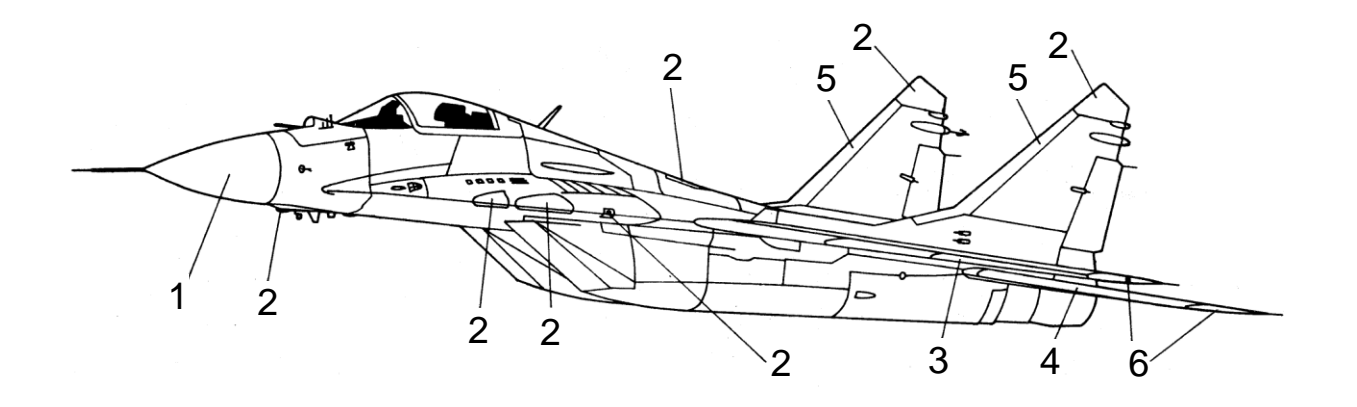

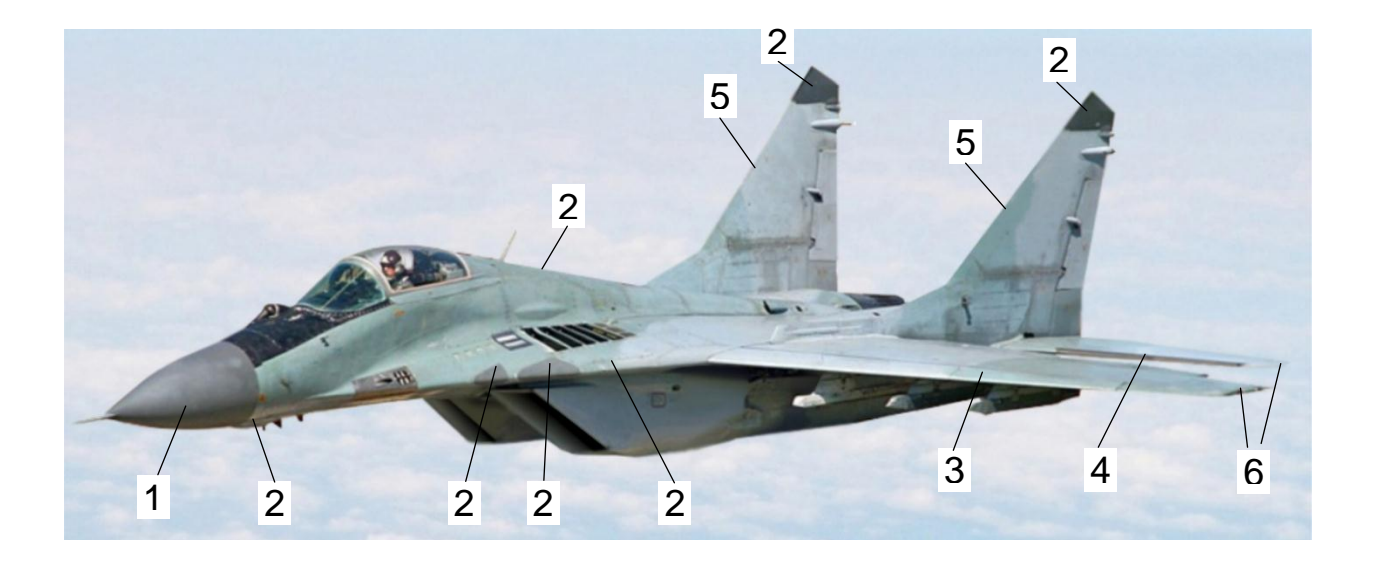

Рисунок 2.1 – Типові елементи аеродинамічних обводів літака, що можуть бути швидко відновлені або відремонтовані у польових умовах завдяки використанню реверс-інжинірингу (схематичне та фотографічне зображення):

1 – носовий обтічник; 2 – накривки антен радіоелектронного обладнання; 3 – обшивка носка крила; 4 – обшивка носка стабілізатора; 5 – обшивки носків кілів; 6 – закінцівки крила та стабілізатора

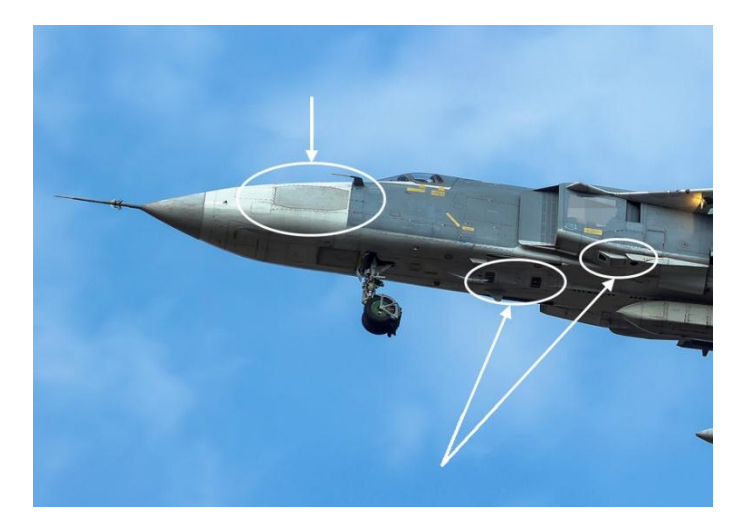

Рисунок 2.2 – Радіопрозора панель бічної поверхні (а) та накривки обладнання оптичної розвідки (б) літака

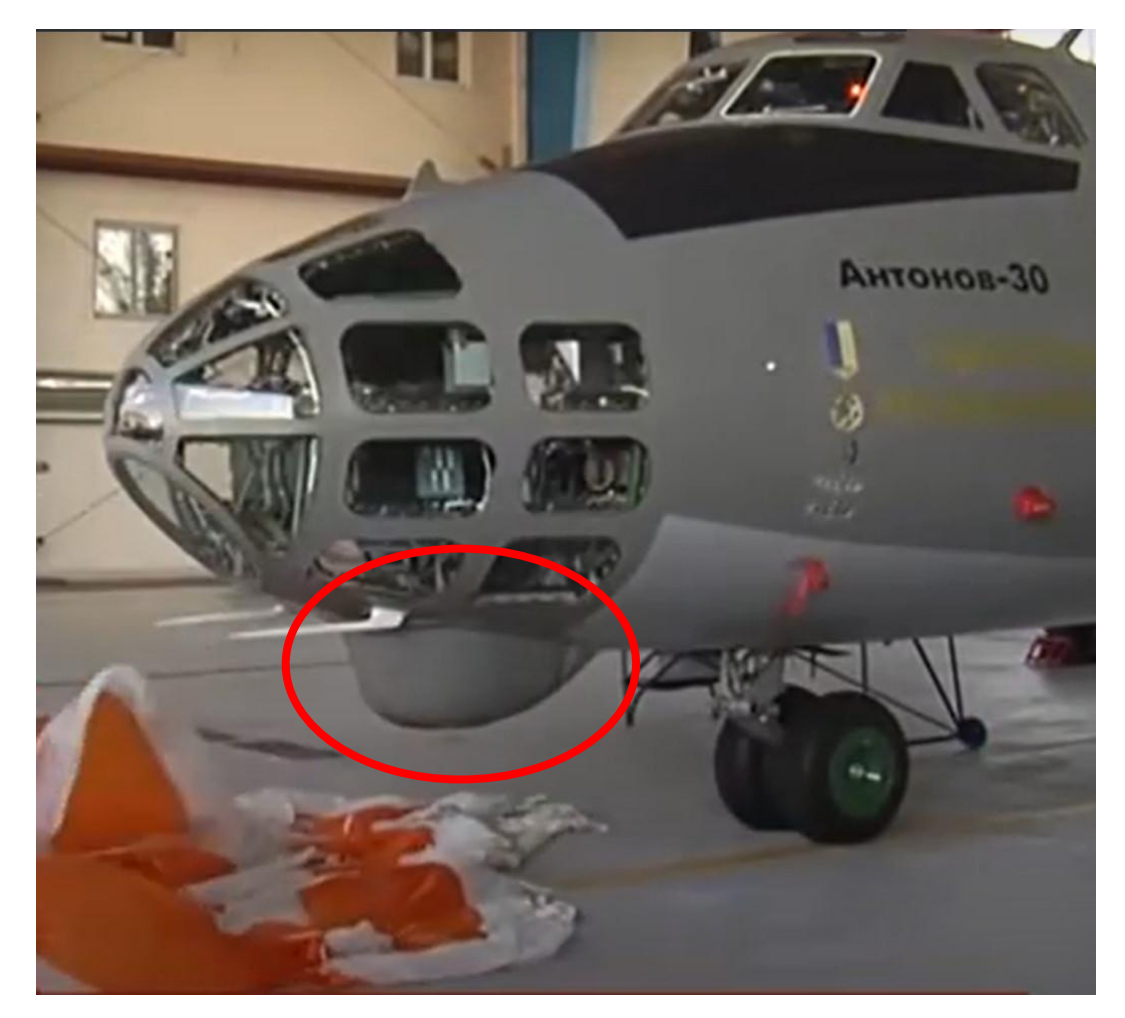

Рисунок 2.3 – Ковпак електронного обладнання розвідувального літака

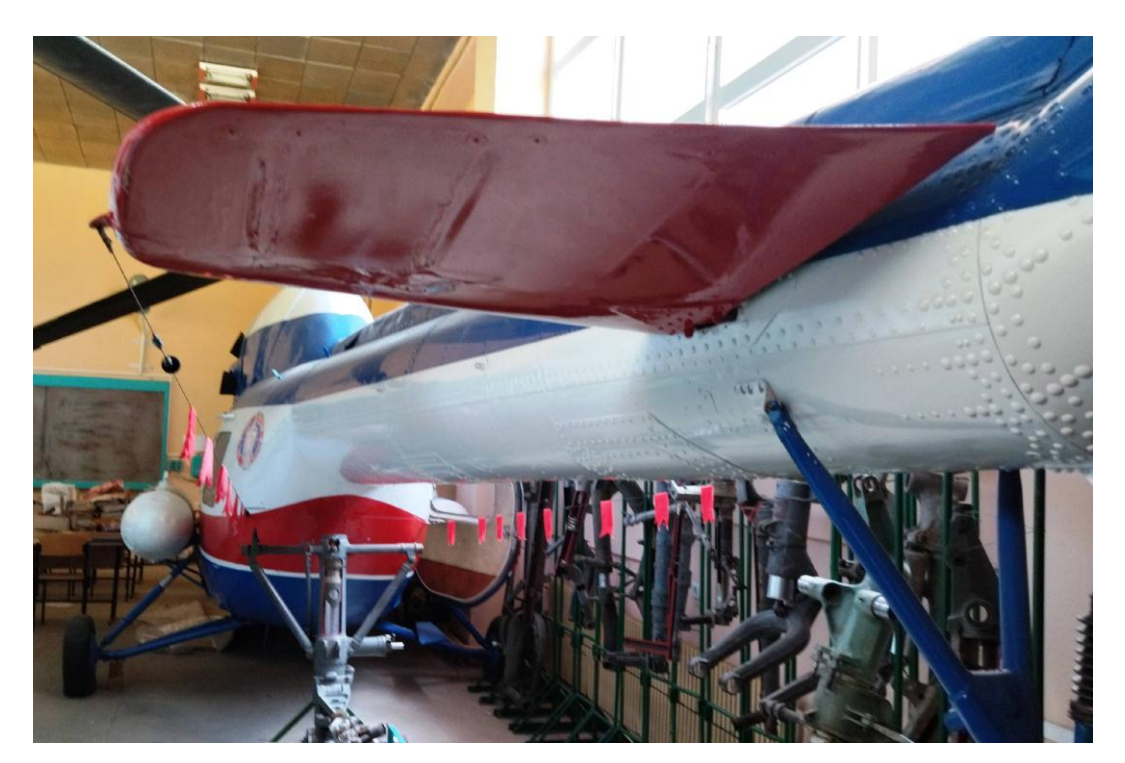

Рисунок 2.4 Хвостова балка та стабілізатор гелікоптера

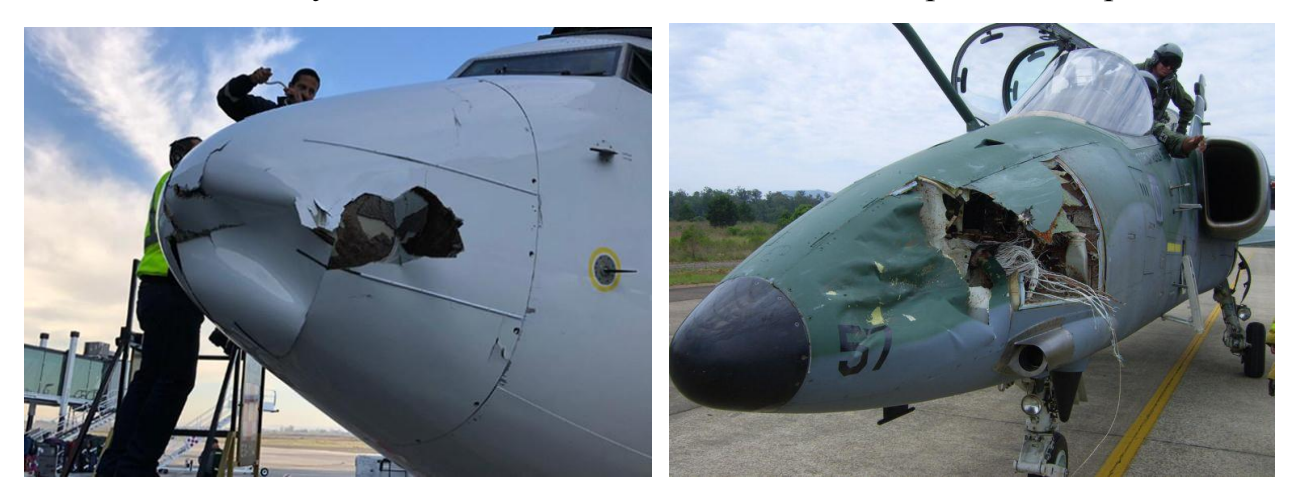

Рисунок 2.5 – Приклади пошкодження носового обтічника фюзеляжу

літака
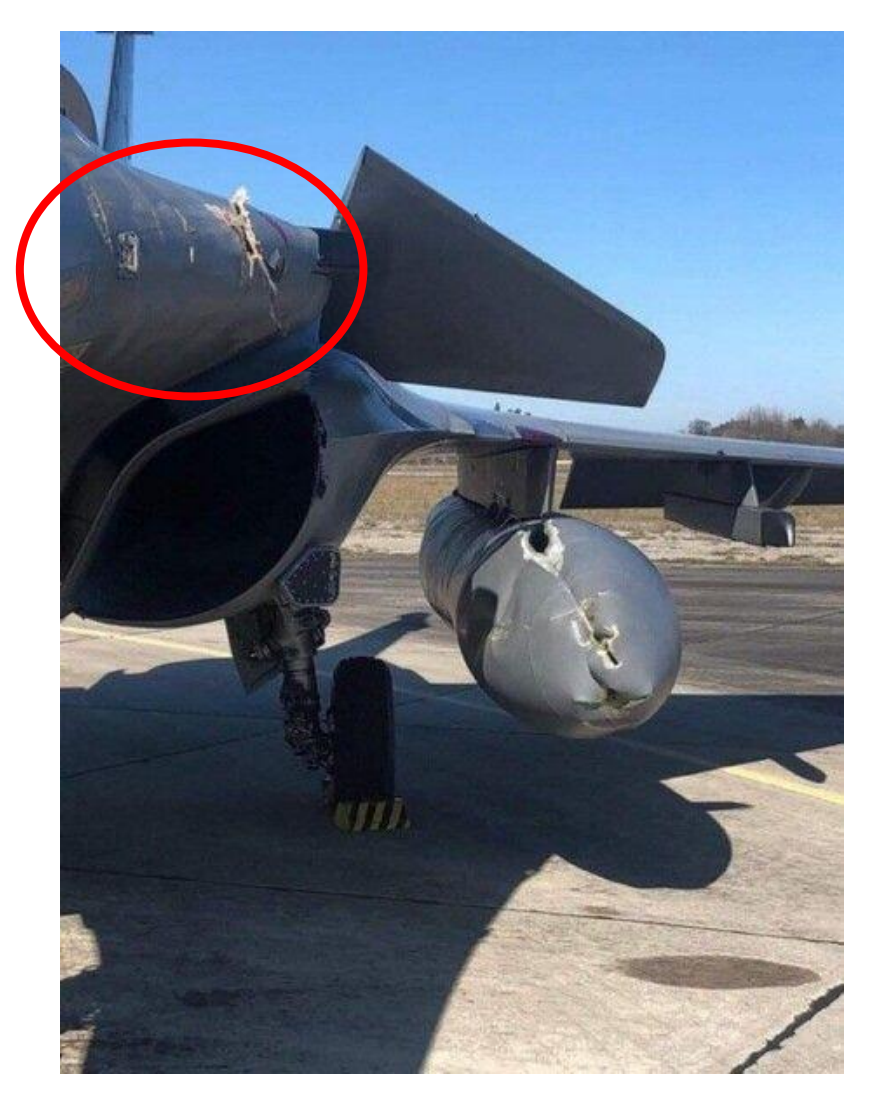

Рисунок 2.6 – Приклад пошкодження композитної накривки не передній кромці

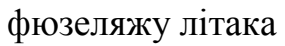

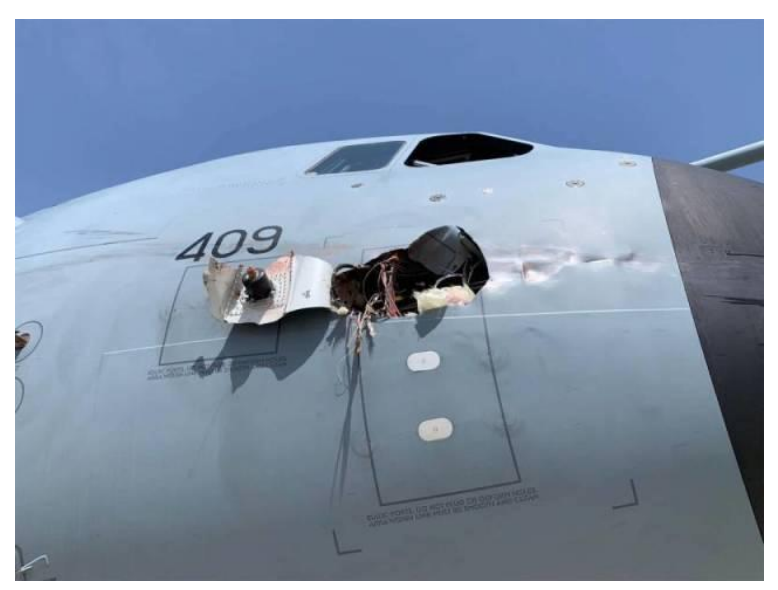

Рисунок 2.7 – Приклад пошкодження бічної поверхні подвійної кривизни транспортного літака

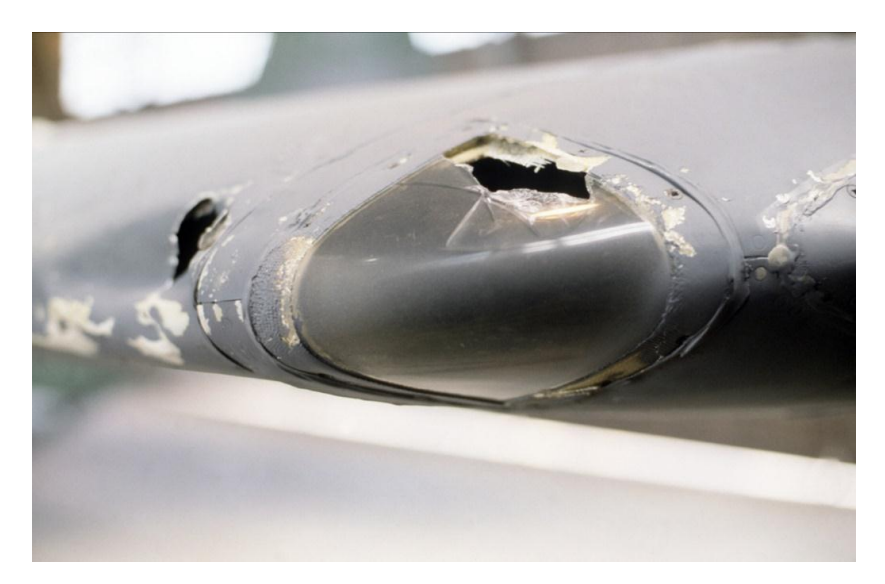

Рисунок 2.8 – Приклад пошкодження закінцівки крила літака

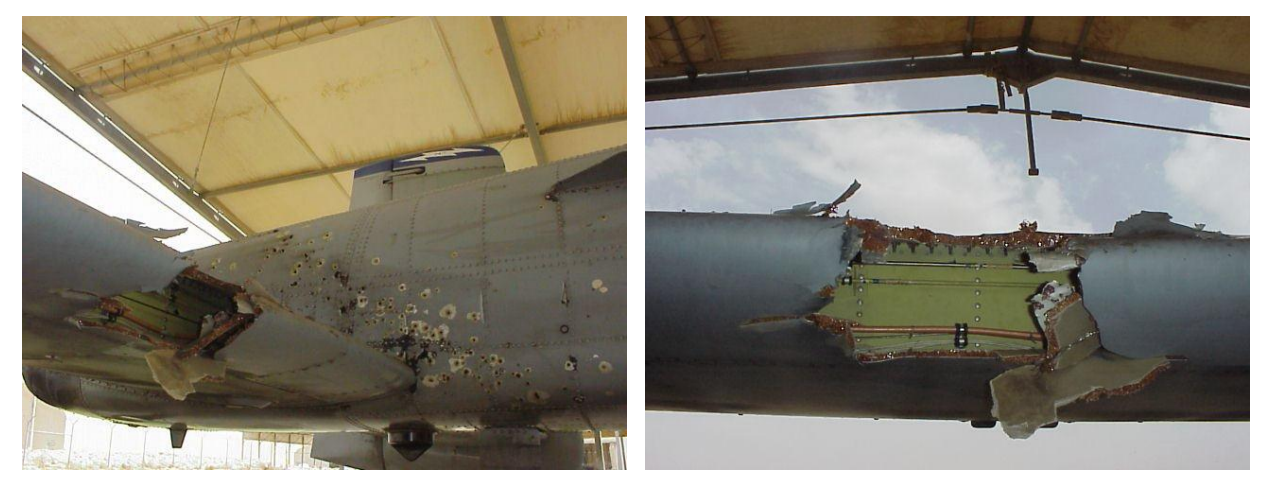

Рисунок 2.9 – Приклад пошкодження композитної передньої кромки стабілізатора літака

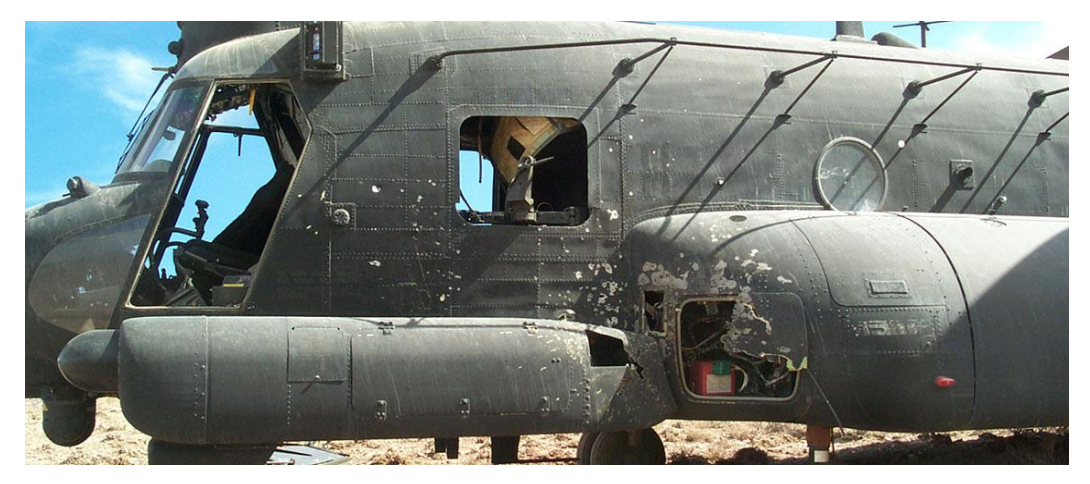

Рисунок 2.10 – Приклад пошкодження люків подвійної кривизни фюзеляжу гелікоптера

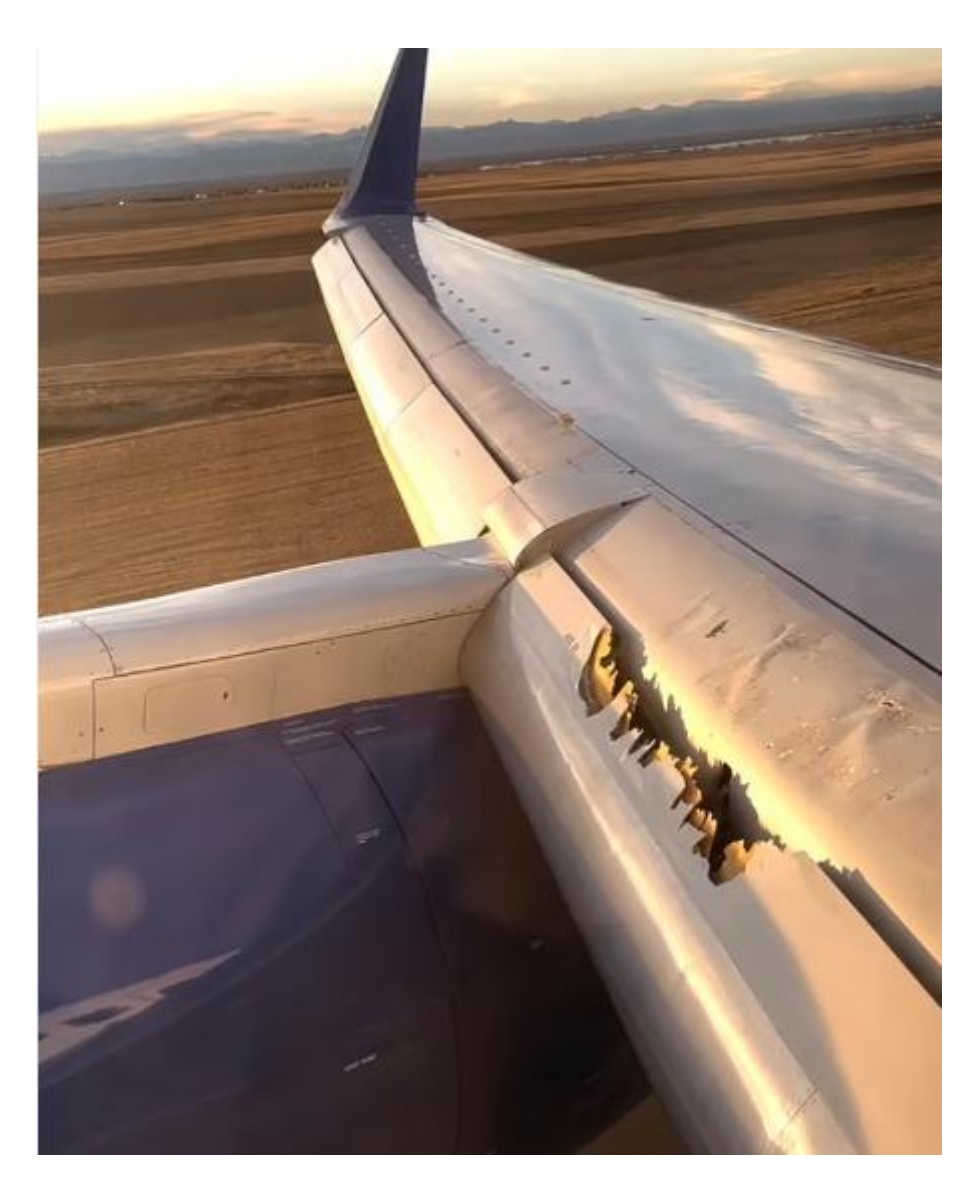

Рисунок 2.11 – Пошкодження передньої кромки крила

Крім деталей фюзеляжу, крил та оперення літальних апаратів за методом реверс-інжинірингу можна спростити та пришвидшити тимчасовий ремонт деталей інших систем, яка має бути проведений негайно. За таким підходом найефективніше ремонтувати рухливі з'єднання пар деталей за типом «вал-вотворі». Це, наприклад, вісь і втулка, в якій вона обертається, кронштейни і качалки системи керування, плунжерні пари гідросистем тощо. Суть робіт полягає в тому, шо спершу деталі з пари дефектуються і виявляється, яка з них зношена менше. Далі шляхом її сканування визначається реальна існуюча форма і розміри зношених посадкових місць. Далі виготовляється нова парна деталь, розміри якої забезпечують якнайкращу відповідність до них.

На рисунках 2.11 та 2.12 представлені типові кронштейн системи керування літака зі зношеною внутрішньою поверхнею та золотник плунжерної пари авіаційної гідросистеми зі зношеною зовнішньою поверхнею.

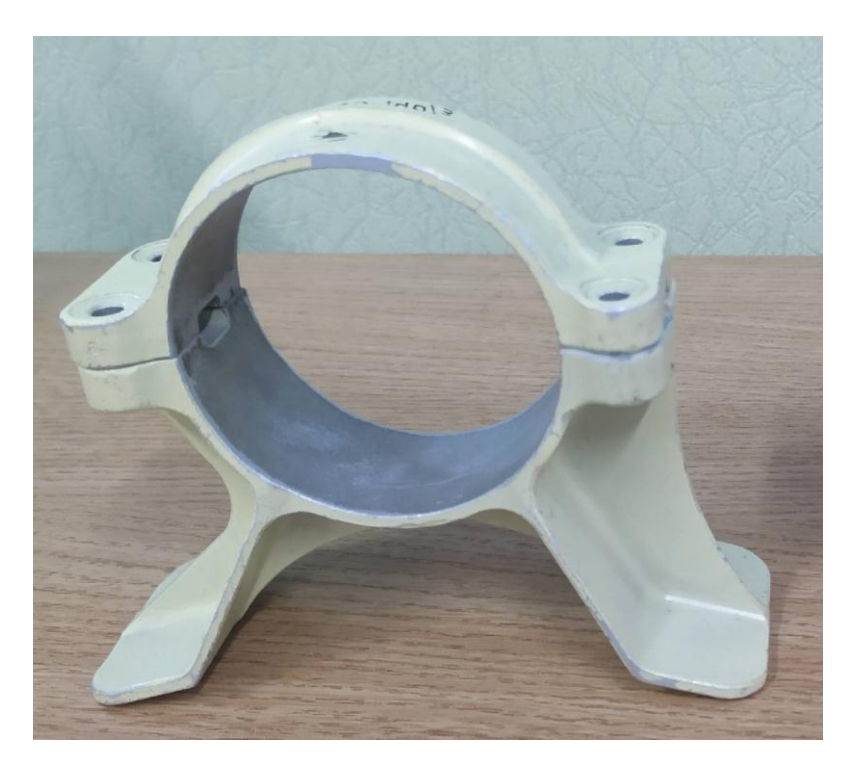

Рисунок 2.11 – Кронштейн системи керування літака зі зношеною внутрішньою поверхнею

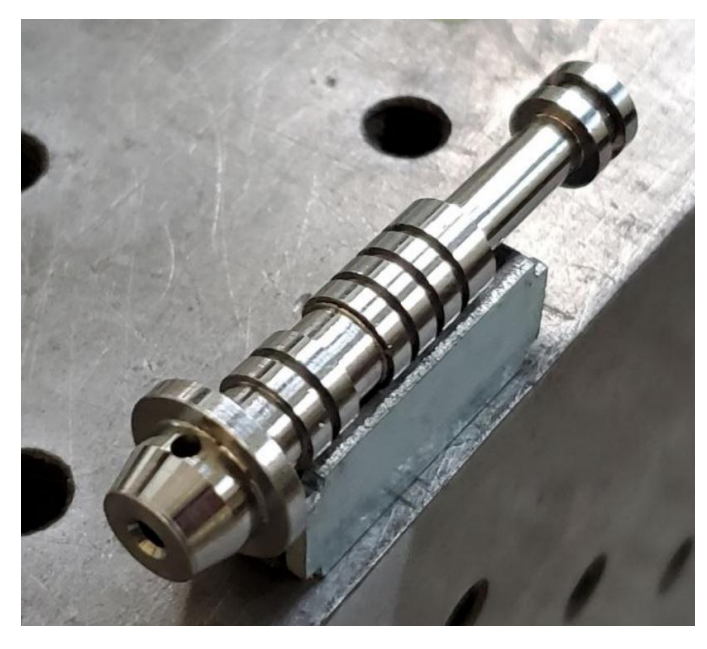

Рисунок 2.13 – Золотник плунжерної пари авіаційної гідросистеми зі зношеною зовнішньою поверхнею

### **2.2 Висновки до розділу 2**

1. Проведено конструктивно-технологічний аналіз АД конструкції літального апарата. Проаналізовано їхні типові пошкодження.

2. Обґрунтовано вибір тих АД, що найкраще відновлювати методом реверс-інжинірингу.

# **3 МЕТОДОЛОГІЯ ПОБУДОВИ АНАЛІТИЧНОГО ЕТАЛОНУ АВІАЦІЙНОЇ ДЕТАЛІ**

### **3.1 Аналітичний еталон авіаційної деталі**

Аналітичний еталон геометрії деталі методами сплайнової геометрії описує її поверхню та деякі властивості, наприклад, масу, об'єм, координати центру тяжіння тощо. Але він не відображає характеристики якості поверхонь деталі, фізичних властивостей матеріалу деталі. Тому для опису деталі як об'єкта виробництва доцільно використовувати *поняття аналітичний еталон деталі* (*АЕД*), який має містити такі типи моделей:

- еталонну модель геометрії поверхні та допусків макровідхилень (*ЕМГ*);
- еталонну модель геометрії кромок деталі та допусків на відхилення (*ЕМКР*);
- еталонні моделі мікрорельєфу поверхні деталі (шорсткість, хвилястість) та її кромок (*ЕММІКР*);
- еталонні моделі властивостей (щільність матеріалу, твердість, тип покриттів; зносостійкість тощо) деталі, її поверхонь та кромок (*ЕМВЛ*);
- еталонні моделі ПЧ поверхні та кромок деталі (*ЕМПЧ*).

Моделі покриттів, твердості поверхні, шорсткості та допусків будують на базі еталонних моделей геометрії деталі, що створюється конструктором за допомогою топологічних операцій CAD-системи з окремих об'ємів (solid) або поверхонь (surface). Наприклад, зображена на рисунку 3.1 деталь, утворена 8 поверхнями: 1, 7 – площина; 2, 6 – поверхня циліндра; 3, 5 – плоске кільце; 4 – поверхня циліндра з отворами від перетину її циліндричною поверхнею отвору 8.

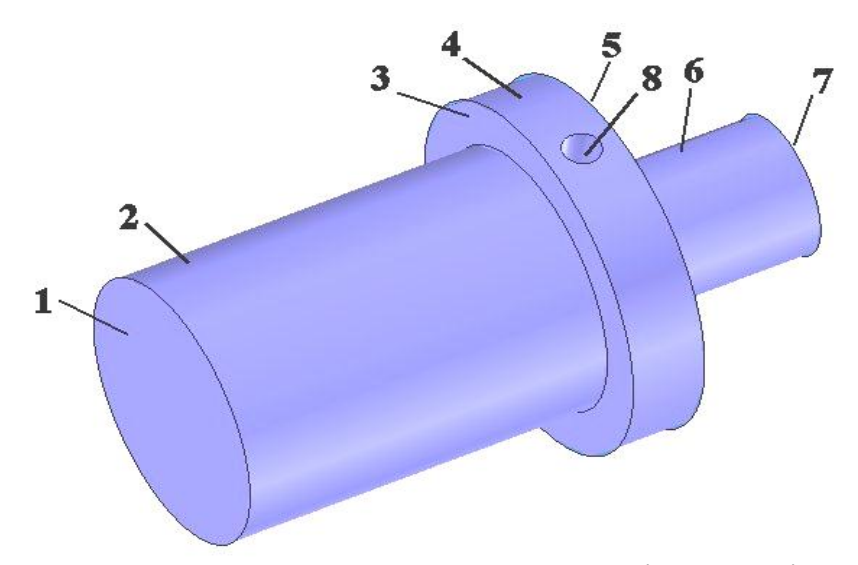

Рисунок 3.1 – Зображення еталонної моделі геометрії деталі

Використання функцій CAD-систем дозволяє для наведених типів моделей передбачити можливість нанесення на різні поверхні деталі умовних кольорів та фактур. Рисунок 3.2 дає уявлення про можливість передачі таким чином технологічної інформації: а – еталонна модель геометрії та допустимих відхилень поверхонь та кромок; б – модель твердості поверхонь та кромок; в – модель хвилястості поверхонь та кромок; г – модель шорсткості поверхонь та кромок; д – модель покриттів поверхонь та кромок; е – модель ПЧ поверхонь та кромок.

На етапі конструювання виробу після побудови *ЕМ<sup>Г</sup>* деталі розробники надають кожному атрибуту поверхні свої значення відповідно до прийнятого на підприємстві стандарту. Це забезпечить однозначне сприйняття інформації всіма учасниками ЖЦВ.

Таблиці градації кольорів відповідно до значень модельованих параметрів формується один раз у рамках ІС відповідно до стандартів підприємства. Трудомісткість внесення інформації для формування моделей незначна порівняно з часом побудови *ЕМГ*.

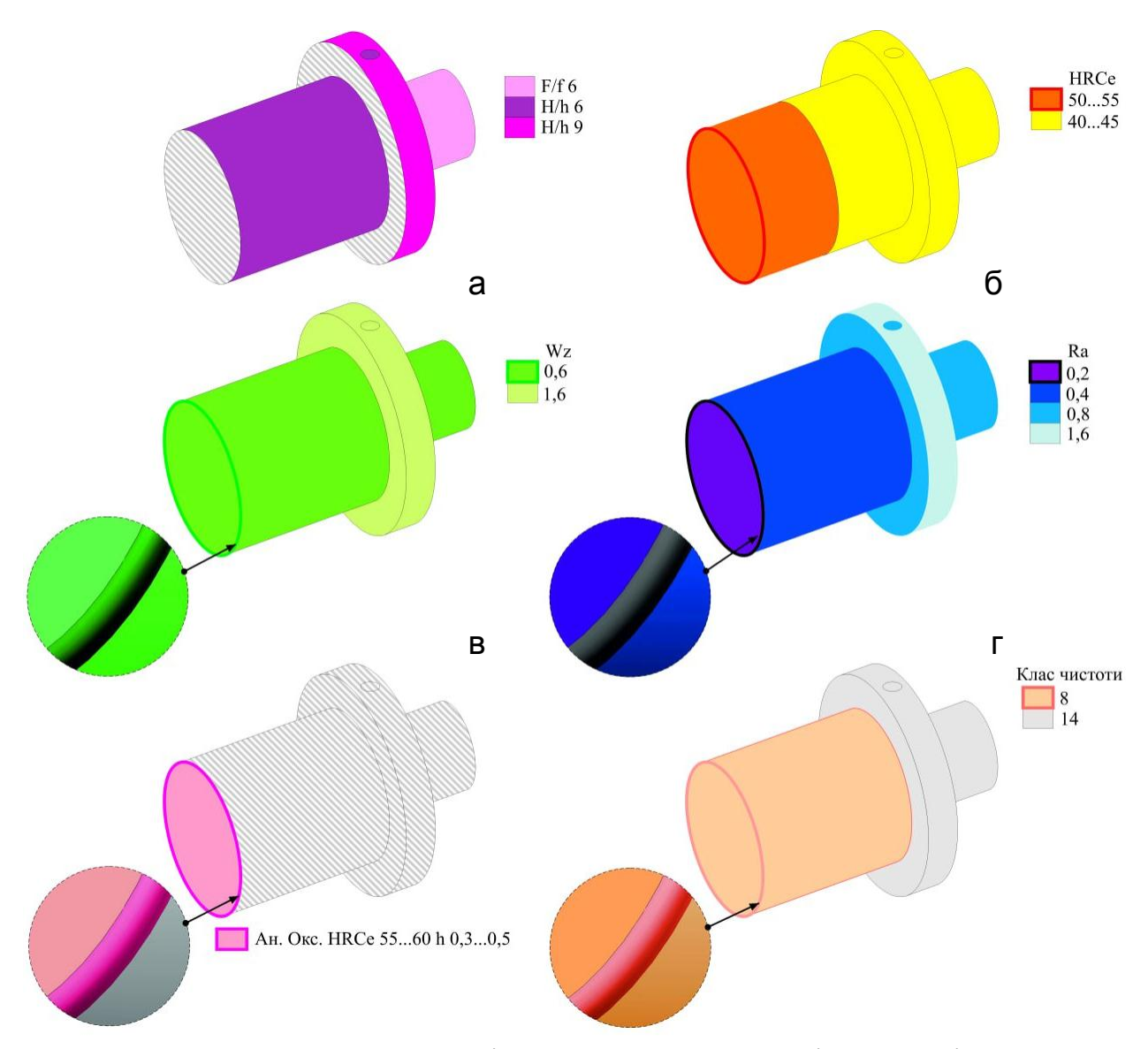

Рисунок 3.2 – Формування аналітичного еталона деталі на основі еталонної моделі геометрії [5]

Застосування описаних вище підходів дозволяє реалізувати використання на робочих місцях виробничих підрозділів *АЕ<sup>Д</sup>* замість креслеників. Зменшення трудомісткості залежатиме від кратності застосування *АЕ<sup>Д</sup>* у процесі супроводу виготовлення та експлуатації виробу. Якщо кількість користувачів *АЕ<sup>Д</sup>* буде на кілька порядків більшою за кількість їх розробників, то проблема трудомісткості формування таких моделей, хай навіть і високої, перестане бути актуальною, оскільки інформація буде однозначно сприйнята всіма учасниками ЖЦВ, що гарантує позитивний ефект, у тому числі й економічний.

### **3.2 Аналітичний портрет деталі**

Після виготовлення деталі необхідно оцінити рівень її відповідності еталону. Для виконання цієї процедури необхідно мати дві моделі: еталона та деталі. Остання має описувати реальну деталь, тому вона названа *портретом*. Формування портрета геометрії деталі багато у чому визначається вибором мови її опису. Якщо для еталона обрано мову аналітичної геометрії, то і портрет деталі також повинен бути описаний цією мовою.

Таким чином, *портрет геометрії деталі* – аналітична модель, побудована за результатами вимірювань, яка описує форму та розміри реальної деталі або елемента технологічного оснащення (в цілому або їх фрагментів) у системі координат аналітичного еталона (рис. 3.3).

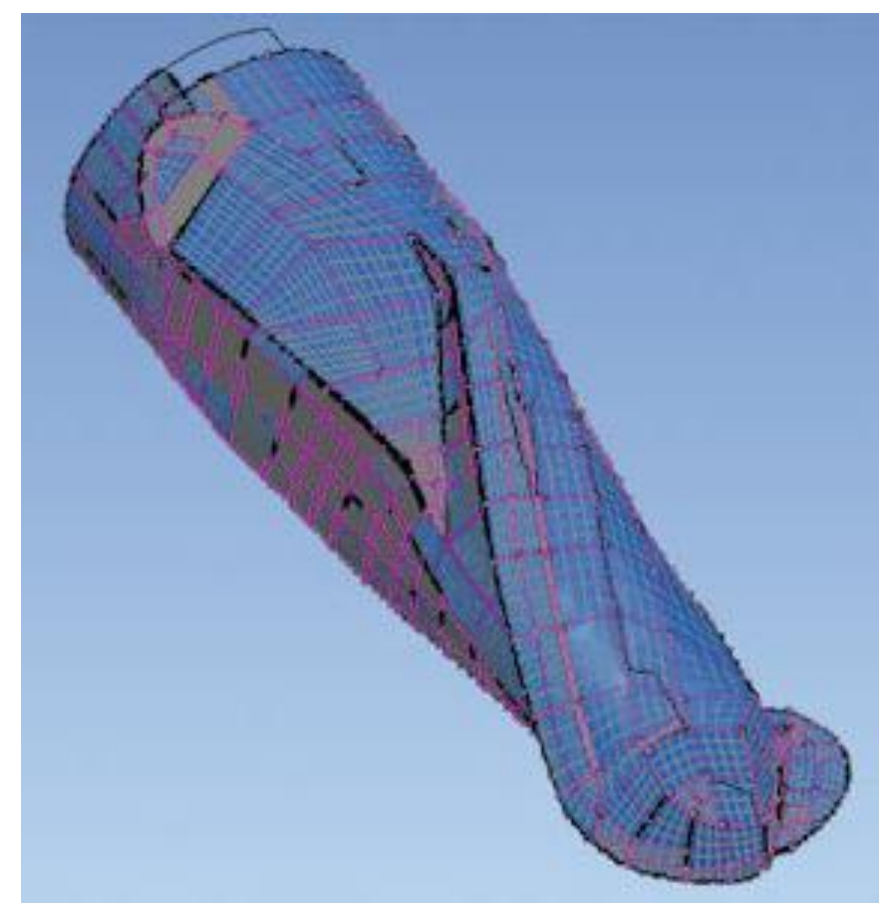

Рисунок 4.3 – Портрет геометрії фрези (*ПГ*) побудований за результатами вимірювань [5]

Для реалізації процедур контролю портрет деталі повинен містити такі моделі:

- портрет геометрії поверхонь  $(\Pi_r)$ ;

- портрет геометрії кромок ( $\Pi_{KP}$ );
- портрети мікрорельєфу поверхонь деталі (шорсткість, хвилястість) та її кромок  $(\Pi_{MIKP})$ ;
- портрети властивостей (щільність матеріалу, твердість, тип покриттів; зносостійкість тощо) деталі, її поверхонь та кромок ( $\Pi_{B/I}$ );
- портрети ПЧ поверхні та кромок деталі ( $\Pi_{\Pi}$ <sup> $\eta$ </sup>).

Портрети формуються лише для параметрів, які піддаються подальшому контролю. Якщо якийсь параметри виробу не контролюються, відповідні моделі портрета не формують і вимірювання не виконують. Результати порівняння аналітичного зразка геометрії фрези та її портрета представлені на рисунку 3.4. Відхилення від еталона відображаються у графічному вигляді за допомогою палітри кольорів.

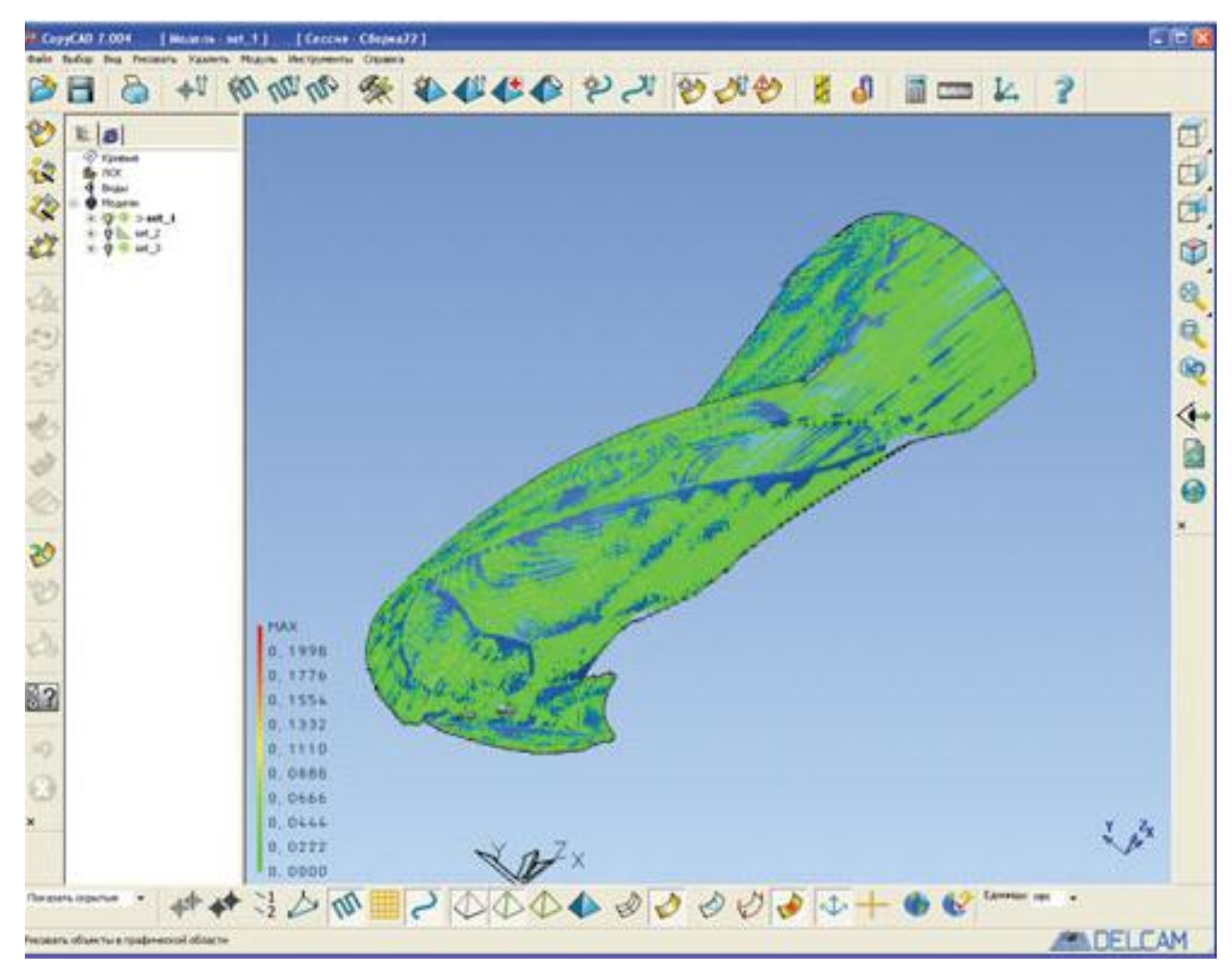

Рисунок 3.4 – Порівняння аналітичного зразка геометрії фрези та її

портрета

# **3.3 Інформаційне супроводження зворотних завдань формоутворення при реверс-інжинірингу**

Вирішення прямого завдання формоутворення передбачає виготовлення деталі за інформацією її моделі. Дослідження реалізації такого завдання в умовах машинобудівного виробництва дозволило виявити значну сукупність процедур, які за своєю постановкою не можуть бути віднесені до прямих завдань [25]. При цьому спостерігається їх функціональний та інформаційний зв'язок із зворотними завданнями.

*Побудову аналітичного еталона заготовки* виконують послідовним додаванням до аналітичного еталона деталі знятого матеріалу, починая з останньої формоутворювальної операції технологічного процесу. Одержання *АЕ<sup>З</sup>* заготовки перед фінішною операцією здійснюється шляхом додавання до *АЕ<sup>Д</sup>* матеріалу, знятого на фінішних операціях, в тому числі формування мікрорельєфу поверхні та її очищення від ліквідов. Таким же чином діють у процесі розробки інших технологічних операцій – у зворотному порядку їх виконання при формоутворенні. Якщо додавати товщину знятого матеріалу на першій технологічній операції, то отримуємо еталон заготовки для виконання першої формотворчої операції. З цієї інформації у середовищі CAD/CAM систем формують *АЕ<sup>З</sup>* (рис. 3.5). Наявність *АЕ<sup>З</sup>* кожної формоутворювальної операції дозволяє виконувати за необхідності проміжний контроль. Наведені міркування не дозволяють завдання отримання *АЕ<sup>З</sup>* віднести до прямих завдань формоутворення, оскільки в процесі її вирішення всі операції виконуються у зворотному порядку і замість механічного видалення матеріалу відбувається його нарощування.

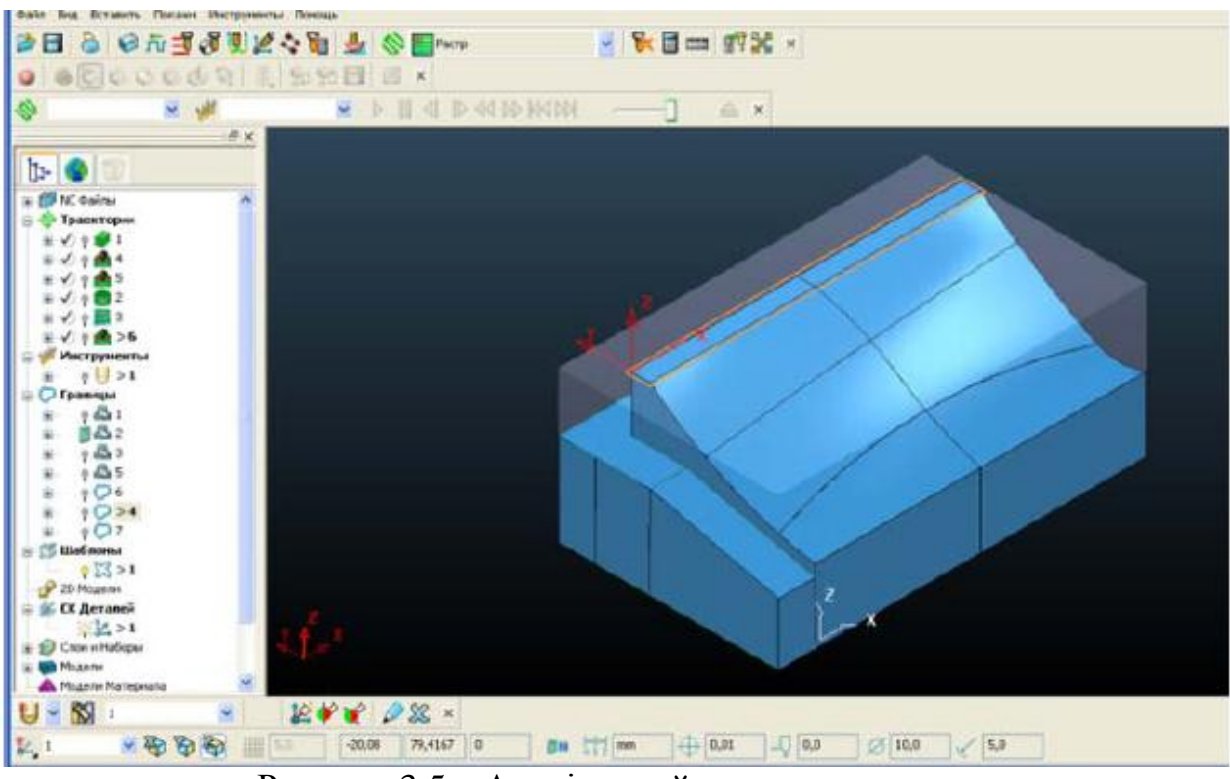

Рисунок 3.5 – Аналітичний еталон заготовки

*Вибір формоутворювального устаткування*. При розробці ТП виготовлення деталі механічним обробленням необхідна інформація про габарити робочої зони верстата, потужність головного приводу та частоти обертання шпинделя, діапазони швидкостей приводів подач залежно від провідного геометричного параметра (ширини столу – для верстатів фрезерносвердлильно-розточувальної групи, максимального радіуса центрів для токарної групи) тощо. Об'єднання всієї цієї інформації в один об'єкт призводить до формування аналітичного зразка одиниці устаткування (*АЕУСТ*), що поєднує геометричну модель з експлуатаційними характеристиками. З іншого боку, використання таких моделей для всього устаткування, що експлуатується на підприємстві, дозволяє реалізувати його вибір на етапах ТПВ, що в свою чергу дозволяє обмежити кола придатного до застосування устаткування за результатами процедури порівняння параметрів. Тому вибір робочих параметрів устаткування за результатами зіставлення їх із інформацією *АЕ<sup>З</sup>* віднесено до зворотніх завдань формоутворення. Розробка геометричних моделей верстатів, як правило, не вимагає багато часу, оскільки в багатьох системах CAD/CAM вже сформовані бази з моделями найбільш популярних

схем верстатів.

*Вибір інструменту.* Процес полягає у зіставленні *АЕ<sup>Д</sup>* деталі та інструменту (*АЕІ*) для виявлення придатності останнього до виконання формоутворювальної операції. Оскільки виконання зіставлення за процедурою відповідає контрольним операціям при порівнянні двох моделей (еталона та портрета), то вибір інструменту віднесено до зворотних завдань формоутворення. При вирішенні цього завдання початковою нформацією є моделі *АЕЗ*, *АЕ<sup>Д</sup>* та *АЕ<sup>І</sup>* .

*Вибір пристрою для кріплення заготовки.* У результаті зіставлення *АЕ<sup>З</sup>* і *АЕ* пристрію (*АЕПР*) відбувається виявлення придатності останнього для усунення всіх ступенів свободи заготовки у процесі формоутворення. В результаті виконується аналіз можливих варіантів та здійснюється вибір раціонального.

*Розробка маршрутних технологій.* Кожен виріб у процесі свого виробництва проходить деякий маршрут від заготівельних операцій до остаточного складання та випробування виробу. Маршрутна технологія – це короткий опис усіх технологічних операцій у послідовності їх виконання із зазначенням цехів, у яких вони відбуваються. Таким чином, для побудови маршрутного технологічного процесу виготовлення деталі необхідне зіставлення інформації про формоутворювальні можливості устаткування, інструменту, пристроїв з урахуванням планувань цехів. Очевидно, що завдання побудови маршрутного ТП може бути віднесене до зворотних завдань, оскільки складові її процедури належать до цього класу завдань. Для її вирішення необхідна наступна інформація: *АЕД*, *АЕПР*, *АЕУСТ*, *АЕ<sup>І</sup>* , і планування робочих місць цехів.

Рішення сформульованих зворотніх завдань формоутворення дозволяє забезпечити інформаційний супроводження самого процесу формоутворення та процедур контролю для прийняття обґрунтованого рішення щодо якості деталей. Зворотне завдання формоутворення розбивається на 4 етапи і вирішується в рамках: проектування та конструювання, технологічного підготовлення виробництва, виробництва та експлуатації виробу (рис. 4.6).

На етапі проектування та конструювання розробляють модель об'єкта виробництва (*АЕСКЛ* та вхідних *АЕД*). Крім того, уточнюється перелік необхідних моделей об'єктів, що супроводжують його виготовлення та експлуатацію (*АЕУСТ*, *АЕПР*, *АЕІ*), моделей процесів отримання заготовок, деталей та їх складання (*МПЗ, МПД, МПСКЛ*), портретів устаткування, пристроїв, інструментів, заготовок, деталей та складених об'єктів (*ПУСТ, ППР, П<sup>І</sup> , ПЗ, ПД, ПСКЛ*). Також вибирають формати моделей, визначають їх пріоритетність при вирішенні різних завдань, приймають рішення щодо майбутніх функцій виконавців робіт з їх супроводження. Виконання перелічених заходів на етапі проектування виробу створює необхідні умови для вирішення зворотних завдань формоутворення при підготовленні виробництва та наступних стадіях життєвого циклу кожного екземпляра виробу.

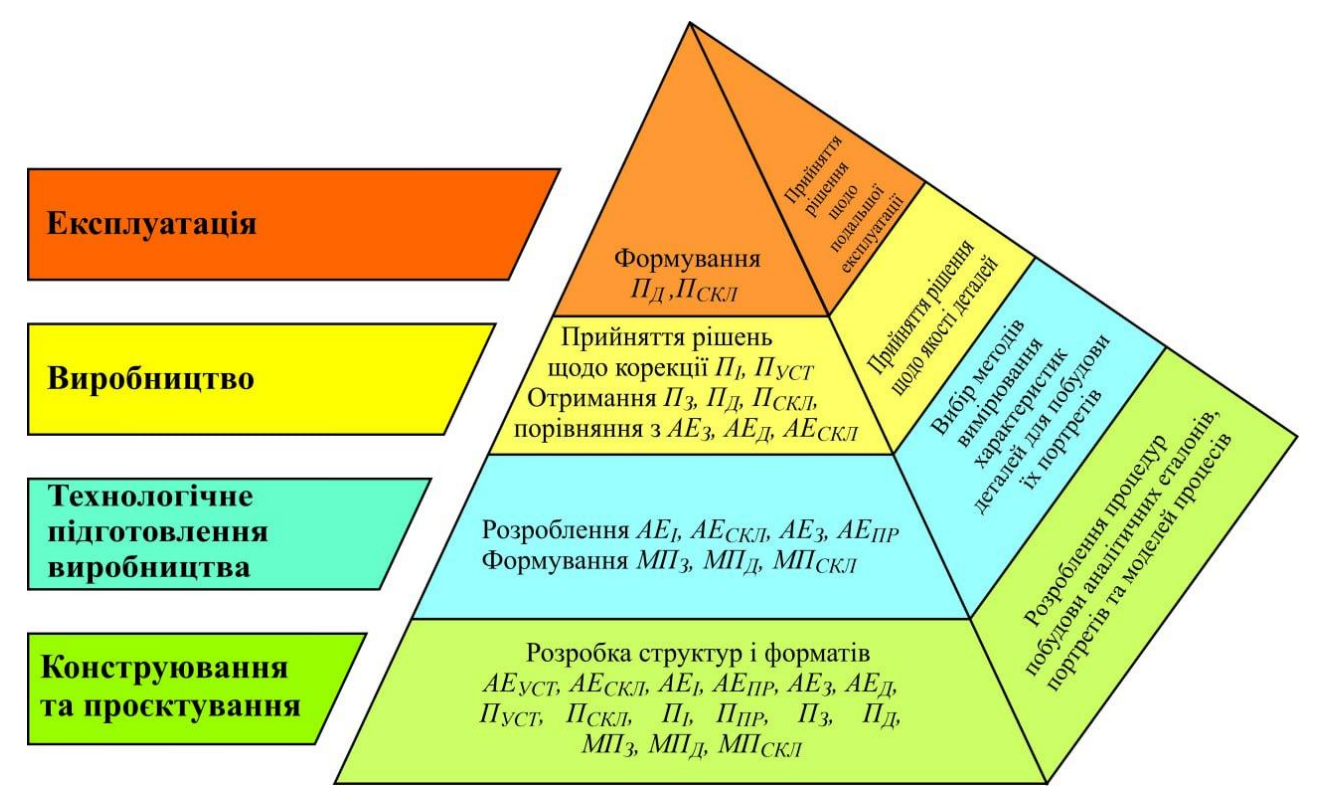

Рисунок 3.6 – Зміст етапів вирішення зворотного завдання формоутворення

На етапі ТПВ формується технологічний процес виготовлення об'єкта виробництва за умов конкретного підприємства, що реалізується у вигляді моделей процесів виготовлення заготовок, деталей та їх складання (*МПЗ, МПД, МПСКЛ*). Для вирішення цього завдання необхідні еталонні моделі устаткування,

пристроїв, інструменту (*АЕУСТ*, *АЕПР*, *АЕІ*). Саме тут формується *АЕЗ*. Наявність такої інформації дозволяє оформити процеси формоутворення деталей у вигляді КП для вирішення прямих та зворотних завдань (*МПД*). Інформація щодо процесів складання (*МПСКЛ*) необхідна для реалізації оброблення деталей з метою забезпечення їх з'єднань та виконання відповідних процедур контролю.

Процес виробництва деталей завершується формуванням їх портретів (*ПД*) для порівняння з *АЕ<sup>Д</sup>* з метою прийняття рішення про якість об'єкта виробництва. Початок процесу формоутворення деталі може бути пов'язаний з контролем параметрів заготовки, для чого також необхідно отримати її портрет  $(\Pi_3)$ .

Оцінку взаємоув'язування контактуючих поверхонь деталей виконують у їх складальному положенні, що передбачає необхідність виконання складальних операцій (*МПСКЛ*). При цьому остаточне формоутворення деталей, що входять до з'єднань, відбувається після завершення їх складання, що описується відповідним портретом (*ПСКЛ*). Фізичні процеси в зоні формоутворення та переміщення за координатними осями призводять до відхилень від еталонних параметрів устаткування та інструменту, що відбивається на їх портретах  $(\Pi_{YCT}, \Pi_h)$ . Ця інформація дозволяє виконувати корекцію *МП<sup>Д</sup>* (або КП) у процесі формоутворення, тобто вирішувати зворотне завдання в процесі реалізації прямого.

У процесі експлуатації підтримування безвідмовної роботи виробу пов'язане, зрештою, з дотриманням заданих обмежень відхилення деталей та складальних одиниць від еталонних моделей (*АЕД*, *АЕСКЛ*). Тому в процесі експлуатації виробу відповідно до регламенту формують портрети окремих деталей та систем (*ПД*, *ПСКЛ*), у тому числі портрети промислової чистоти середовища експлуатації деталей (*ППЧ*), що дозволяє оцінити зміст наступних сталій життєвого циклу об'єкта експлуатації. Ця ж інформація дозволяє сформулювати пропозиції щодо внесення змін до його конструкції чи технології виготовлення.

# **3.4 Вирішення прямих та зворотних завдань формоутворення під час технологічного підготовлення виробництва**

Аналіз заходів щодо технологічного підготовлення машинобудівного виробництва дозволив дійти висновку про домінантну значущість процесів формоутворення деталей механічним обробленням, які можуть бути реалізовані шляхом вирішення прямих та зворотних завдань [25]. Проблема полягає у відсутності механізму їх коректної постановки для забезпечення якості виробів при виконанні підготовлення виробництва в умовах промислових підприємств, інформаційному супроводженнні цих процесів, наявності та ефективному застосуванні економічно виправданих інструментальних засобів.

Формування аналітичного еталону деталі (рис. 3.7) дозволяє розробникам виробу оперативно і без зайвих витрат труда надавати потрібну інформацію учасникам життєвого циклу виробу. Для зручності сприйняття користувачами цієї інформації, форми її подання можуть бути різними, що й показано на рис. 3.7 а, б, в.

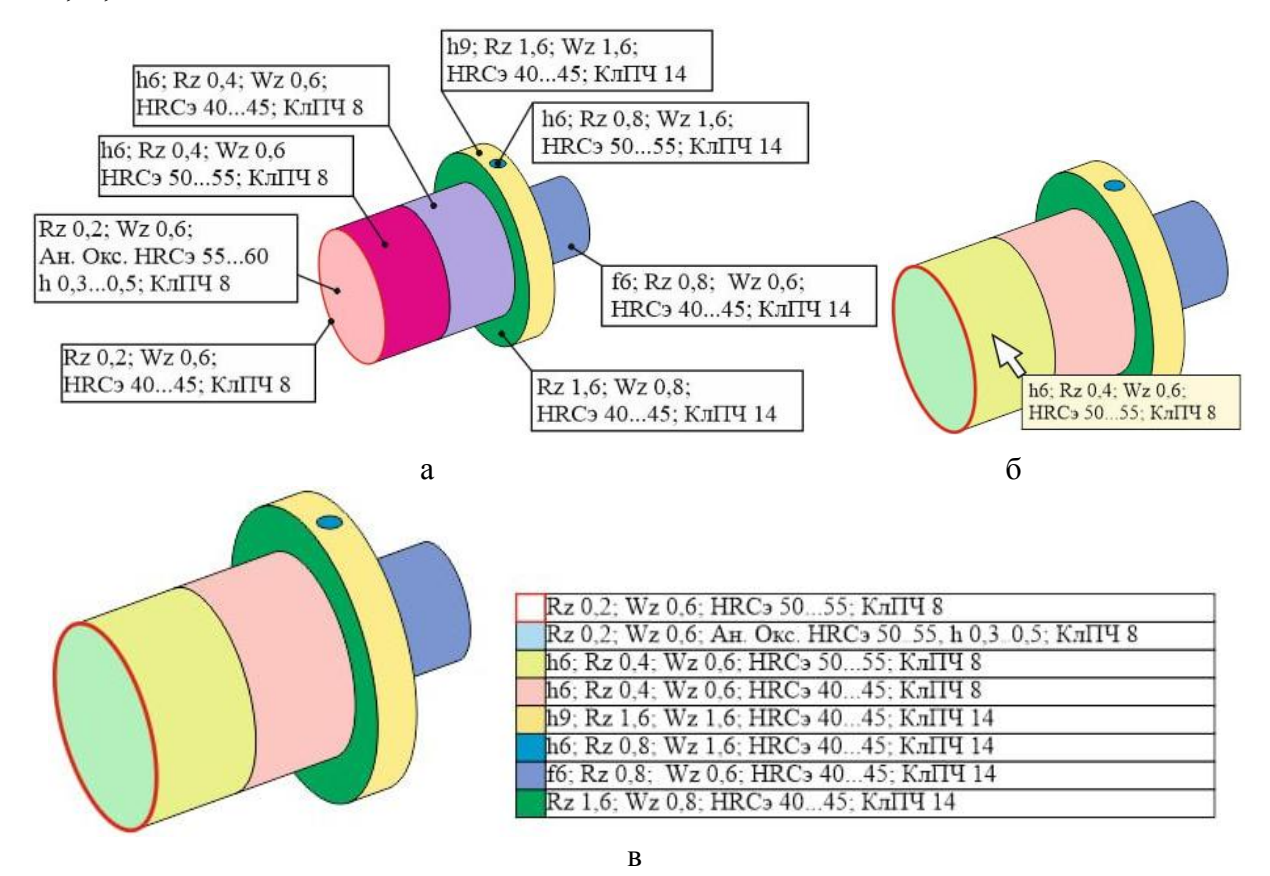

Рисунок 3.7 – Форми подання *АЕ<sup>Д</sup>*

Технологічний процес повинен містити опис змін об'єкта виробництва у часі, що визначає необхідність розроблення моделей формоутворювальних процесів зміни об'єкта від стану заготовки до готової деталі, виконання технологічних вимірювань для отримання її портрета і порівняння з *АЕ* в рамках процедур контролю.

Нижче наведено укрупнену першочергову послідовність формування моделей (рис. 3.8):

- аналітичний еталон деталі (*АЕ<sup>Д</sup>* – модель 5), що включає еталонні моделі геометрії поверхонь (*ЕМГ*) і кромок (*ЕМКР*), мікрорельєфу (*ЕММІКР*), модель властивостей (*ЕМВЛ*), за необхідності їх контролю, та промислової чистоти (*ЕМ<sub>ПЧ</sub>*);

- вибір устаткування, пристроїв та інструменту з внесенням усієї інформації до їх аналітичних зразків (*АЕУСТ*, *АЕПР*, *АЕ<sup>І</sup>* – моделі 1, 2 та 3);

- формування аналітичного еталону заготовки (*АЕ<sup>З</sup>* – модель 4) за інформацією *АЕД*.

*Перший етап вирішення прямого завдання формоутворення* зводиться до отримання заготовок за інформацією *АЕЗ*. Для реалізації цього завдання з використанням, наприклад, лезового оброблення вибирають устаткування, інструмент, спосіб кріплення матеріалу в стані постачання та розробляють моделі процесу виготовлення заготовок (моделі 7 – *МПЗ*). Закінчення побудови *МП<sup>З</sup>* означає розв'язання прямої задачі формоутворення заготовки (позиція 13). Потім вирішується *зворотне завдання формоутворення* – за результатами вимірювань будують аналітичні портрети заготовок (моделі 18 – *ПЗ*) для реалізації процедур контролю – необхідно виконати порівняння *АЕ<sup>З</sup>* та їх портретів (модуль 23):

<span id="page-53-0"></span>
$$
|F(AE_3) - F(II_3)| < F(\Delta),\tag{3.1}
$$

де *F(АЕЗ)* – визначальні параметри *АЕЗ*; *F(Пз)* – визначальні параметри портретів заготовок; *F(Δ)* – допустимі похибки визначальних параметрів.

Позитивні результати виконання умови

$$
|F(AE_3) - F(\Pi_3)| < F(\Delta), \tag{3.1}
$$

означають завершення вирішення прямого та зворотного завдання формоутворення заготовок (процедура 26), що дозволяє розпочати *другий етап виготовлення деталей* за інформацією *АЕ<sup>Д</sup>* (модель 5). Для реалізації цього завдання розробляють моделі процесу отримання деталей (модель 8 – *МПД*) для чого використовуються моделі обраного устаткування (*АЕУСТ* – модель1), пристроїв (*АЕПР* – модель 2) та інструменту (*АЕ<sup>І</sup>* – модель 3). Якщо як устаткування обрано верстат з ЧПК, то значна частина *МП<sup>Д</sup>* полягає у розробленні КП. При цьому необхідно забезпечити задану геометрію поверхонь (*ЕМГ*) та кромок (*ЕМКР*), їх мікрорельєф (*ЕММІКР*), властивості матеріалу, поверхонь та кромок (*ЕМВЛ*), промислову чистоту (*ЕМПЧ*).

Така постановка завдання включає аналіз існуючих на підприємстві технологічних процесів, вибір раціонального варіанту і розроблення моделей процесів, які крім забезпечення необхідних форм і розмірів деталі (*МПГ*), повинні описати формування кромок (*МПКР*), необхідної шорсткості і промислової чистоти (*МПМІКР* і *МППЧ*).

При цьому послідовність реалізації процесів також впливає на кінцевий результат.

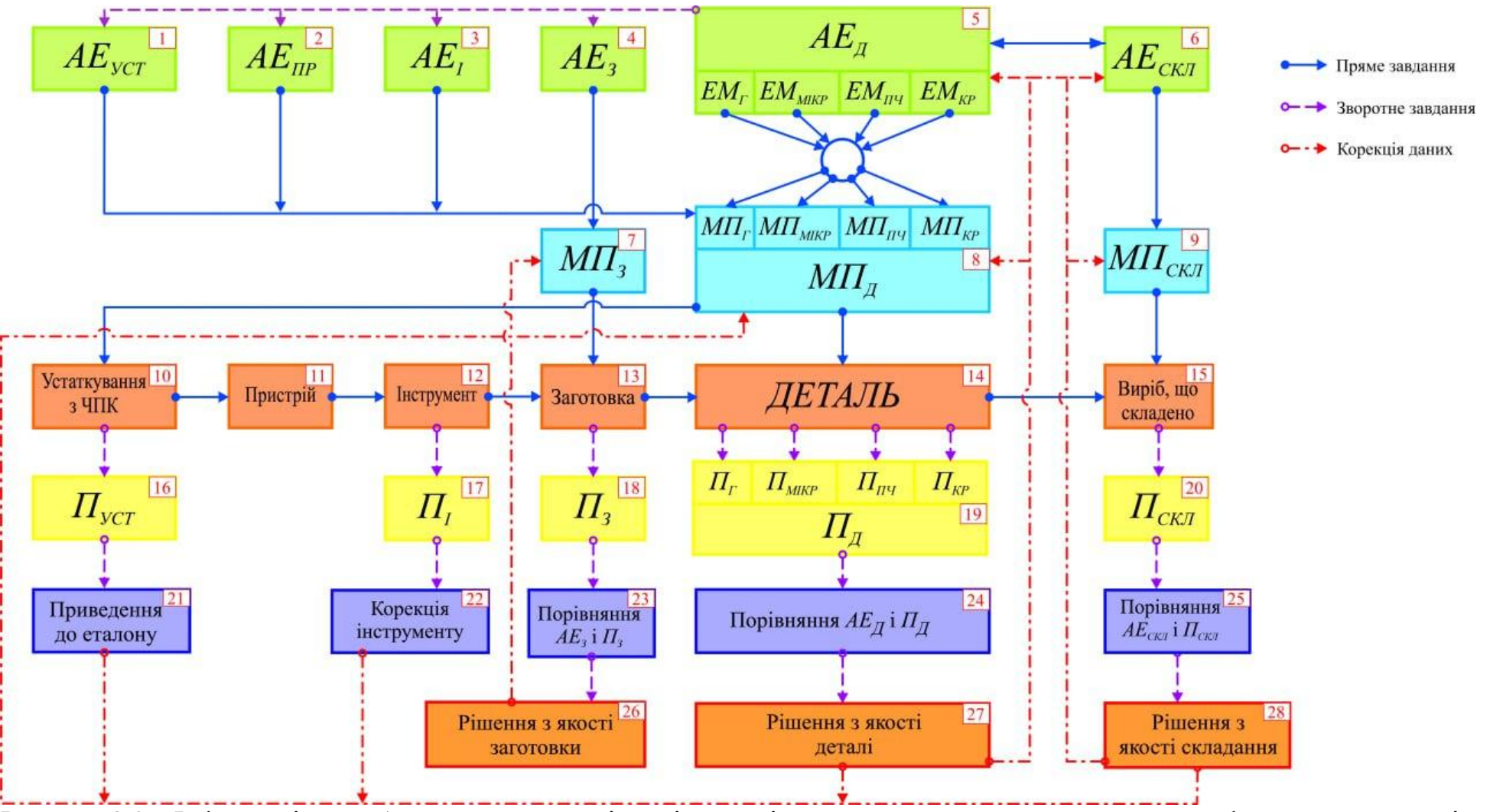

Рисунок 3.8 – Інформаційне забезпечення та послідовність вирішення прямих та зворотних завдань формоутворення під час технологічного підготовлення виробництва деталей

Розроблена таким чином модель процесу (*МП<sup>Д</sup>* – модель 8) повинна забезпечити виготовлення деталі у відповідності з її аналітичним еталоном, де як критерій відповідності використовуються обмеження щодо якості поверхневого шару та промислової чистоти деталей. Оскільки модель процесу формується у середовищі CAD/CAM систем (рис. 4.9), то генерацію необхідної документації, наприклад, технологічних карт можна адаптувати під стандарти підприємства. Трудомісткість виконання такої процедури незначна.

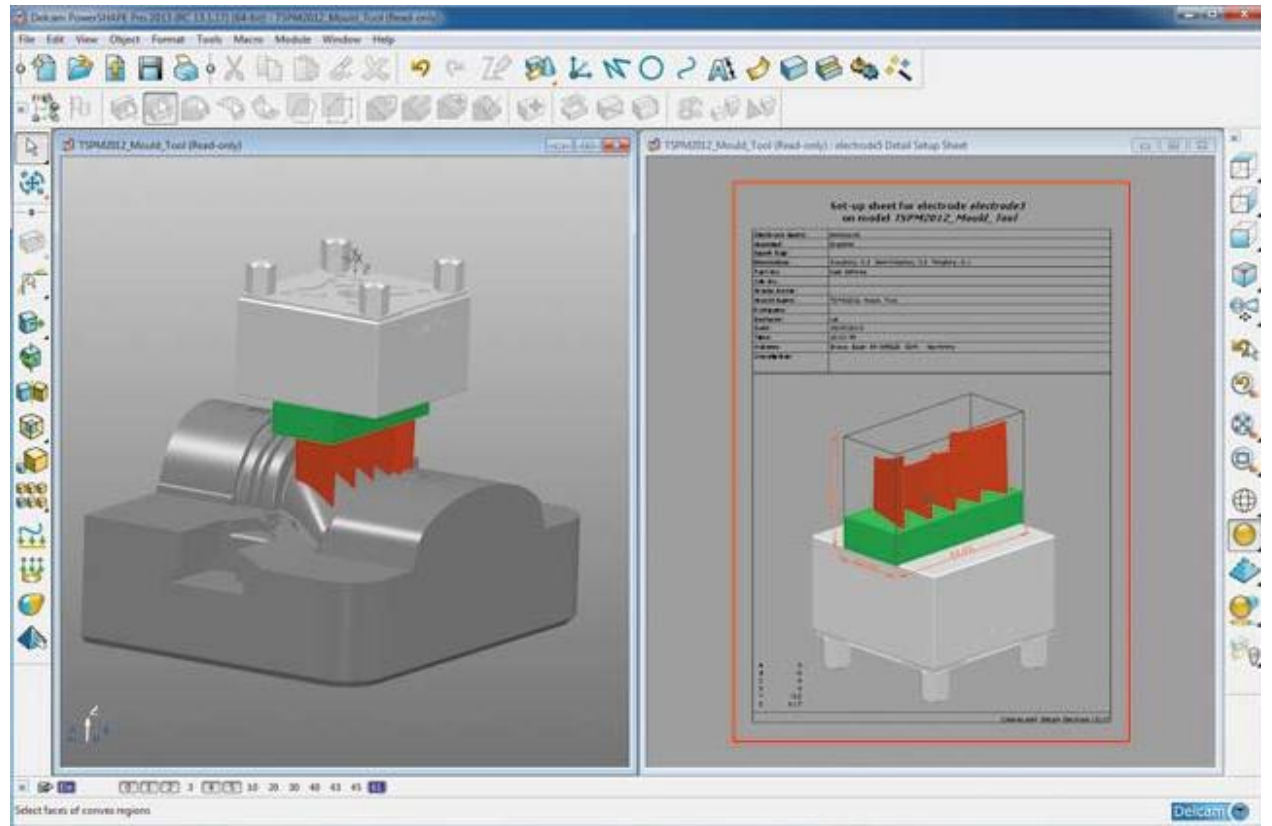

Рисунок 3.9 – Розробка моделі процесу виготовлення деталі (*МПД*) у середовищі CAD/CAM-системи та генерація необхідної документації [26]

Присутність кромок у опису конструкції деталі вказує на особливі функції, які вона повинна виконувати. Аналітичний еталон таких деталей включає сукупність моделей, які описують специфічні вимоги до поверхонь і кромок (*ЕМГ, ЕМКР, ЕМВЛ, ЕМПЧ*, тощо). Значущість забезпечення заданих параметрів визначає успіх експлуатації вузла, механізму чи всього виробу. Для гарантованої реалізації такого комплексу вимог під час розроблення *МП<sup>Д</sup> вирішується зворотне завдання* – побудова *АЕ<sup>З</sup>* за інформацією *АЕД*. Першим

кроком його вирішення є *операції з формування кромок*. При цьому порядок виконання процедур необхідно розпочинати з фінішних операцій, потім переходити до чистових, напівчистових тощо. Завдання вирішується в інформаційному просторі виробничого підрозділу з урахуванням реально наявного устаткування, пристроїв, інструментів. Побудова такої послідовності операцій дозволяє отримати вихідні дані та вимоги до *МП<sup>Д</sup>* (тобто й ТП) формування поверхонь, що сполучаються кромками (рис. 3.10).

Реалізація такого підходу дозволяє сформувати послідовність операцій, що гарантовано забезпечить виготовлення кромки. Крім того, послідовність операцій формування кромки є вихідною інформацією для розроблення операцій (і їх послідовності) виготовлення сполучаємих поверхонь. Потім формується сукупність та послідовність операцій виготовлення деталі, які є інформаційною основою побудови технологічної системи (ТС).

Потім слідує *вирішення зворотних завдань формоутворення* з метою виконання контрольних операцій. Якщо під час виготовлення деталей використовували устаткування з ЧПК, то раціонально виконати на цьому ж устаткуванні вимірювальні процедури, замінивши формоутворювальний інструмент на вимірювальний. За результатами вимірів будують портрет деталей (моделі 19, див. рис. 4.10 – *ПД*). Для реалізації процедури контролю (модуль 21) необхідно виконати порівняння *АЕ<sup>Д</sup>* та їх портретів геометрії поверхонь і кромок, мікрорельєфу, промислової чистоти та інших фізичних параметрів (моделі 19 –  $\Pi_r$ ,  $\Pi_{KP}$ ,  $\Pi_{MKP}$ ,  $\Pi_{B/J}$ ,  $\Pi_{H'Y}$ ), які складають портрет деталі (*ПД*) . Після чого виконується процедура порівняння визначальних параметрів еталонних моделей деталей та їх портретів:

$$
|F(AE_{\mathcal{A}}) - F(\Pi_{\mathcal{A}})| < F(\mathcal{A}),\tag{3.3}
$$

де *F(АЕД)* – визначальні параметри *АЕД*; *F(ПД)* – визначальні параметри портретів деталей.

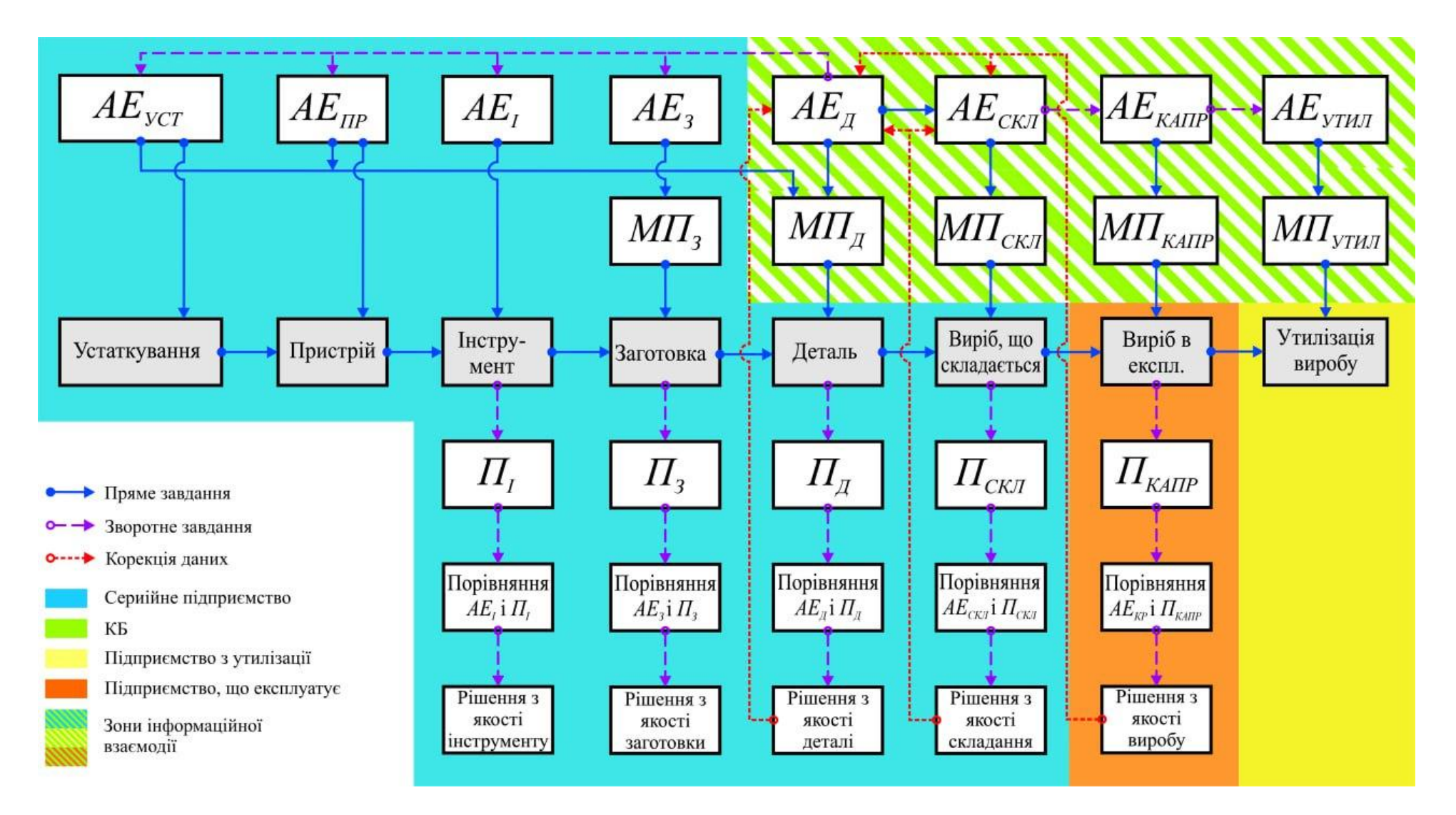

Рисунок 3.10 – Послідовність формування ТП деталей з кромками

Як приклад на рисунку 3.11 показано порівняння еталонної моделі геометрії деталі (а) та її портрета (б), за результатами якого можна робити висновки про відповідність деталі заданим вимогам. Для цього формується модель (в), як різниця координат еталона та портрета в кожній точці еталонної моделі. Порівняння моделі (в) із заданими конструктором значеннями допусків дозволяють ухвалити рішення про якість макрогеометричних параметрів. Аналогічним чином виконується порівняння усіх інших характеристик деталі, що описані *АЕ<sup>Д</sup>* прийняття рішення щодо її якості (модуль 27).

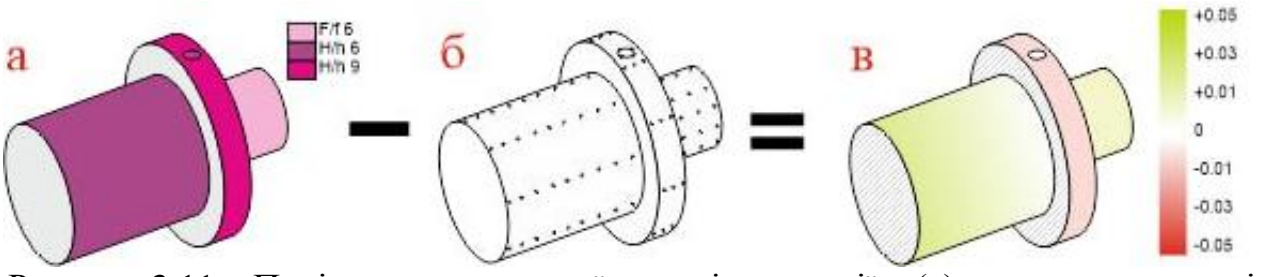

Рисунок 3.11 – Порівняння еталонної моделі геометрії – (а) та портрета деталі – (б), результати якого представлені моделлю (в)

На рисунку 4.12 представлений результат порівняння еталона та портрета лопатки авіадвигуна.

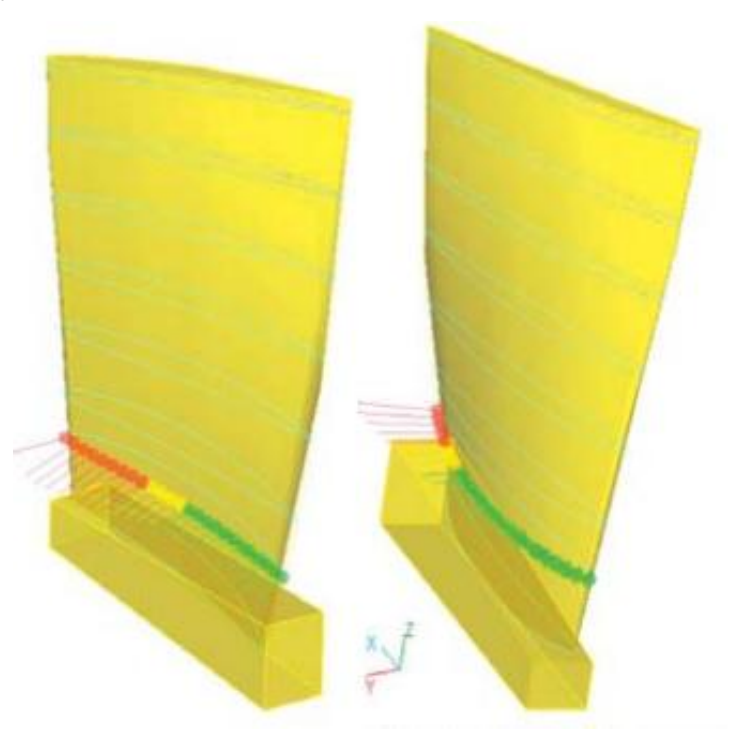

Рисунок 3.12 – Результат порівняння еталона та портрета геометрії лопатки

Жовтим кольором показані ділянки, що знаходяться в полі допуску, але близькі до його верхньої чи нижньої межі, червоним – відхилення що вийшли за межі поля допуску, зеленим – абсолютне відхилення положення точки лежить у середній частині поля допуску.

Формування аналітичного еталона складеного виробу (*АЕСКЛ* – модель 6, див. рис. 3.10) дозволяє оцінити сумісність окремих деталей після їх складання та виконати уточнення моделей окремих деталей. Крім того, процес їх виготовлення *МП<sup>Д</sup>* (модель 8) має враховувати їх контактну взаємодію в процесі складання та експлуатації. Тому модель складання *МПСКЛ* (модель 9) необхідна для розроблення процесів технологічного вирішення проблем забезпечення мікрорельєфу, властивостей матеріалу деталей, промислової чистоти та геометрії елементів, що взаємодіють, тому що це пов'язано із забезпеченням розумних вимог до ресурсу виробу за мінімальних витрат на його експлуатацію.

Наприклад, реалізація болтових і заклепкових з'єднань вимагає виконання отворів у деталях. Якість їх поверхневого шару характеризується макро- і мікроструктурою, що значною мірою і визначає довговічність розглядаємого елемента конструкції. Під час утворення отвору свердлінням поверхневий шар зазнає пластичної деформації, впливу високих температур (особливо поблизу різальної кромки), хімічного впливу МОТЗ, занурення продуктів зношування різального інструменту. Як наслідок, властивості поверхневого шару отвору значно відрізняються від властивостей основного матеріалу. Модуль пружності, наприклад, змінюється на 10-15%. Внаслідок нерівномірності деформації структура поверхневого шару може значно змінюватися, зерна витягуватися або подрібнюватися. Нерівномірний температурний вплив викликає температурні залишкові напруження та фазові зміни структури. У разі хімічної дії МОТЗ утворюються окисні та інші хімічні сполуки. Тому способи отримання з'єднувальних отворів безпосередньо впливають на якість виробу.

Представлена послідовність виконання завдань формоутворення та етапів їх підготовлення наочно демонструє багаторазове використання *АЕД*, оскільки практично в кожному з представлених прямих і зворотних завдань використовується інформація цих моделей, що значною мірою сприяє зниженню загальної трудомісткості ТПВ при зростанні інформативності результату та його наочності. Слід також зазначити, що розроблення *АЕУСТ* з ЧПК не потребує великих трудовитрат, оскільки в багатьох CAD/CAMсистемах вже сформовані бази з моделями найпопулярнішого устаткування. У більшості систем є можливість створення моделей устаткування, що бракує. Тому після виконання ТПВ в ІС підприємства можуть бути включені всі одиниці устаткування з ЧПК та все технологічне оснащення. Використання цієї інформації створює можливість вирішення багатьох завдань з обслуговування формоутворювальних систем, розроблення матеріальних і трудових норм, проведення робіт з розробки планів-графіків ТПВ, впровадження спроектованих технологічних процесів, нормалізації та уніфікації технологічного оснащення, модернізації устаткування – тобто створенння на підприємстві такої технологічної системи, що гарантує отримання авіаційних виробів високої та, що не менш важливо, стабільної якості під час їх серійного виробництва.

### **3.5 Висновки до розділу 3**

Представлено послідовність виконання завдань формоутворення та етапів їх підготовлення, що наочно демонструє багаторазове використання *АЕД*, оскільки практично в кожному з представлених прямих і зворотних завдань використовується інформація цих моделей, що значною мірою сприяє зниженню загальної трудомісткості ТПВ при зростанні інформативності результату та його наочності.

**4 РЕАЛІЗАЦІЯ МЕТОДОЛОГІЇ РЕВЕРС-ІНЖИНІРИНГУ**

### **4.1 Методи реверс-інжинірингу: сталий та звичайний**

У сучасних економічних умовах використання зразків авіаційної техніки (АТ) обумовлено підвищенням ефективності строку їх експлуатації, що супроводжуються ремонтами, заміною деталей тощо. При цьому найбільша кількість АТ виготовлена 10 років тому в умовах розвитку технологій на той момент. Теперішній підхід в авіабудуванні базується на використанні цифрових технологій, тому для таких зразків АТ першочергово розпочинають з приведення існуючої інформації в електронний формат. Саме тому в аерокосмічній промисловості найбільш актуальними та перспективними були та залишаються КВМ та сканери [13]. На сьогодні технології на їх основі набули назву «реверс-інжиніринг» та «сталий реверс-інжиніринг». Для відмінності понять далі по тексту зазначимо реверс-інжиніринг як звичайний реверс-інжиніринг, а сталий реверс-інжиніринг лишаємо без змін.

Найбільш розповсюдженим є саме звичайний реверс-інжиніринг, який дозволяє вирішувати зворотну задачу формоутворення – видобути першоджерело інформації дослідного зразка АТ – аналітичного еталону (АЕ) [13]. В цьому випадку АЕ є моделлю, що створена за допомогою операцій 3Dсканування та інструментів CAD-систем з використанням сплайнів. Тобто реверс-інжиніринг дозволяє відтворити електронну модель ідеальної геометрії з реально існуючого фізично зразка АТ, що може бути пошкодженим, зношеним тощо. Тому деталі та вузли АТ різної складності, створені за методами сплайнів, мають однозначний опис в єдиному інформаційному просторі. Це особливо актуально при ремонті та модернізації конструкції АТ або для інтеграції сучасних технологій у вже існуючі системи виробництва.

Сталий реверс-інжиніринг складається зі сканування та видобуття дійсної геометрії дослідного зразка АТ-портрету, який використовують, наприклад, для 3D-друку або виготовлення деталі на станках з ЧПК. Портрет в цьому випадку є віртуальним продуктом з сіткою хмар точок формату файлу «\*.stl».

Відмінністю такої технології від реверс-інжинірингу є відсутність необхідності створення АЕ. Опрацьовують лише портрет отриманої дійсної геометрії, складність якої є саме в забезпеченні її гладкості і нерозривності, особливо в кутах, місцях виступів і отворів [14].

#### **4.2 Порівняння сталого та звичайного реверс-інжинірингу**

Порівняння сталого та звичайного РІ виконано на прикладі оцифровування корпусу рулевої машини без ушкоджень. Цей корпус обрано для досліджень як такий, що має складну форму (наскрізні отвори різної форми і розмірів, кути, поверхні, що перетинаються тощо). Останнє дасть змогу користувачу розумітися на доцільності використання тієї чи іншої технології за обраними параметрами часу, геометричної точності та способу виготовлення деталі.

Поновлення поверхонь деталі, що пошкоджена, носить різні дані стосовно трудомісткості робіт і залежить від характеру пошкодження (знос або вищерблення поверхні, деформування або отвори тощо).

Для досягнення поставленої мети визначено такі наукові завдання:

– створити портрет файлу формату «\*.stl» корпусу рулевої машини з визначенням часу на його видобудову;

– створити АЕ корпусу рулевої машини з визначенням витраченого часу на його видобудову;

– контроль створеного портрету за АЕ корпусу рулевої машини.

Дослідження виконувалося за наступними кроками:

1 – конструктивно-технологічний аналіз дослідного зразка – корпусу рулевої машини АТ;

2 – підбір необхідного скануючого пристрою;

3 – сканування;

4 – обробка отриманих відсканованих поверхонь і створення портрету формату файлу «\*.stl»;

5 – створення АЕ з геометрії даних отриманого портрету;

6 – контроль і порівняння портрету з АЕ;

7 – аналіз отриманих результатів і висновки.

На рис. 3.1 наведено дослідний зразок – корпус рулевої машини.

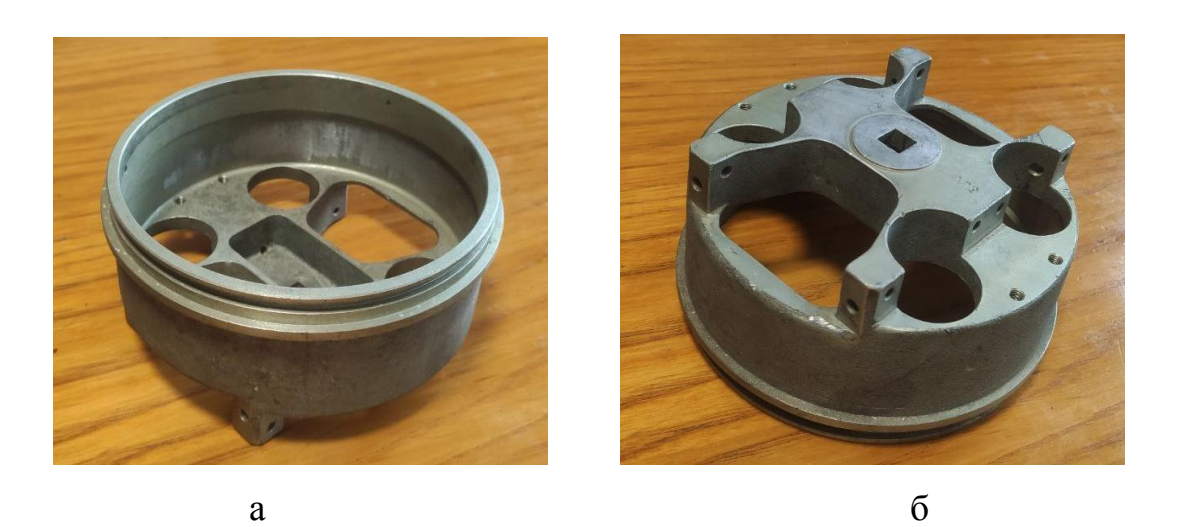

Рисунок 4.1 – Корпус рулевої машини АТ: а – внутрішня сторона; б – зовнішня сторона [14]

Конструктивно-технологічний аналіз показав, що корпус має:

– наскрізні отвори різних діаметрів (від 10 до 41,6 мм) і форм (квадратні, трапецієвидні, круглі);

– тонкі стінки між отворами (до 1,6 мм);

- кути 90 $\degree$  і радіуси скруглення в них (до 1–4 мм);
- товщина стінок корпусу становила 2,4 мм;
- міжцентрова дистанція отворів становила (від 58,2 до 83,9 мм);

– товщина стінки між краєм деталі та отвором (до 5 мм).

Для сканування було обрано 3D-сканер ARTEC SPACE SPIDER (Luxembourg) з точністю сканування 0,05 мм і розподільчою здатністю до 0,1 мм [15]. Такий сканер задовольняє полю допусків розмірів дослідної деталі відповідно до її конструктивно-технологічного аналізу.

Для отримання замкнутої відсканованої поверхні корпусу рулевої машини АТ сканування зроблено спочатку з одного боку, а потім – з іншого (рис. 4.2), що створило різні системи координат для кожного з них.

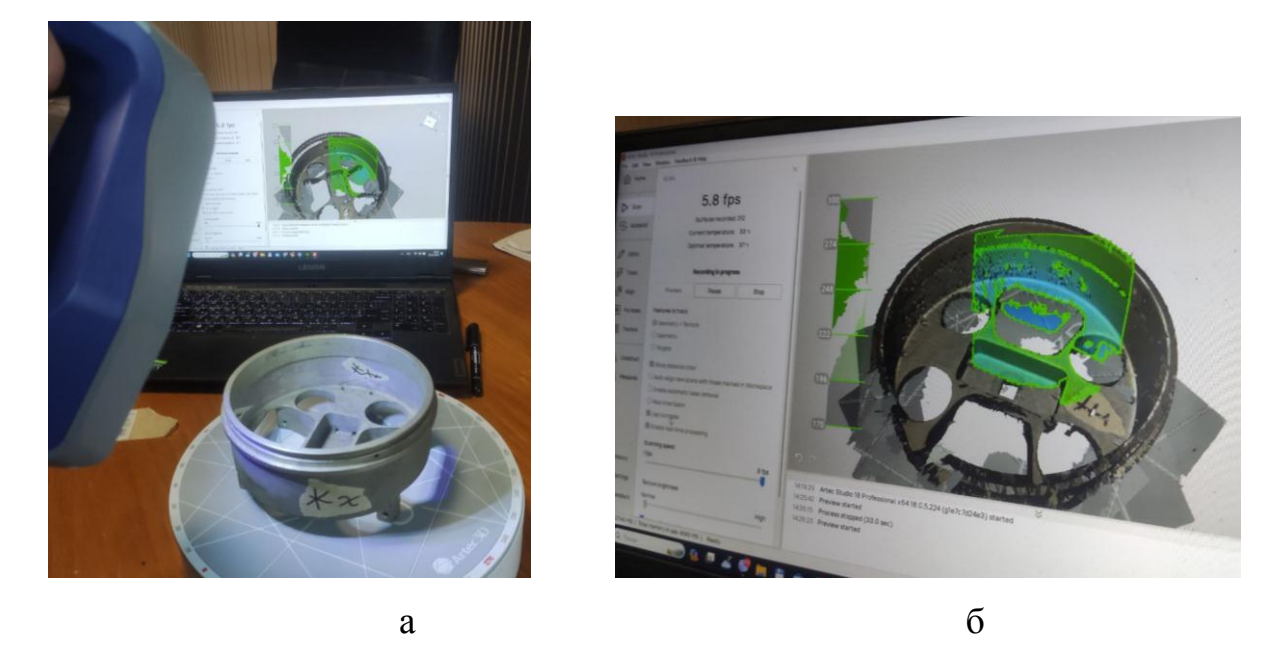

Рисунок 4.2 – Процес сканування корпусу рулевої машини АТ 3Dсканером Artec Space Spider: а – сканування корпусу; б – поява скануючих поверхонь в програмі Artec Studio

Для складання отриманих відсканованих поверхонь різних боків було використано маркери у вигляді знаків на наклеєному скотчі (рис. 3.2), що облегшило створення єдиної полігональної сітки в програмному забезпеченні Artec Studio. Завдяки ним було виконано рівняння відсканованих поверхонь за отриманою геометрією (рис. 4.3) та створено реальний портрет деталі формату файлу «\*.stl» (рис. 4.4).

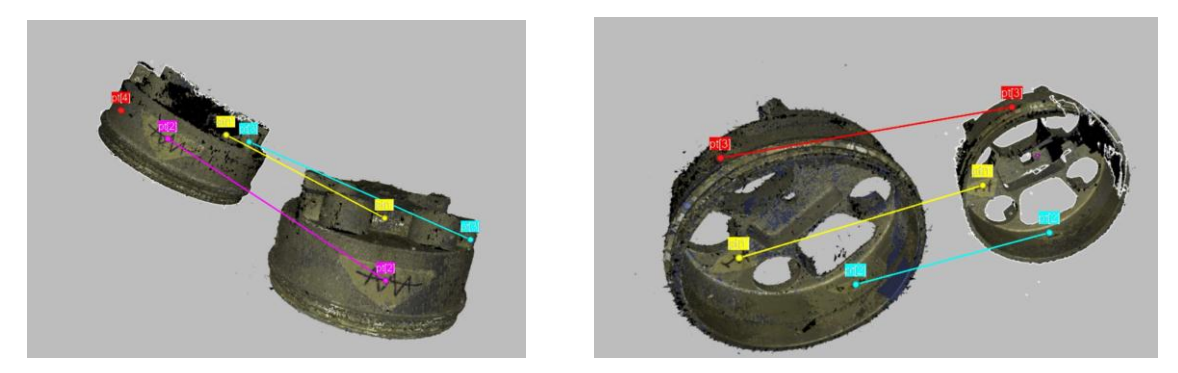

Рисунок 3.3 – Процес вирівнювання відсканованих боків між собою

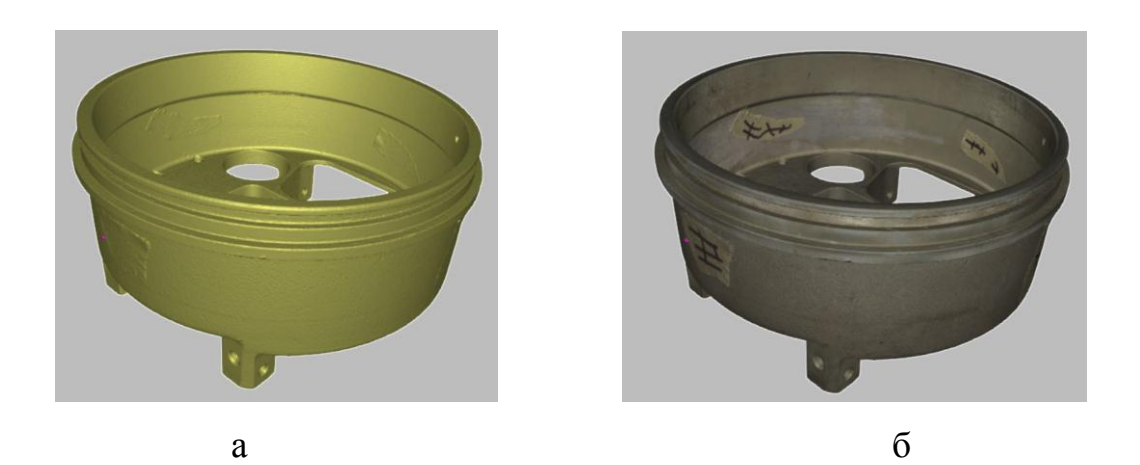

Рисунок 4.4 – Створений реальний портрет корпусу рулевої машини АТ: а – без текстури; б – з текстурою

Обробка реального портрету (очищення від шумів, корекція отворів та помилок полігональної сітки, зменшення кількості полігонів без зміни основної форми об'єкта тощо) виконувалася в програмі [Geomagic Design X. Було](https://blog.iqb.ru/geomagic-design-x/)  [використано наступні інструменти:](https://blog.iqb.ru/geomagic-design-x/) 

1. Для видалення помилкових полігонів, викидів та інших артефактів, що утворилися у наслідок створення полігональної моделі використано «Healind Wizard», який виявив та виправив самоперетинання, шипи, дрібні компоненти, тунелі та отвори.

2. Для скорочення до потрібної кількості чи відсотка полігонів у полігональній сітці без погіршення її деталізації використано функцію «Desimate».

3. Для отримання більш рівномірних трикутників виконано оптимізацію сітки за допомогою «Optimize Mash».

4. Для видалення з поверхонь маркерів, що були нанесені для трекінгу під час сканування, непотрібних отворів та деяких дефектів – функцію «Defeature», яка видаляє та відновлює виділену область за допомогою інтелектуальних алгоритмів.

5. Для заповнення непотрібних сколів і отворів, а також вирівнювання їх граней використано «Fill Holes». Ця функція корисна, коли є необхідність заповнювати «складні» отвори (якщо необхідно використовувати такі додаткові функції, як побудова мостів, заповнення вирв, згладжування граней тощо).

На рис. 4.5 для порівняння наведено реальний портрет і ідеальний – очищений та замкнутий портрет без недоліків, що отримано в результаті перетворень. Останній можна використовувати для вписування параметричних поверхонь з метою побудови АЕ.

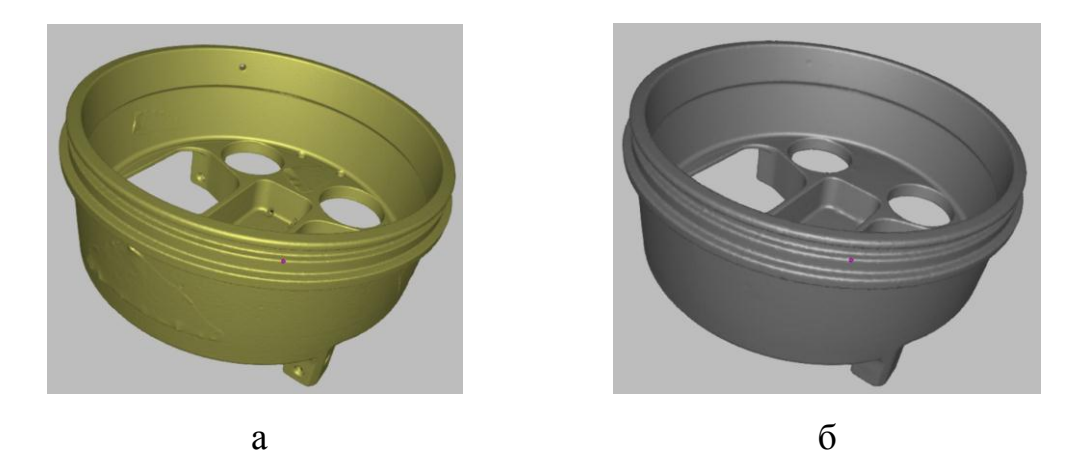

Рисунок 4.5 – Портрет корпусу рулевої машини АТ формату файлу «\*.stl»: а – реальний; б – ідеальний

Наступним кроком стало створення АЕ з отриманого ідеального портрету рулевої машини АТ. Для цього було використано те ж саме програмне забезпечення Geomagic Design X в наступній послідовності операцій:

1. За допомогою функції автоматичного розбиття «Auto Segment» розбили та класифікували поверхні на примітиви (площина, циліндр, конус). Поверхні, що не можливо було визначити за класифікатором примітивів, позначилися як довільні (криволінійні).

2. Вирівняно сітку за допомогою функції інтерактивного вирівнювання «Interactive Alignment».

3. За допомогою ескізу по полігональній сітці «Mash sketch» отримано 2D-силует нашої моделі в обраному перерізі, який далі описано за допомогою стандартних елементів ескізу (лінія, коло, дуга та ін.).

На рис. 3.6 наведено ескіз по полігональній сітці, а на рис. 7 наведено побудований ескіз даного силуету, що було побудовано для створення АЕ [15].

4. Наступним етапом було створення твердого тіла (рис. 8) за допомогою функції обертання.

5. Аналогічно 3 побудовано ескізи отворів у відповідних перерізах і створено отвори за допомогою функції витягування/вирізання «Extrude» на необхідну величину (або наскрізь) (рис. 8).

6. В процесі моделювання постійно виконувався контроль поверхонь за допомогою функції «Accuracy Analyzer<sup>TM</sup>» [16]. На рис. 9 наведено приклад поетапного контролю побудови АЕ за портретом дослідної деталі.

7. Останній етап це заокруглення граней за допомогою функції Заокруглення. На рис. 10 наведено АЕ корпусу рулевої машини АТ збережена в одному з доступних форматів.

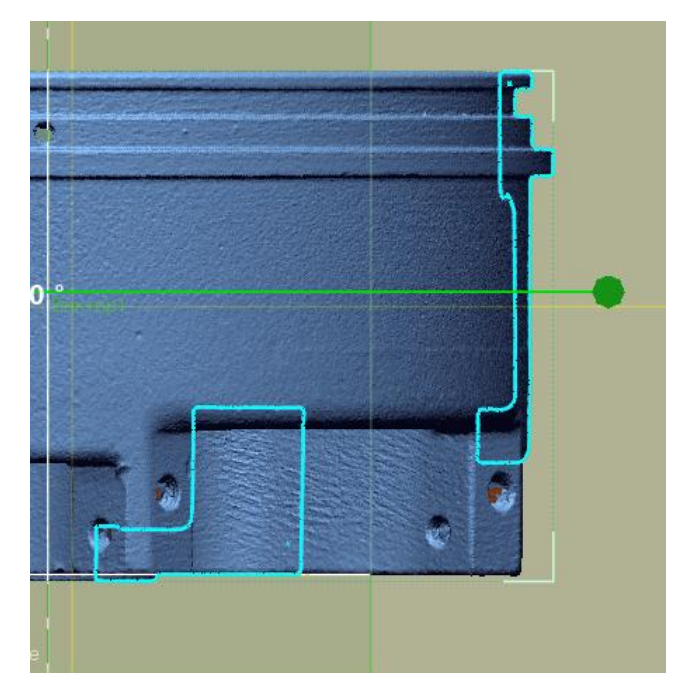

Рисунок 4.6 – Ескіз за полігональною сіткою портрету дослідної деталі

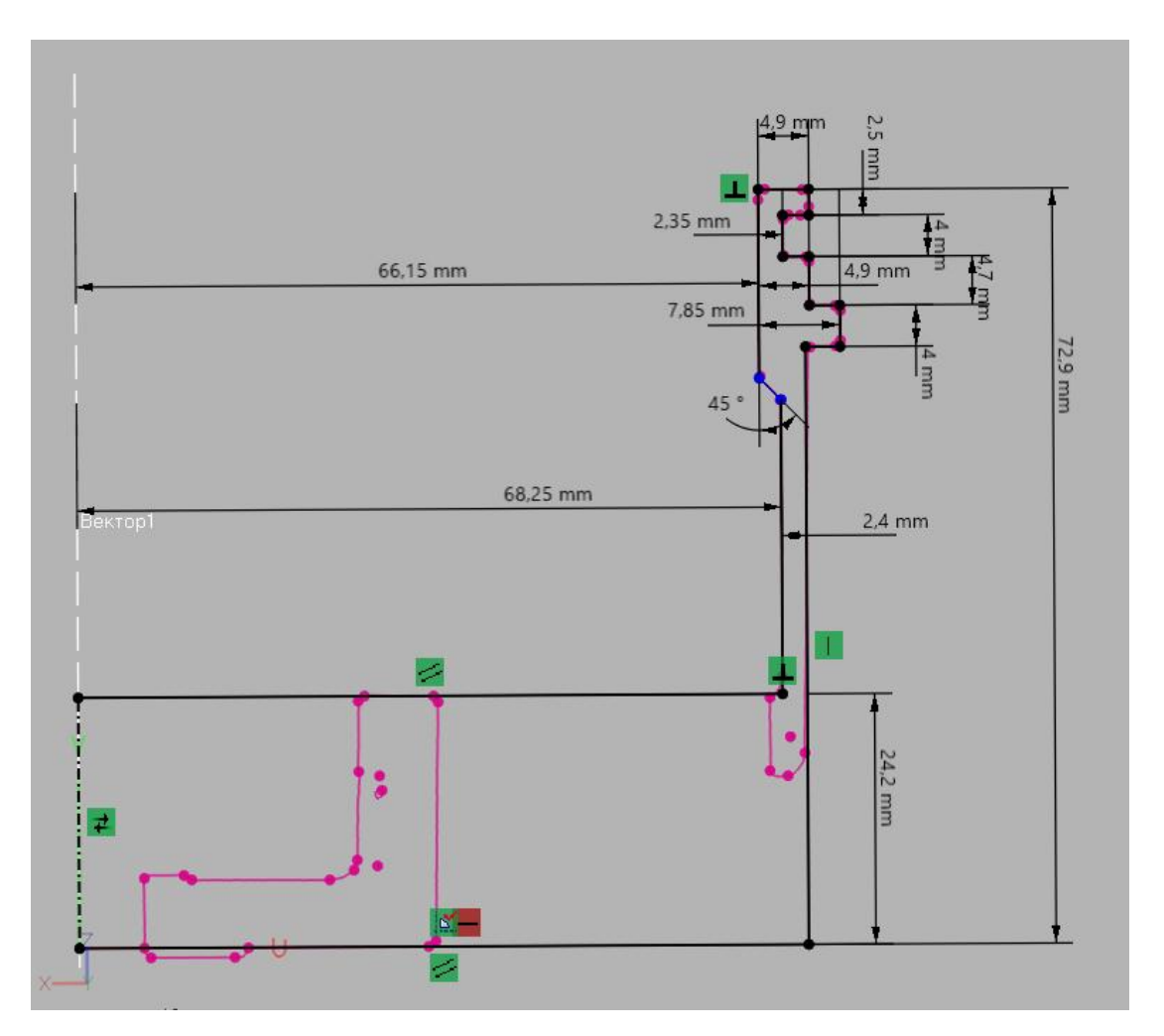

Рисунок 4.7 – Побудований ескіз силуету, що було вилучено з перерізу

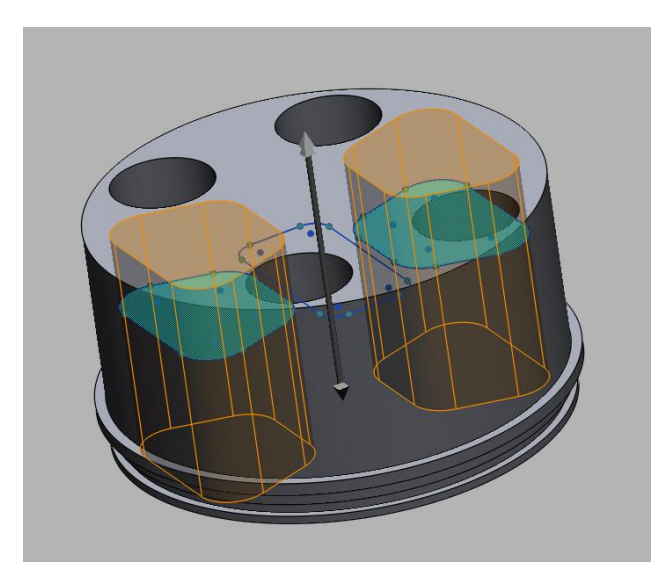

Рисунок 4.8 – Операція Витягнути (вирізати) наскрізного трапецієвидного

отвору

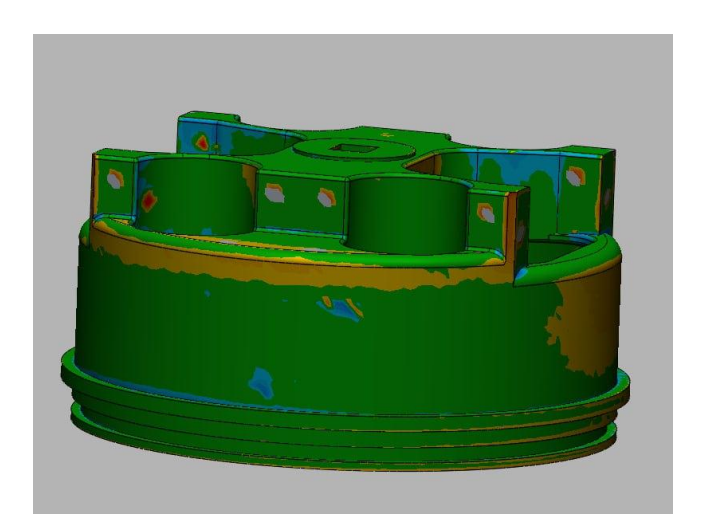

Рисунок 4.9 – Контроль побудови майбутнього АЕ за портретом дослідної деталі
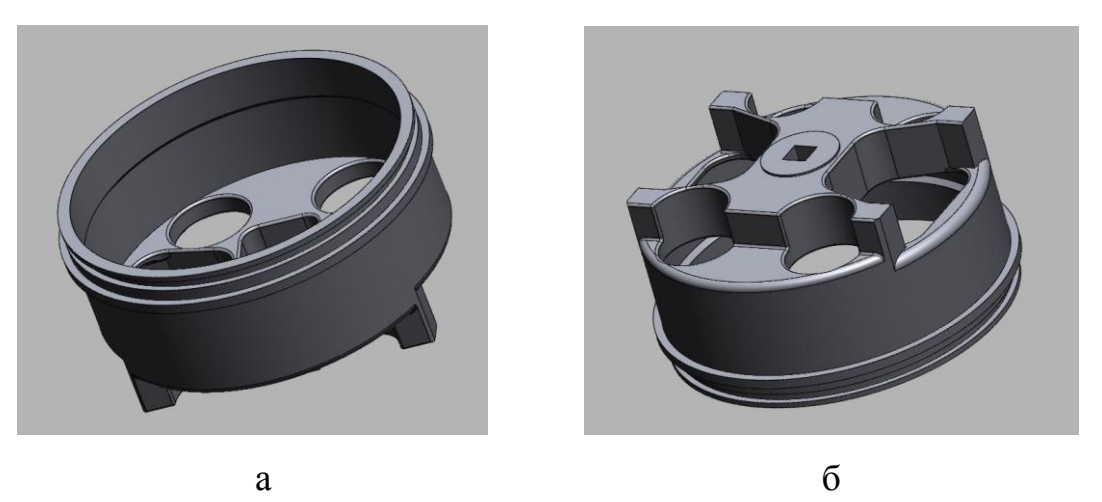

Рисунок 4.10 – Готовий АЕ корпусу рулевої машини АТ: а – з одного боку; б – з іншого

Слід зазначити, що за необхідності є можливість експорту дерева побудов АЕ з програмного забезпечення Geomagic Design X у наступні програми: SOLIDWORKS; Creo(Pro/E); Inventor; NX; AutoCAD.

На рис. 4.11 представлено порівняння за геометричною точністю отриманих АЕ та портрету корпусу рулевої машини.

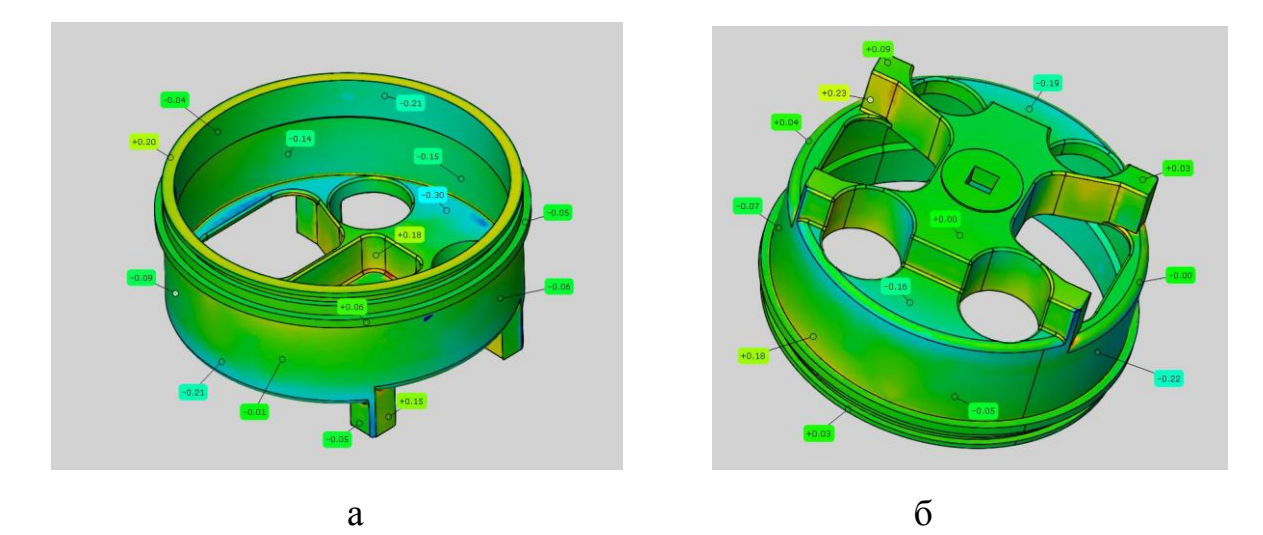

Рисунок 4.11 – Контроль та порівняння ідеального портрету та побудованого за ним АЕ корпусу рулевої машини АТ: *а* – з одного боку; *б* – з іншого

Встановлено, що максимальні відхилення останнього становлять від – 0,30 мм до +0,23 мм, тобто отриманий АЕ немає відхилень тоді, як портрет їх має. Найменші відхилення спостерігалися на вертикальних і горизонтальних площинах (від –0,04 мм до +0,08 мм) тоді, як найбільші – в містах нахилів площин, кутів і маленьких радіусів.

Досвід авторів роботи [17] показує, що отримана геометрична точність виготовленої деталі адитивними технологіями також має відхилення в розмірах від  $-0.37$  мм до  $+0.14$  мм, що є в межах допуску на деталь, яка становила ±0,5 мм. Існування відхилень при 3D-друці підтверджено і в дослідженнях [18]. Це дає змогу стверджувати, що отриманий портрет корпусу рулевої машини АТ – формат файлу «\*.stl» – не гарантує геометричну точність при виробництві деталі 3D-друком і не бажано його використовувати навіть при обробці на станках з ЧПК. Тому логічним стає зробити висновки про необхідність доопрацювання портрету за отриманими даними контролю та порівняння з геометрією АЕ за умови, що допуск становить ±0,5 мм. Однак це означає, що для розглянутої деталі використання технології сталого реверс-інжинірингу не забезпечить задану геометричну точність ±0,5 мм на її виготовлення. Тому для аналогічних деталей як корпус рулевої машини АТ, що мають складну геометрію з радіусів округлення (до 0,5 мм), кутів тощо, рекомендується використовувати повний цикл робіт на основі реверсу-інжинірингу. Маючи АЕ наступним стає збереження цих даних в форматі файлу «\*.stl», що можна використати в адитивному виробництві або виготовленні деталі фрезеруванням на станках з ЧПК.

Аналіз витраченого часу для сталого і звичайного реверс-інжинірингу обраної деталі показав наступне. Загальний час при звичайному реверсінжинірингу корпусу рулевої машини АТ становив 13 годин, де використано на кожний етап (рис. 4.12):

– 1 – сканування деталі Part та обробка портрету деталі  $P_p - 2$  години;

 $-2$  – опис моделі процесів і функцій деталі М<sub>Рр</sub> – 2 години;

 $-3$  – створення АЕ деталі АЕ<sub>р</sub> – 8 годин;

– 4 – створення 3D-моделі для обраної технології виготовлення деталі – 30 хвилин;

 $-5$  – створення файлу формату «\*.stl» для виготовлення деталі адитивними технологіями або з використанням станків із ЧПК – 30 хвилин.

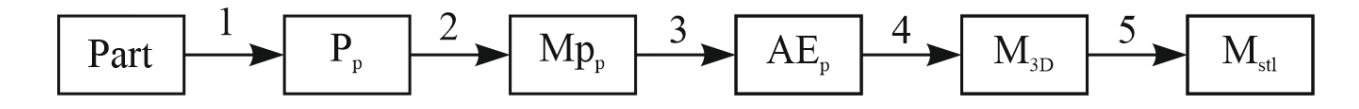

Рисунок 4.12 – Схема етапів реалізації звичайного реверс-інжинірингу

Загальний час при сталому реверс-інжинірингу корпусу рулевої машини АТ становив 5 годин, де використано на кожний етап (рис. 4.13):

 $-1 -$ сканування деталі Part та обробка портрету деталі  $P_p - 2$  години;

 $-2$  – створення ідеального портрету деталі файлу формату «\*.stl» для виготовлення деталі адитивними технологіями або з використанням станків із ЧПК – 3 години.

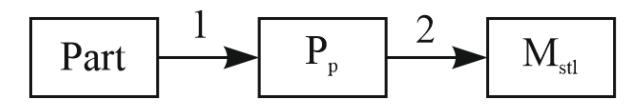

Рисунок 4.13 – Схема етапів реалізації сталого реверс-інжинірингу

Різниця в часі становила 8 годин на користь сталого реверс-інжинірингу.

Отже, проведені дослідження з порівняння сталого і звичайного реверсінжинірингу дозволили встановити їх переваги і недоліки один перед одним.

Перевагами методу реверс-інжинірингу є:

– немає необхідності робити доопрацювання отриманого портрету до ідеального (усунення недоліків кутів, радіусів тощо), бо при побудові АЕ ці недоліки усуваються автоматично;

– можливість створення 3D-моделей з АЕ у форматі, що можуть розпізнати більшість CNC;

– можливість створення 3D-моделей оснастки для виготовлення деталі будь-яких розмірів та складності;

– можливість створення конструкторської, технологічної та експлуатаційної документації з даних АЕ.

Недоліками методу реверс-інжинірингу є:

– необхідність перетворення готового АЕ знов у портрет формату файлу «\*.stl» при виготовленні деталі за адитивними технологіями або на станках з ЧПК, що продиктовано вимогами програмного забезпечення обладнань.

Перевагами методу сталого реверс-інжинірингу є:

– відсутність необхідності створювати АЕ або окремі 3D-моделі, що значно скорочує загальний час робіт;

– швидкість виробництва з економією вартості робіт при виготовленні деталей простих форм і геометрії адитивними технологіями або на станках з ЧПК.

Недоліками методу сталого реверс-інжинірингу є:

– відсутність гарантії забезпечення високої точності (до ±0,5 мм) деталей складної геометрії;

– необхідність створення 3D-моделі з портрету формату файлу «\*.stl» при виготовленні деталі на станках з ЧПК, що продиктовано вимогами його програмного забезпечення;

– неможливість створення конструкторської, технологічної та експлуатаційної документації з даних портрету.

Отже, існує велика кількість прийомів й алгоритмів зворотного проєктування на базі реверс-інжинірингу, які розроблені під конкретні вимоги досліджуваних задач [19-20]. Це висока точність відтворення поверхонь, або відтворення складних конструкцій, або їх багато габаритність, або, навпаки, можливість заміни геометричними примітивами [21]. Однак подібні задачі не

75

досліджувалися з точки зору оптимізації процесів за мінімумом часу й достатньою точністю отримання результатів. В даній роботі досліджено та порівняно реалізацію двох способів реверс-інжинірингу – сталого та звичайного – на прикладі корпусу рулевої машини АТ. Об'єктом дослідження стала геометрична точність видобутого портрету в порівнянні з АЕ корпусу рулевої машини АТ, а також витрачений час на кожний спосіб. Результати показали, що існуюче програмне забезпечення на сьогодні не дозволяє доопрацювання портрету в містах складних поверхонь та їх перетину (радіуси, гострі кути тощо) без втрати точності геометрії. При високих вимогах точності не обійтися без додаткових етапів побудов АЕ, що позначиться і на часі виробництва. Однак сталий реверс-інжиніринг в порівнянні зі звичайним залишається поза конкуренцією в вирішеннях задач швидкого відновлення та виготовлення [22], що є актуальним для України як країни, яка перебуває у стані визвольної війни. Проте проблема відновлювального ремонту деталей і складових озброєння, особливо таких, що виготовлено не в України, у тому числі трофейної, полягає у відсутності конструкторсько-технологічної документації на її деталі й складові, й вочевидь потребує побудови АЕ. Тому видобутий АЕ як цифрове першоджерело має з легкістю вбудовуватися в існуючі виробничі системи та використовуватися в єдиному CAD/CAE/CAM інформаційному просторі [23-24], що є на часі задля легкого впровадження у практику виробництва і може стати темою наступних досліджень. Єдиним обмеженням використання сталого та/або звичайного реверс-інжинірингу є межі з вимог точності на дослідну деталь, що в свою чергу вимагає додаткове сканування іншими сканерами більшої точності чи взагалі застосування координатно-вимірювальних машин. Слід зазначити, що похибка використовуваного обладнання для сканування повинна бути на порядок менше допуску на деталь. для виконання таких робіт на виробництві мають бути 2-3 фахівця високої кваліфікації.

## **4.3 Висновки до розділу 4**

1. Доведено, що використання сучасних сталого і реверс-інжинірингу дозволяє в першому випадку швидко виготовити деталь за 3D-друком або фрезеруванням на станках з ЧПК, а в другому – створити її АЕ. Існування АЕ дозволить використати дані для виробництва деталі за будь-якою обраною технологією.

2. Порівняння технологій сталого і звичайного реверс-інжинірингу на прикладі корпусу рулевої машини АТ показали наступне. Сталий реверсінжиніринг дозволяє економити і час і вартість робіт при реалізації швидкого виробництва деталі адитивними технологіями за умови відсутності жорстких вимог щодо геометричної точності. Можливості програмного забезпечення Geomagic Design X щодо корекції отриманого портрету в ідеальний на даний час не гарантує забезпечення вимог геометричної точності (до ±0,5 мм) на виготовлення деталі 3D-друком. Звичайний реверс-інжиніринг дозволяє створити АЕ деталі будь-якої складності з забезпеченням заданих вимог геометричної точності. Тому для деталей аналогічних корпусу рулевої машини АТ, що мають складну геометрію з радіусів округлення (до 0,5 мм), кутів тощо, рекомендується використовувати повний цикл робіт на основі звичайного реверсу-інжинірингу. Отриманий портрет файл формату «\*.stl» можна використовувати для виготовлення деталі фрезеруванням на станках з ЧПК із урахуванням відхилень на етапі формування моделі процесів.

3. Результати досліджень можуть бути основою для створення технологічних систем, побудованих на комбінації процесів реверс-інжинірингу, адитивних й екстративних технологій з використанням станків з ЧПК, здатних реалізувати ідею «швидкого ремонту» для найскорішого повернення в бойовий стан об'єктів та складових частин військової техніки, у тому числі авіаційної. Особливо це актуально для виробництва або відновлювального ремонту зруйнованих під час бойових дій деталей й складових озброєння, конструкторсько-технологічна документація яких або відсутня або її бракує, у тому числі деталі й складові, які не було виготовлено в Україні.

## **ВИСНОВКИ**

В даній кваліфікаційній роботі показано, що РІ є комплексом технологій, апаратних і програмних засобів, необхідних для створення властивостей АД. Наприклад, при використанні імпортних деталей, що поставляються без креслень та технічної документації, або у разі втрати креслень. Можна вважати, що РІ – це простий і найменш витратний шлях у порівнянні з покупкою нової деталі або розробкою з нуля. Безперечним плюсом даного методу можна вважати створення точної копії деталі для підтримки працездатності об'єкта, зберігання інформації та створення електронної моделі на базі АЕ. З часом основною метою технології РІ стало отримання саме АЕ.

Показано, що технологія РІ дозволяє якісніше відтворити еталон, тобто з мінімальними втратами на відміну від робітника, який доопрацює та впише виріб за місцем. Не варто забувати про операції контролю, де принципи технології РІ використовують досить широко.

Вагомим достоїнством технології реінжинірингу є повна адаптованість до інтегрованіих інформаційних середовищ, які охоплюють всі етапи життєвого циклу авіаційного об'єкта, а саме до: CAD/CAM/CAE-систем та CALSтехнологій (Continuous Acquisition and Life cycle Support – безперервна інформаційна підтримка поставок та життєвого).

Мінусом РІ можна вважати дороге обладнання та програмне забезпечення, а також складності при пошуку фахівців у цій галузі, оскільки технологія для нашої країни нова і підготовкою кадрів найчастіше займаються комерційні компанії при продажу спеціалізованого обладнання.

Враховуючи вище сказане, технологію РІ можна використовувати у прототипуванні АД, що виготовлені за шаблонною технологією, в електронні формати з перспективою їх удосконалення та створення нових модифікацій.

## **БІБЛІОГРАФІЧНИЙ СПИСОК**

1. Бычков И.В., Майорова Е.В., Супонина В.О. Основные этапы технологии реинжиниринга авиационных деталей с использованием трехмерного сканирования / И.В. Бычков, Е.В. Майорова, В.О. Супонина // Інтегровані комп'ютерні технології в машинобудуванні. ІКТМ 2018 : міжнар. наук.-техн. конф.: тези доп. – Х., 2018. – C. 14.

2. Сучасні методи координатних вимірювань в авіа- та ракетобудуванні [Електронний ресурс]: навч. посіб. / І. В. Бичков, К. В. Майорова, І. О. Воронько, С. Ю. Миронова, Ю. В. Д'яченко, О. В. Романцов, А. С. Морголенко, Г. С. Селезньова. – Харків: Нац. аерокосм. ун-т ім. М. Є. Жуковського «Харків. авіац. ін-т», 2019. – 96 с.

3. Бычков И.В., Майорова Е.В. Решение задачи обратного инжиниринга для авиационных деталей с использованием лазерных сканеров / И.В. Бычков, Е.В. Майорова // Міжнародна науково-технічна конференція «Проблеми створення та забезпечення життєвого циклу авіаційної техніки»: тези доп. – Х.: Нац. аерокосм. ун-т ім. М. Є. Жуковського «Харк. авіац. ін-т», 2018. – С. 43.

4. Майорова К.В. Реінжиніринг авіаційних об'єктів та порівняльний аналіз створення аналітичного еталону / К.В. Майорова // Авіація, промисловість, суспільство : матеріали І Міжнар. наук.-практ. конф., присвяч. 60-річчю КЛК ХНУВС (м. Кременчук, 14 трав. 2020 р.) : у 2 ч. / МВС України, Харків. нац. ун-т внутр. справ, Кременчуц. льотний коледж. – Харків : ХНУВС, 2020. – Ч. 1. – 524 с. – С. 377-380.ISBN 978-966-610-123-8 ISBN 978-966-610- 134-4.

5. Інформаційні та технологічні системи супроводу життєвого циклу виробів авіаційної техніки [Електронний ресурс]: монографія / І. В. Бичков, К. В. Майорова та ін. – Харків: ФОП Панов, 2023. – 224 с. ISBN 978-617-8113- 63-6

6. Control of propeller for an ultra-light twin-seat aircraft manufacturing based on 3d-scanning method / Maiorova K., Bychkov I., Suponina V., Bychkov S.// Collective monograph. – 2021. – Р. 256 - 264. Available at : DOI-10.46299/ISG.2021.MONO.TECH.I

7. Reengineering based on 3D-scanning in the process of propeller analytical standard constructing for an ultra-light twin-seat aircraft / Ihor Bychkov, Kateryna Maiorova, Valeriia Suponina, Serhii Riabikov // Integración de las ciencias fundamentales y aplicadas en elparadigma de la sociedad post-industrial: Colección de documentos científicos «ΛΌГOΣ» con actas de la Conferencia Internacional Científica y Práctica 24 de abril de 2020. Barcelona, España: lataforma Europea de la Ciencia. – Vol. 2. – P. 32 – 38.

8. Hawryluk, M. & Ziemba, J. (2018). Application of the 3D-reverse scanning method in the analysis of tool wear and forging defects. Measurement, 128, 204-213.

9. Laser Scanning in Aircraft Construction. [https://www.laserscanning](https://www.laserscanning-europe.com/en/aircraft-and-ship-building-industry)[europe.com/en/aircraft-and-ship-building-industry.](https://www.laserscanning-europe.com/en/aircraft-and-ship-building-industry)

10. Бичков І.В., Майорова К.В., Сікульський В.Т., Малашенко В.Л., Бичков М.І. Аналіз використання технології реверс-інжинірингу. Міжнародний науковий журнал «Грааль науки», 2023, №31, с. 258-260.

11. [https://focus.ua/uk/worldfun/628364-prosto-pochav-molitisya-pasazhir](https://focus.ua/uk/worldfun/628364-prosto-pochav-molitisya-pasazhir-pobachiv-yak-u-povitri-rozvalyuyetsya-krilo-litaka-video)[pobachiv-yak-u-povitri-rozvalyuyetsya-krilo-litaka-video](https://focus.ua/uk/worldfun/628364-prosto-pochav-molitisya-pasazhir-pobachiv-yak-u-povitri-rozvalyuyetsya-krilo-litaka-video)

12. 0123U102001. Звіт «Технологічні системи виробництва та відновлювального ремонту об'єктів і складових частин військової техніки, наданої іноземними партнерами або трофейної, для вирішення проблем імпортозаміщення та зміцнення обороноздатності України», 1 етап, 2023, 139 с. Керівник: Майорова К.В.

13. Maiorova K., Kapinus O., Skyba O. Study of the features of permanent and usual reverse-engineering methods of details of complex shapes. Technology audit and production reserves, 1/1(75), 2024. P. 19-25. DOI: 10.15587/2706- 5448.2024.297768

14. [Joel V. Silva,](https://www.researchgate.net/scientific-contributions/Joel-V-Silva-2057180657?_sg%5B0%5D=3HY2Peh36ikT2jOgmc-Oy3vGUhvwCBCOrD1mtq3cY7njMt0cIaA9_c0MSyhMcHaqJaZEM6E.4V-k9wn8BXGk5yxetY7lRdBvV8Juw4LF7ZWU46aSkuv4oj_WpZwfDvFdUD4aj8TYA7oIa0c8e6h43DlaHdncaA&_sg%5B1%5D=YIA1tD2dWTHvzIDFsIfFHi5wM5Q5Av02KOGJNkVYNfYG9OEVYwtf4rapmYCAiyGQ8PuBP6I.dh5GFr24tilZue1dSUqrb5R-IgbxUj16i3jq-7Gv840T_-GmGniCNR3kbORkJaP-xpzLoaSDfmcCI1J7tDfTYw&_tp=eyJjb250ZXh0Ijp7ImZpcnN0UGFnZSI6ImhvbWUiLCJwYWdlIjoicHVibGljYXRpb24iLCJwcmV2aW91c1BhZ2UiOiJzZWFyY2giLCJwb3NpdGlvbiI6InBhZ2VIZWFkZXIifX0) [Sérgio L. Costa,](https://www.researchgate.net/profile/Sergio-Costa-31?_sg%5B0%5D=3HY2Peh36ikT2jOgmc-Oy3vGUhvwCBCOrD1mtq3cY7njMt0cIaA9_c0MSyhMcHaqJaZEM6E.4V-k9wn8BXGk5yxetY7lRdBvV8Juw4LF7ZWU46aSkuv4oj_WpZwfDvFdUD4aj8TYA7oIa0c8e6h43DlaHdncaA&_sg%5B1%5D=YIA1tD2dWTHvzIDFsIfFHi5wM5Q5Av02KOGJNkVYNfYG9OEVYwtf4rapmYCAiyGQ8PuBP6I.dh5GFr24tilZue1dSUqrb5R-IgbxUj16i3jq-7Gv840T_-GmGniCNR3kbORkJaP-xpzLoaSDfmcCI1J7tDfTYw&_tp=eyJjb250ZXh0Ijp7ImZpcnN0UGFnZSI6ImhvbWUiLCJwYWdlIjoicHVibGljYXRpb24iLCJwcmV2aW91c1BhZ2UiOiJzZWFyY2giLCJwb3NpdGlvbiI6InBhZ2VIZWFkZXIifX0) [Hélder Puga,](https://www.researchgate.net/profile/Helder-Puga?_sg%5B0%5D=3HY2Peh36ikT2jOgmc-Oy3vGUhvwCBCOrD1mtq3cY7njMt0cIaA9_c0MSyhMcHaqJaZEM6E.4V-k9wn8BXGk5yxetY7lRdBvV8Juw4LF7ZWU46aSkuv4oj_WpZwfDvFdUD4aj8TYA7oIa0c8e6h43DlaHdncaA&_sg%5B1%5D=YIA1tD2dWTHvzIDFsIfFHi5wM5Q5Av02KOGJNkVYNfYG9OEVYwtf4rapmYCAiyGQ8PuBP6I.dh5GFr24tilZue1dSUqrb5R-IgbxUj16i3jq-7Gv840T_-GmGniCNR3kbORkJaP-xpzLoaSDfmcCI1J7tDfTYw&_tp=eyJjb250ZXh0Ijp7ImZpcnN0UGFnZSI6ImhvbWUiLCJwYWdlIjoicHVibGljYXRpb24iLCJwcmV2aW91c1BhZ2UiOiJzZWFyY2giLCJwb3NpdGlvbiI6InBhZ2VIZWFkZXIifX0) [João P. Mendonça.](https://www.researchgate.net/profile/Joao-Mendonca-6?_sg%5B0%5D=3HY2Peh36ikT2jOgmc-Oy3vGUhvwCBCOrD1mtq3cY7njMt0cIaA9_c0MSyhMcHaqJaZEM6E.4V-k9wn8BXGk5yxetY7lRdBvV8Juw4LF7ZWU46aSkuv4oj_WpZwfDvFdUD4aj8TYA7oIa0c8e6h43DlaHdncaA&_sg%5B1%5D=YIA1tD2dWTHvzIDFsIfFHi5wM5Q5Av02KOGJNkVYNfYG9OEVYwtf4rapmYCAiyGQ8PuBP6I.dh5GFr24tilZue1dSUqrb5R-IgbxUj16i3jq-7Gv840T_-GmGniCNR3kbORkJaP-xpzLoaSDfmcCI1J7tDfTYw&_tp=eyJjb250ZXh0Ijp7ImZpcnN0UGFnZSI6ImhvbWUiLCJwYWdlIjoicHVibGljYXRpb24iLCJwcmV2aW91c1BhZ2UiOiJzZWFyY2giLCJwb3NpdGlvbiI6InBhZ2VIZWFkZXIifX0) Sustainable Reverse Engineering Methodology Assisting 3D Modeling of Footwear Safety Metallic Components. ASME 2013 International Mechanical Engineering Congress and Exposition, IMECE2013-65190, V02AT02A069; 7 p., 2013. San Diego, California, USA. DOI: [10.1115/IMECE2013-65190](http://dx.doi.org/10.1115/IMECE2013-65190)

15. A. Durupt, M. Bricogne, S. Remy, N. Troussier, H. Rowson, and F. Belkadi. An extended framework for knowledge modelling and reuse in reverse engineering projects: Proceedings of the Institution of Mechanical Engineers Part B-Journal of Engineering Manufacture, 233, no. 5, 1377-1389, 2019. <https://doi.org/10.1177/0954405418789973>

16. Ivanov, V., Dimitrov, L., Ivanova, S., Volkova, M. (2021). Reverse Engineering in the Remanufacturing: Metrology, Project Management, Redesign. In: Karabegović, I. (eds) New Technologies, Development and Application IV. NT 2021. Lecture Notes in Networks and Systems, vol 233. Springer, Cham. [https://doi.org/10.1007/978-3-030-75275-0\\_20](https://doi.org/10.1007/978-3-030-75275-0_20)

17. Maiorova K., Sikulskyi V., Vorobiov Iu., Kapinus O. & Knyr A. Study of a geometry accuracy of the bracket-type parts using reverse engineering and additive manufacturing technologies. In: Nechyporuk M., Pavlikov V., Kritskiy D. (eds). Integrated Computer Technologies in Mechanical Engineering - 2022. ICTM 2022. (Vol. 657, pp. 146-158), October 28-30, 2022, Kharkiv, Ukraine: National Aerospace University "Kharkiv Aviation Institute". Scopus [https://link.springer.com/chapter/10.1007/978-3-031-36201-9\\_13](https://link.springer.com/chapter/10.1007/978-3-031-36201-9_13)

18. Sikulskyi V., Maiorova K., Shypul O., Nickichanov V., Kapinus O. Algorithm for Selecting the Optimal Technology for Rapid Manufacturing and/or Repair of Parts. In: Nechyporuk M., Pavlikov V., Kritskiy D. (eds). Integrated Computer Technologies in Mechanical Engineering - 2023. ICTM 2023. Kharkiv, Ukraine: National Aerospace University "Kharkiv Aviation Institute". (in print)

19. Anwar, M. Y., Ikramullah, S., & Mazhar, F. (2014). Reverse engineering in modeling of aircraft propeller blade – first step to product optimization. IIUM Engineering Journal, 15(2).<https://doi.org/10.31436/iiumej.v15i2.497>

20. Guan, G., Wen-wen, G. (2019). Reconstraction of propeller and complex ship hull surface based on reverse engineering. Journal of Marine Science and Technology, vol. 27, no. 6, pp. 498-504. DOI: 10.6119/JMST.201912\_27(6).0002

21. Gómez, A., Olmos, V., Racero, J., Ríos, J., Arista, R., & Mas, F. (2017). Development based on reverse engineering to manufacture aircraft custom-made parts. International Journal of Mechatronics and Manufacturing Systems, 10(1), pp. 40-58.<https://www.inderscienceonline.com/doi/abs/10.1504/IJMMS.2017.084406>

22. Katsuhiro Saiga, AMM Sharif Ullah, Akihiko Kubo, Tashi. A sustainable reverse engineering process. Science Direct, 28th CIRP Conference on Life Cycle Engineering, Procedia CIRP 98 Elsevier Ltd., Cham, 517-522, 2021. https://doi.org/10.1016/j.procir.2021.01.144

23. Dubovska, R., Jambor, J., & Majerik, J. (2014). Implementation of CAD/CAM system CATIA V5 in Simulation of CNC Machining Process. Procedia Engineering, 69, 638-645. https://www.sciencedirect.com/science/article/pii/S1877705814002835

24. Hoque, A. S. M., Halder, P. K., Parvez, M. S., & Szecsi, T. (2013). Integrated manufacturing features and Design-for-manufacture guidelines for reducing product cost under CAD/CAM environment. Computers & Industrial Engineering, 66(4), 988-1003. https://www.sciencedirect.com/science/article/abs/pii/S0360835213002702

25. Бычков, И. В. (2011). Решение прямых и обратных задач формообразования – основа технологической подготовки производства. *Открытые информационные и компьютерные интегрированные технологии: сб. науч. тр. Нац. аэрокосм. ун-та им. Н.Е. Жуковского «ХАИ»*, (49), 116-123.

26. *Autodesk Fusion 360 with PowerInspect: 3D measurement software for metrology hardware.* (2023). Вилучено із <https://www.autodesk.com/products/powerinspect/overview>